# **pynami** *Release 0.3.3*

**May 14, 2023**

# Contents:

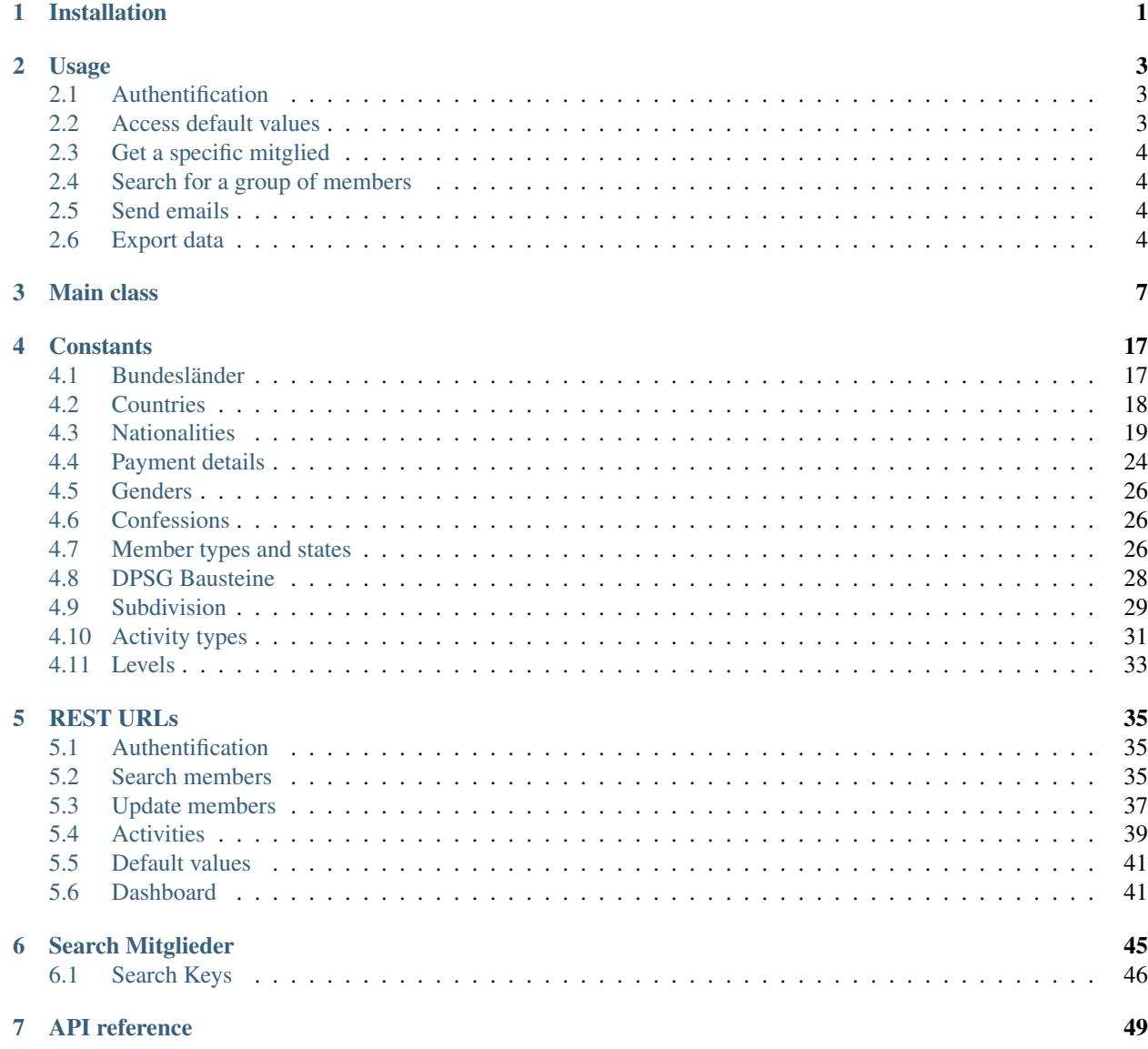

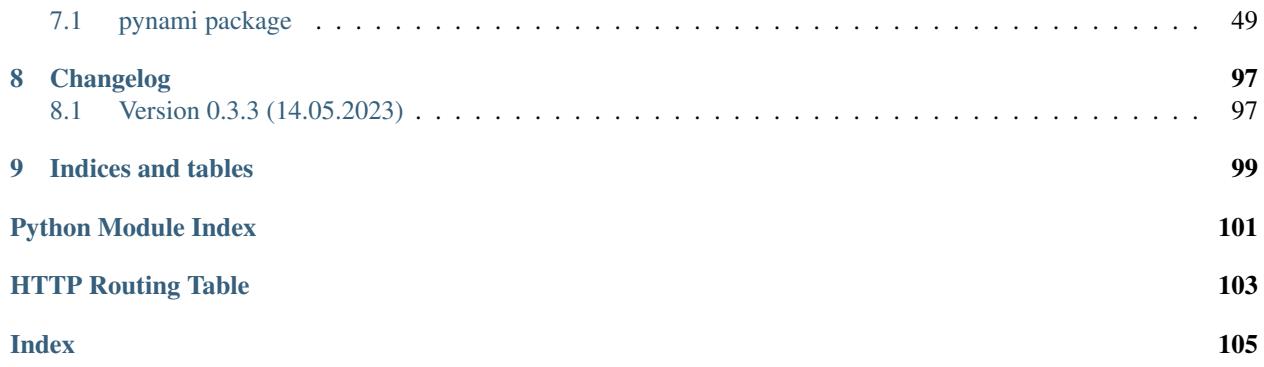

# CHAPTER 1

# Installation

<span id="page-4-0"></span>For this package to run you need at least Python 3.6. All other dependencies are installed automatically.

Just download and extract the repository or simply clone it, navigate to its top directory (where setup.py is located) and run

pip install [-e] .

Use the -e option if you want to edit the source files afterwards.

# CHAPTER 2

### Usage

<span id="page-6-0"></span>The package should be quite comfortable to use without loosing flexibility.

## <span id="page-6-1"></span>**2.1 Authentification**

Listing 1: Make use of [the with statement](https://docs.python.org/3/reference/compound_stmts.html#with) for automatic login and logout

```
from pynami.nami import NaMi
with NaMi(username='MITGLIEDSNUMMER', password='PASSWORD') as nami:
   pass
```
Listing 2: Authentificate manually

```
from pynami.nami import NaMi
nami = NaMi()
nami.auth(username='MITGLIEDSNUMMER', password='PASSWORD')
# do stuff
nami.logout()
```
# <span id="page-6-2"></span>**2.2 Access default values**

Listing 3: Get gender names and their internal ids

```
from pynami.tools import tabulate2x
```

```
print(tabulate2x(nami.geschlechter()))
```
### <span id="page-7-0"></span>**2.3 Get a specific mitglied**

Listing 4: Get a mitglied and view its Mitgliedsnummer

```
id_ = nami.search(vorname='Max', nachname='Mustermann')[0].id
mgl = nami.mitglied(id_)
print(mgl.mitgliedsNummer)
```
### <span id="page-7-1"></span>**2.4 Search for a group of members**

Listing 5: Search for all Jungpfadfinder and Pfadfinder

```
search = {
    'mglStatusId': 'AKTIV',
    'mglTypeId': 'MITGLIED',
    'untergliederungId': [2, 3],
    'taetigkeitId': 1
}
result = nami.search(**search)print(tabulate2x(result))
```
## <span id="page-7-2"></span>**2.5 Send emails**

Listing 6: Send emails to the members of the search result

```
from pynami.tools import send_emails
send_emails(result)
```
## <span id="page-7-3"></span>**2.6 Export data**

There are two functions for exporting data. The first is to export the data as a CSV (Comma-separated values) formatted string and save that as a file using the method  $make\_csv()$ .

Listing 7: Export basic member data to a csv file

```
from pynami.tools import make_csv
keys = ['mitgliedsNummer', 'vorname', 'nachname', 'geschlecht', 'geburtsDatum']
with open('data.csv', 'w', newline='', encoding='utf-8-sig') as f:
    f.writelines(make_csv(result, keys, delimiter=';'))
```
Another option is to export the data as an Excel file using the function  $\export\_xlsx$  () which comes already with a possible write to file functionality.

Listing 8: Export basic member data to an Excel file

**from pynami.tools import** export\_xlsx

export\_xlsx(result, keys, write\_to\_file=**True**, filepath='data.xlsx')

# CHAPTER 3

### Main class

#### <span id="page-10-0"></span>**class NaMi**(*config={}*, *\*\*kwargs*)

Main class for communication with the DPSG (Deutsche Pfadfinderschaft Sankt Georg) NAMI (Namentliche Mitgliederverwaltung)

#### Example

Listing 1: Connect to the NAMI, search for all active members and print them in a tabulated form.

```
from pynami.nami import NaMi
from pynami.tools import tabulate2x
with NaMi(username='MITGLIEDSNUMMER', password='PASSWORD') as nami:
   print(tabulate2x(nami.search()))
```
Parameters config ([dict](https://docs.python.org/3/library/stdtypes.html#dict), optional) - Authorization configuration

#### **\_check\_response**(*response*)

Check a requests response object if the NAMI response looks ok. This currently checks some very basic things.

Raises

- [NamiHTTPError](#page-97-0) When HTTP (Hypertext Transfer Protocol) communication failes
- [NamiResponseSuccessError](#page-97-1) When the NAMI returns an error

**\_get\_baseadmin**(*key*, *grpId=None*, *mglId=None*, *taetigkeitId=None*, *\*\*kwargs*) Base function for retrieving all core lists from the NAMI

#### Parameters

• **key**  $(s \text{tr})$  – Name of the wanted items

- **grpId** ([int](https://docs.python.org/3/library/functions.html#int) or [str](https://docs.python.org/3/library/stdtypes.html#str), optional) Group id
- **mglId** ([int](https://docs.python.org/3/library/functions.html#int) or [str](https://docs.python.org/3/library/stdtypes.html#str), optional) Member id (not the DPSG Mitgliedsnummer)
- **taetigkeitId** ([int](https://docs.python.org/3/library/functions.html#int), optional) Id of an activity. A list of all possible ids can be found in the section *[Activity types](#page-34-0)*. This is only required for the URLs which needs to be formatted with this value.

#### Keyword Arguments

- **gruppierung** ([int](https://docs.python.org/3/library/functions.html#int) or [str](https://docs.python.org/3/library/stdtypes.html#str), optional) Group id, in case this differs from the group id in the URL (Uniform Resource Locator) (given by grpId)
- **mitglied** ([int](https://docs.python.org/3/library/functions.html#int) or [str](https://docs.python.org/3/library/stdtypes.html#str), optional) Member id (not the DPSG Mitgliedsnummer). This overwrites mglId.

Returns The returned default values

Return type [list](https://docs.python.org/3/library/stdtypes.html#list) of [Baseadmin](#page-62-0)

#### **activities**

Functional activities

Type [list](https://docs.python.org/3/library/stdtypes.html#list) of [Baseadmin](#page-62-0)

#### **auth**(*username=None*, *password=None*)

Authenticate against the NAMI API (Application Programming Interface). This stores the jsessionId cookie in the requests session. Therefore this needs to be called only once.

This also stores your id (not the Mitgliednummer) for later pruposes.

#### Parameters

- **username** ([str](https://docs.python.org/3/library/stdtypes.html#str), optional) The NAMI username. Which is your Mitgliedsnummer
- **password** ([str](https://docs.python.org/3/library/stdtypes.html#str), optional) Your NAMI password

Returns The requests session, including the auth cookie

Return type requests. Session

#### **bausteine**

Choose DPSG training parts

Type [list](https://docs.python.org/3/library/stdtypes.html#list) of [Baseadmin](#page-62-0)

#### **beitragsarten**(*grpId=None*, *mglId=None*)

Get default values

#### Parameters

- **grpId** ([int](https://docs.python.org/3/library/functions.html#int) or [str](https://docs.python.org/3/library/stdtypes.html#str), optional) Group id
- **mglId** ([int](https://docs.python.org/3/library/functions.html#int) or [str](https://docs.python.org/3/library/stdtypes.html#str), optional) Member id (not the DPSG Mitgliedsnummer)

Returns Each possible fee type

#### Return type [list](https://docs.python.org/3/library/stdtypes.html#list) of [Baseadmin](#page-62-0)

#### **beitragsarten\_mgl**(*grpId=None*, *mglId=None*)

Get default values

#### Parameters

- **grpId** ([int](https://docs.python.org/3/library/functions.html#int) or [str](https://docs.python.org/3/library/stdtypes.html#str), optional) Group id
- **mglId** ([int](https://docs.python.org/3/library/functions.html#int) or [str](https://docs.python.org/3/library/stdtypes.html#str), optional) Member id (not the DPSG Mitgliedsnummer)

Returns Each possible fee for a member

Return type [list](https://docs.python.org/3/library/stdtypes.html#list) of [Baseadmin](#page-62-0)

**bescheinigungen**(*\*\*kwargs*) Get all certificates of inspection

Returns A list of all your certificates of inspection

Return type [list](https://docs.python.org/3/library/stdtypes.html#list) of [SearchBescheinigung](#page-59-0)

**countries**(*grpId=None*, *mglId=None*) Get default values

Parameters

• **grpId** ([int](https://docs.python.org/3/library/functions.html#int) or [str](https://docs.python.org/3/library/stdtypes.html#str), optional) – Group id

• **mglId** ([int](https://docs.python.org/3/library/functions.html#int) or [str](https://docs.python.org/3/library/stdtypes.html#str), optional) – Member id (not the DPSG Mitgliedsnummer)

Returns List of all possible countries with their names and ids

Return type [list](https://docs.python.org/3/library/stdtypes.html#list) of [Baseadmin](#page-62-0)

#### **download\_beantragung**(*\*\*kwargs*)

Open the application form for a certificate of good conduct as a PDF (Portable Document Format) file.

Parameters \*\*kwargs - See [open\\_download\\_pdf\(\)](#page-98-1).

**download\_bescheinigung**(*id\_*, *\*\*kwargs*)

Open a certificate as a PDF file

#### Parameters

- **id**  $(int)$  $(int)$  $(int)$  Internal id of the certificate
- **\*\*kwargs** See [open\\_download\\_pdf\(\)](#page-98-1).

**download\_invoice**(*id\_*, *\*\*kwargs*)

Downloads and opens an invoice as a pdf document.

#### Parameters

- **id**  $(int)$  $(int)$  $(int)$  Id of the invoice (not the regular invoice number)
- **\*\*kwargs** See [open\\_download\\_pdf\(\)](#page-98-1).

#### **ebene1**

You can choose a Diözese which you belong to.

Type [list](https://docs.python.org/3/library/stdtypes.html#list) of [Baseadmin](#page-62-0)

#### **ebene2**(*ebene1*)

You can choose a Bezirk which you belong to.

Parameters **ebene1** ([int](https://docs.python.org/3/library/functions.html#int)) – Group id of a Diözese

Returns List of possible Bezirken you are associated with

Return type [list](https://docs.python.org/3/library/stdtypes.html#list) of [Baseadmin](#page-62-0)

#### **ebene3**(*ebene2*)

You can choose a Stamm which you belong to.

Parameters **ebene2** ([int](https://docs.python.org/3/library/functions.html#int)) – Group id of a Bezirk

Returns List of possible Stämmen you are associated with

Return type [list](https://docs.python.org/3/library/stdtypes.html#list) of [Baseadmin](#page-62-0)

#### **ebenen**

Structural layersin the DPSG

Type [list](https://docs.python.org/3/library/stdtypes.html#list) of [Baseadmin](#page-62-0)

```
geschlechter(grpId=None, mglId=None)
```
Get default values

#### Parameters

- **grpId** ([int](https://docs.python.org/3/library/functions.html#int) or [str](https://docs.python.org/3/library/stdtypes.html#str), optional) Group id
- **mglId** ([int](https://docs.python.org/3/library/functions.html#int) or [str](https://docs.python.org/3/library/stdtypes.html#str), optional) Member id (not the DPSG Mitgliedsnummer)

Returns You can choose between three genders: male, female and diverse.

**Return type** [list](https://docs.python.org/3/library/stdtypes.html#list) of [Baseadmin](#page-62-0)

#### **get\_activity**(*mgl*, *id\_*)

Get an activity by its id.

#### Parameters

- **mgl** ([int](https://docs.python.org/3/library/functions.html#int)) Member id (not DPSG Mitgliedsnummer)
- **id** ([int](https://docs.python.org/3/library/functions.html#int)) Id of the activity. This will probably originate from an activity search result, e.g. by calling  $mgl_activities()$ .

Returns The Activity object containing all details.

#### Return type [Activity](#page-52-2)

**get\_ausbildung**(*mglId*, *id\_*)

Get a training by its id.

#### Parameters

- **mglId** ([int](https://docs.python.org/3/library/functions.html#int)) Member id (not DPSG Mitgliedsnummer)
- **id** ([int](https://docs.python.org/3/library/functions.html#int)) Id of the training. This will probably originate from an training search result, e.g. by calling [mgl\\_ausbildungen\(\)](#page-93-1).

Returns The Ausbildung object containing all details about the training.

Return type [Ausbildung](#page-83-0)

#### **get\_bescheinigung**(*id\_*)

View a certificate of inspection by its id

**Parameters**  $id$  ( $int$ ) – The internal id of the certificate

Returns An object holding all important details about the inspection

Return type [Bescheinigung](#page-58-0)

**get\_mgl\_history**(*mglId*, *id\_*, *ext=True*) Get a member history entry by its id.

Parameters

- **mglId** ([int](https://docs.python.org/3/library/functions.html#int)) Member id (not DPSG Mitgliedsnummer)
- **id**  $(int)$  $(int)$  $(int)$  Id of the entry. May originate from a search result, e.g. by calling [mgl\\_history\(\)](#page-93-2).
- **ext** ([bool](https://docs.python.org/3/library/functions.html#bool), optional) If the extended history format should be used. Defaults to [True](https://docs.python.org/3/library/constants.html#True).

Returns The object containing all vital information about this history entry.

#### Return type [MitgliedHistory](#page-69-0)

**get\_tag**(*mglId*, *tagId*)

Get a tag by its id

#### Parameters

- **mglId** ([int](https://docs.python.org/3/library/functions.html#int)) Member id (not DPSG Mitgliedsnummer)
- **tagId** ([int](https://docs.python.org/3/library/functions.html#int)) Tag id

Returns The tag object with all important details

Return type [Tag](#page-85-0)

#### **grpId**

Group id of the user

Returns int

#### **grpadmin\_grps**

Choose from a list of groups that you are associated with for group admin

Type [list](https://docs.python.org/3/library/stdtypes.html#list) of [Baseadmin](#page-62-0)

#### **gruppierungen**

Choose from a list of groups that you are associated with for member admin

Type [list](https://docs.python.org/3/library/stdtypes.html#list) of [Baseadmin](#page-62-0)

**history**(*\*\*kwargs*) Dashboard function

> Returns Last editing events like updating and creating members.In the NAMI these are displayed in the dashboard.

#### Return type [list](https://docs.python.org/3/library/stdtypes.html#list) of [HistoryEntry](#page-67-0)

**invoice**(*groupId*, *invId*) Get an invoice by its id.

#### Parameters

- **groupId** ([int](https://docs.python.org/3/library/functions.html#int)) Group id
- **invId** (*[int](https://docs.python.org/3/library/functions.html#int)*) Id of the invoice. This will probably originate from a search result, e.g. by calling *invoices* ().

Returns The Invoice object containing all details.

#### Return type *[Invoice](#page-63-0)*

**invoices**(*groupId=None*, *\*\*kwargs*) List of all invoices of a group

Parameters groupId ([int](https://docs.python.org/3/library/functions.html#int), optional) - Group id

Returns All invoices of the specified group

Return type [list](https://docs.python.org/3/library/stdtypes.html#list) of [SearchInvoice](#page-65-0)

**konfessionen**(*grpId=None*, *mglId=None*) Get default values

#### **Parameters**

• **grpId** ([int](https://docs.python.org/3/library/functions.html#int) or [str](https://docs.python.org/3/library/stdtypes.html#str), optional) – Group id

• **mglId** ([int](https://docs.python.org/3/library/functions.html#int) or [str](https://docs.python.org/3/library/stdtypes.html#str), optional) – Member id (not the DPSG Mitgliedsnummer)

Returns All denominations

Return type [list](https://docs.python.org/3/library/stdtypes.html#list) of [Baseadmin](#page-62-0)

#### **logout**()

This should be called at the end of the communication. It is called when exiting through the  $\epsilon$  exit () method.

#### **mgl\_activities**(*mgl*)

List of all activities of a member

Parameters  $mq1$  ([int](https://docs.python.org/3/library/functions.html#int)) – Member id (not DPSG Mitgliedsnummer)

Returns All activities of the member (even those which have already ended)

Return type [list](https://docs.python.org/3/library/stdtypes.html#list) of [Activity](#page-52-2)

#### **mgl\_ausbildungen**(*mglId*)

Get all trainings from a Mitglied.

Parameters mglId([int](https://docs.python.org/3/library/functions.html#int)) – Member id (not DPSG Mitgliedsnummer)

Returns All trainings of the member

Return type [list](https://docs.python.org/3/library/stdtypes.html#list) of [SearchAusbildung](#page-84-0)

#### **mgl\_history**(*mglId*, *ext=True*)

Get all history changes from a Mitglied.

#### Parameters

- **mglId** ([int](https://docs.python.org/3/library/functions.html#int)) Member id (not DPSG Mitgliedsnummer)
- **ext** ([bool](https://docs.python.org/3/library/functions.html#bool), optional) If the extended history format should be used. Defaults to [True](https://docs.python.org/3/library/constants.html#True).

Returns All history entries of the member

Return type [list](https://docs.python.org/3/library/stdtypes.html#list) of [HistoryEntry](#page-67-0)

#### **mgltypes**(*grpId=None*, *mglId=None*)

Get default values

#### Parameters

- **grpId** ([int](https://docs.python.org/3/library/functions.html#int) or [str](https://docs.python.org/3/library/stdtypes.html#str), optional) Group id
- **mglId** ([int](https://docs.python.org/3/library/functions.html#int) or [str](https://docs.python.org/3/library/stdtypes.html#str), optional) Member id (not the DPSG Mitgliedsnummer)

Returns You can have one of three different member types

Return type [list](https://docs.python.org/3/library/stdtypes.html#list) of [Baseadmin](#page-62-0)

**mitglied**(*mglId=None*, *method='GET'*, *grpId=None*, *\*\*kwargs*) Gets or updates a Mitglied.

The keyword arguments are passed on to the HTTP communication

#### Parameters

- **mglId** ([int](https://docs.python.org/3/library/functions.html#int), optional) ID of the Mitglied. This is not the DPSG Mitgliedsnummer. Defaults to the user.
- **method** ([str](https://docs.python.org/3/library/stdtypes.html#str)) HTTP Method. Should be 'GET' or 'PUT', defaults to 'GET'.
- **grpId** ([int](https://docs.python.org/3/library/functions.html#int), optional) The DPSG Stammesnummer, e.g. 131913. The default ([None](https://docs.python.org/3/library/constants.html#None)) takes the value from the internal attribute  $\_\_config.$

**Returns** The retrieved or respectively updated Mitglied. Note that the  $a$ ustrittsDatum attribute is not part of the returned data set.

#### Return type [Mitglied](#page-70-1)

#### **myId**

NAMI internal id of the user

#### Returns int

**notifications**(*sortproperty=None*, *sortdirection='ASC'*, *\*\*kwargs*) Dashboard function

> Returns All current notifications (like tier changes of members). In the NAMI these are displayed in the dashboard.

**Return type** [list](https://docs.python.org/3/library/stdtypes.html#list) of [Notification](#page-60-0)

**regionen**(*grpId=None*, *mglId=None*)

Get default values

#### Parameters

- **grpId** ([int](https://docs.python.org/3/library/functions.html#int) or [str](https://docs.python.org/3/library/stdtypes.html#str), optional) Group id
- **mglId** ([int](https://docs.python.org/3/library/functions.html#int) or [str](https://docs.python.org/3/library/stdtypes.html#str), optional) Member id (not the DPSG Mitgliedsnummer)

Returns All possible Bundeslaender

Return type [list](https://docs.python.org/3/library/stdtypes.html#list) of [Baseadmin](#page-62-0)

#### **search**(*\*\*kwargs*)

Run a search for members

#### Todo:

• Check search terms and formatting. Also some search keys can only be used mutually exclusive.

Parameters **\*\*kwargs** – Search keys and words. Be advised that some search words must have a certain formatting or can only take a limited amount of values.

Returns The search results

Return type [list](https://docs.python.org/3/library/stdtypes.html#list) of [SearchMitglied](#page-76-0)

#### See also:

[SearchSchema](#page-48-1) for a complete list of search keys

**search\_all**(*grpId=None*, *filterString=None*, *searchString="*, *sortproperty=None*, *sortdirection='ASC'*, *\*\*kwargs*)

Search function for filtering the whole member list with limited filter options.

It is also possible to sort the results.

#### **Parameters**

- **filterString** ([str](https://docs.python.org/3/library/stdtypes.html#str), optional) Filter attribute.
- **searchString** ([str](https://docs.python.org/3/library/stdtypes.html#str), optional) You can search within the chosen filter attribute. The Format must match the type of the filter attribute.
- **sortproperty** ([str](https://docs.python.org/3/library/stdtypes.html#str), optional) Attribute by wich the results shall be sorted.

• **sortdirection** ([str](https://docs.python.org/3/library/stdtypes.html#str), optional) – Direction of sorting. Can take the values ASC (wich is the default) and DESC.

Returns The search results

Return type [list](https://docs.python.org/3/library/stdtypes.html#list) of [SearchMitglied](#page-76-0)

**staaten**(*grpId=None*, *mglId=None*)

Get default values

Parameters

- **grpId** ([int](https://docs.python.org/3/library/functions.html#int) or [str](https://docs.python.org/3/library/stdtypes.html#str), optional) Group id
- **mglId** ([int](https://docs.python.org/3/library/functions.html#int) or [str](https://docs.python.org/3/library/stdtypes.html#str), optional) Member id (not the DPSG Mitgliedsnummer)

Returns A quite long list of different nationalities

Return type [list](https://docs.python.org/3/library/stdtypes.html#list) of [Baseadmin](#page-62-0)

#### **stats**

Contains counts from different tiers. The actual list of  $StatCategory$  is in the [statsCategories](#page-62-2) attribute.

Type [Stats](#page-62-3)

#### **status\_list**

If you are active, inactiv or already deleted

Type [list](https://docs.python.org/3/library/stdtypes.html#list) of [Baseadmin](#page-62-0)

#### **subdivision**

Which division you are associated with. This one is only used for searching.

Type [list](https://docs.python.org/3/library/stdtypes.html#list) of [Baseadmin](#page-62-0)

#### **tagList**

A different list of fee types but with basically the same content. This one is used for searching members.

Deprecated since version 0.3.3: Only returns an empty list and has therefore become useless.

Type [list](https://docs.python.org/3/library/stdtypes.html#list) of [Baseadmin](#page-62-0)

**tags**(*mglId*, *\*\*kwargs*)

Get all tags of a member

Parameters mglId([int](https://docs.python.org/3/library/functions.html#int)) – Member id (not DPSG Mitgliedsnummer)

Returns List of the search results

Return type [list](https://docs.python.org/3/library/stdtypes.html#list) of [SearchTag](#page-85-1)

#### **tk\_auf\_grp**(*grpId*, *mglId*, *\*\*kwargs*)

Get all possible activities for a certain group

#### Parameters

• **grpId** ([int](https://docs.python.org/3/library/functions.html#int) or [str](https://docs.python.org/3/library/stdtypes.html#str)) – Group id

• **mglId** ([int](https://docs.python.org/3/library/functions.html#int) or [str](https://docs.python.org/3/library/stdtypes.html#str)) – Member id (not the DPSG Mitgliedsnummer)

Returns List of possible activities

Return type [list](https://docs.python.org/3/library/stdtypes.html#list) of [Baseadmin](#page-62-0)

**tk\_caea\_grp**(*grpId*, *mglId*, *taetigkeitId*, *\*\*kwargs*) Get all possible access rights for an activity

#### Parameters

- **grpId** ([int](https://docs.python.org/3/library/functions.html#int) or [str](https://docs.python.org/3/library/stdtypes.html#str)) Group id
- **mglId** ([int](https://docs.python.org/3/library/functions.html#int) or [str](https://docs.python.org/3/library/stdtypes.html#str)) Member id (not the DPSG Mitgliedsnummer)
- **taetigkeitId** ([int](https://docs.python.org/3/library/functions.html#int)) Id of the activity. A list of all possible ids can be found in the section *[Activity types](#page-34-0)*.

Returns List of possible access rights

Return type [list](https://docs.python.org/3/library/stdtypes.html#list) of [Baseadmin](#page-62-0)

**tk\_grp**(*grpId*, *mglId*, *\*\*kwargs*) Get all possible groups for an activity

#### Parameters

- **grpId** ([int](https://docs.python.org/3/library/functions.html#int) or [str](https://docs.python.org/3/library/stdtypes.html#str)) Group id
- **mglId** ([int](https://docs.python.org/3/library/functions.html#int) or [str](https://docs.python.org/3/library/stdtypes.html#str)) Member id (not the DPSG Mitgliedsnummer)

Returns List of possible groups

Return type [list](https://docs.python.org/3/library/stdtypes.html#list) of [Baseadmin](#page-62-0)

**tk\_ug**(*grpId*, *mglId*, *taetigkeitId*, *\*\*kwargs*) Get all possible subdivision for an activity

#### Parameters

- **grpId** ([int](https://docs.python.org/3/library/functions.html#int) or [str](https://docs.python.org/3/library/stdtypes.html#str)) Group id
- **mglId** ([int](https://docs.python.org/3/library/functions.html#int) or [str](https://docs.python.org/3/library/stdtypes.html#str)) Member id (not the DPSG Mitgliedsnummer)
- taetigkeitId  $(int)$  $(int)$  $(int)$  Id of the activity. A list of all possible ids can be found in the section *[Activity types](#page-34-0)*.

Returns List of possible subdivision

Return type [list](https://docs.python.org/3/library/stdtypes.html#list) of [Baseadmin](#page-62-0)

#### **update\_activity**(*mgl*, *act*)

Update an activity

#### Parameters

- **mgl** ([int](https://docs.python.org/3/library/functions.html#int)) Member id (not DPSG Mitgliedsnummer)
- **act**  $(Activity)$  $(Activity)$  $(Activity)$  Updated data set. The activity id is taken form this data set.

Returns A new updated object

Return type [Activity](#page-52-2)

Warning: This has not been tested yet!

#### **update\_ausbildung**(*mglId*, *ausbildung*)

Update a training

#### Parameters

- **mgl** ([int](https://docs.python.org/3/library/functions.html#int)) Member id (not DPSG Mitgliedsnummer)
- **ausbildung** ([Ausbildung](#page-83-0)) Updated data set. The training id is taken form this data set.

Returns A new updated object

Return type [Ausbildung](#page-83-0)

Warning: This has not been tested yet!

**zahlungskonditionen**(*grpId=None*, *mglId=None*) Get default values

Parameters

- **grpId** ([int](https://docs.python.org/3/library/functions.html#int) or [str](https://docs.python.org/3/library/stdtypes.html#str), optional) Group id
- **mglId** ([int](https://docs.python.org/3/library/functions.html#int) or [str](https://docs.python.org/3/library/stdtypes.html#str), optional) Member id (not the DPSG Mitgliedsnummer)

Returns Every paying method (either bank transfer or debit)

Return type [list](https://docs.python.org/3/library/stdtypes.html#list) of [Baseadmin](#page-62-0)

# CHAPTER 4

### **Constants**

<span id="page-20-0"></span>Here is an overwiev about the default values and their ids the NAMI uses.

Warning: These values may change over time (e.g. when a new AG for a annual campaign comes up) Current state: 12.05.2023

# <span id="page-20-1"></span>**4.1 Bundesländer**

| Beschreibung                         | ID             |
|--------------------------------------|----------------|
| Baden-Württemberg (Deutschland)      | 1              |
| Bayern (Deutschland)                 | $\overline{c}$ |
| Berlin (Deutschland)                 | 3              |
| Brandenburg (Deutschland)            | 4              |
| Bremen (Deutschland)                 | 5              |
| Hamburg (Deutschland)                | 6              |
| Hessen (Deutschland)                 | 7              |
| Mecklenburg-Vorpommern (Deutschland) | 8              |
| Niedersachsen (Deutschland)          | 9              |
| Nordrhein-Westfalen (Deutschland)    | 10             |
| Rheinland-Pfalz (Deutschland)        | 11             |
| Saarland (Deutschland)               | 12             |
| Sachsen (Deutschland)                | 13             |
| Sachsen Anhalt (Deutschland)         | 14             |
| Schleswig-Holstein (Deutschland)     | 15             |
| Thüringen (Deutschland)              | 16             |
| Nicht-DE (Ausland)                   | 23             |
|                                      |                |

Table 1: Bundesländer and their ids

See also:

[regionen\(\)](#page-94-0)

## <span id="page-21-0"></span>**4.2 Countries**

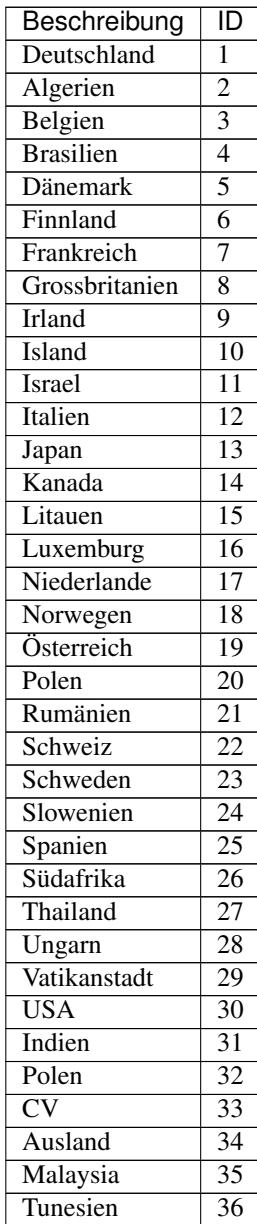

#### Table 2: Countries for address information

### See also:

[countries\(\)](#page-90-0)

# <span id="page-22-0"></span>**4.3 Nationalities**

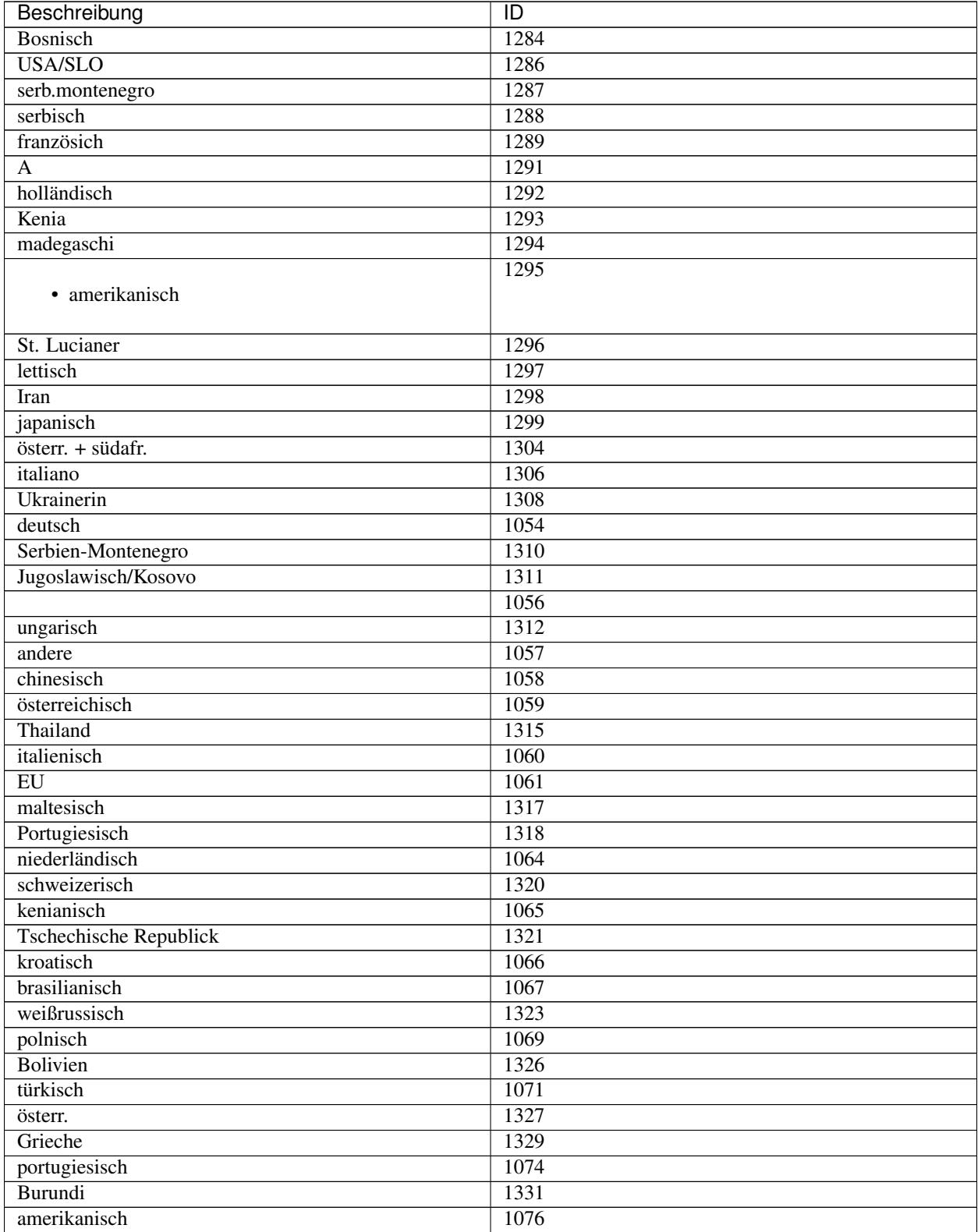

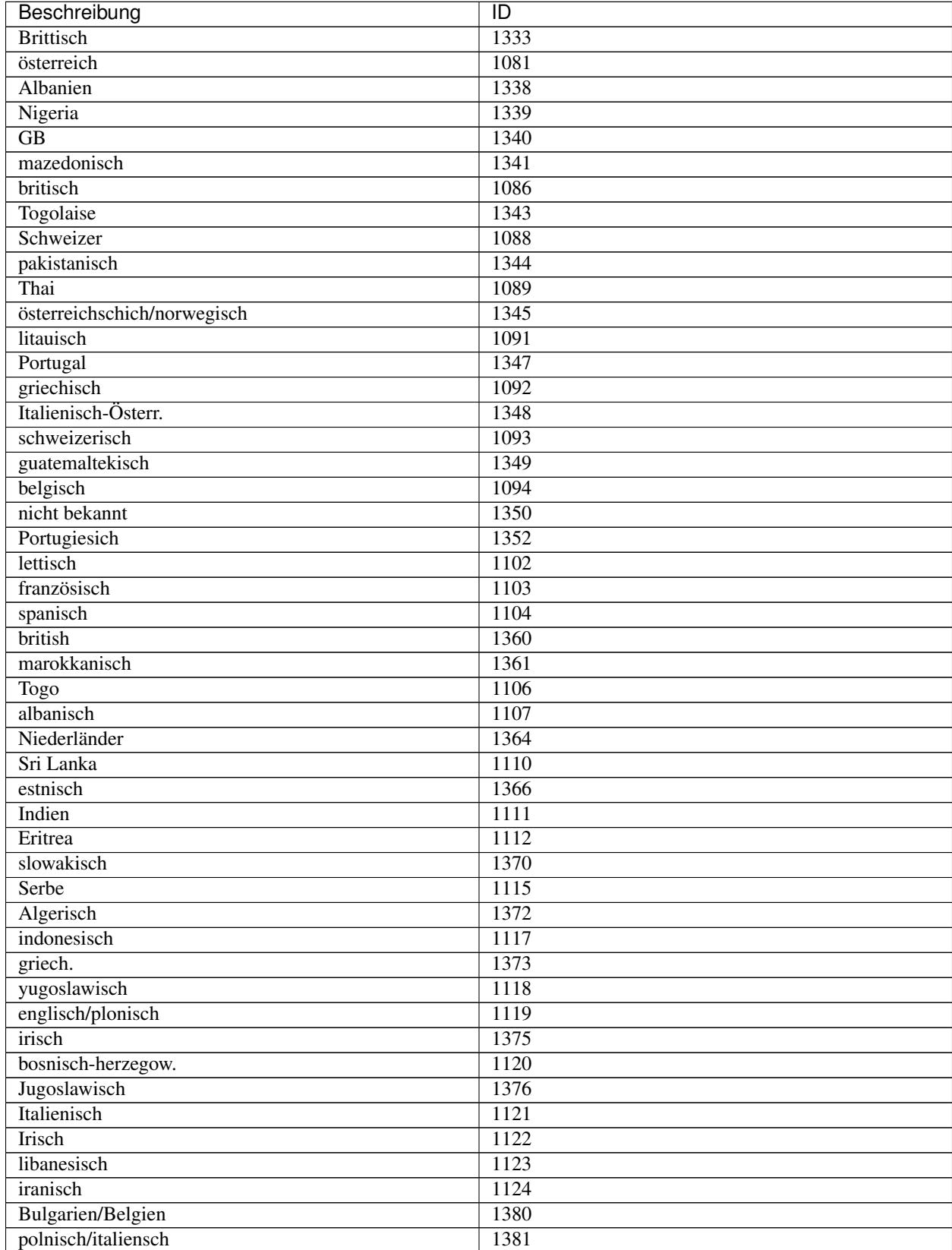

### Table 3 – continued from previous page

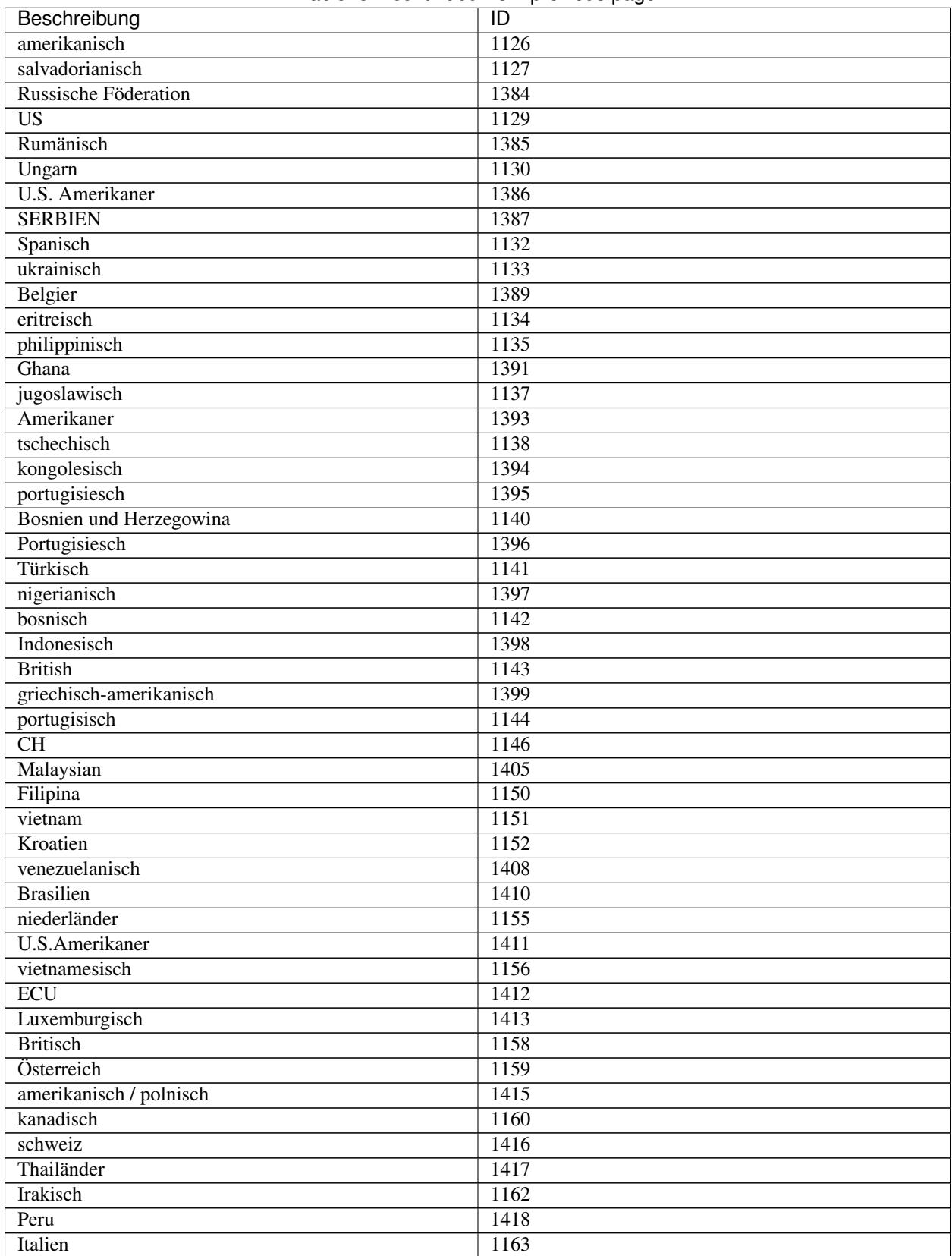

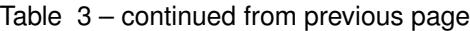

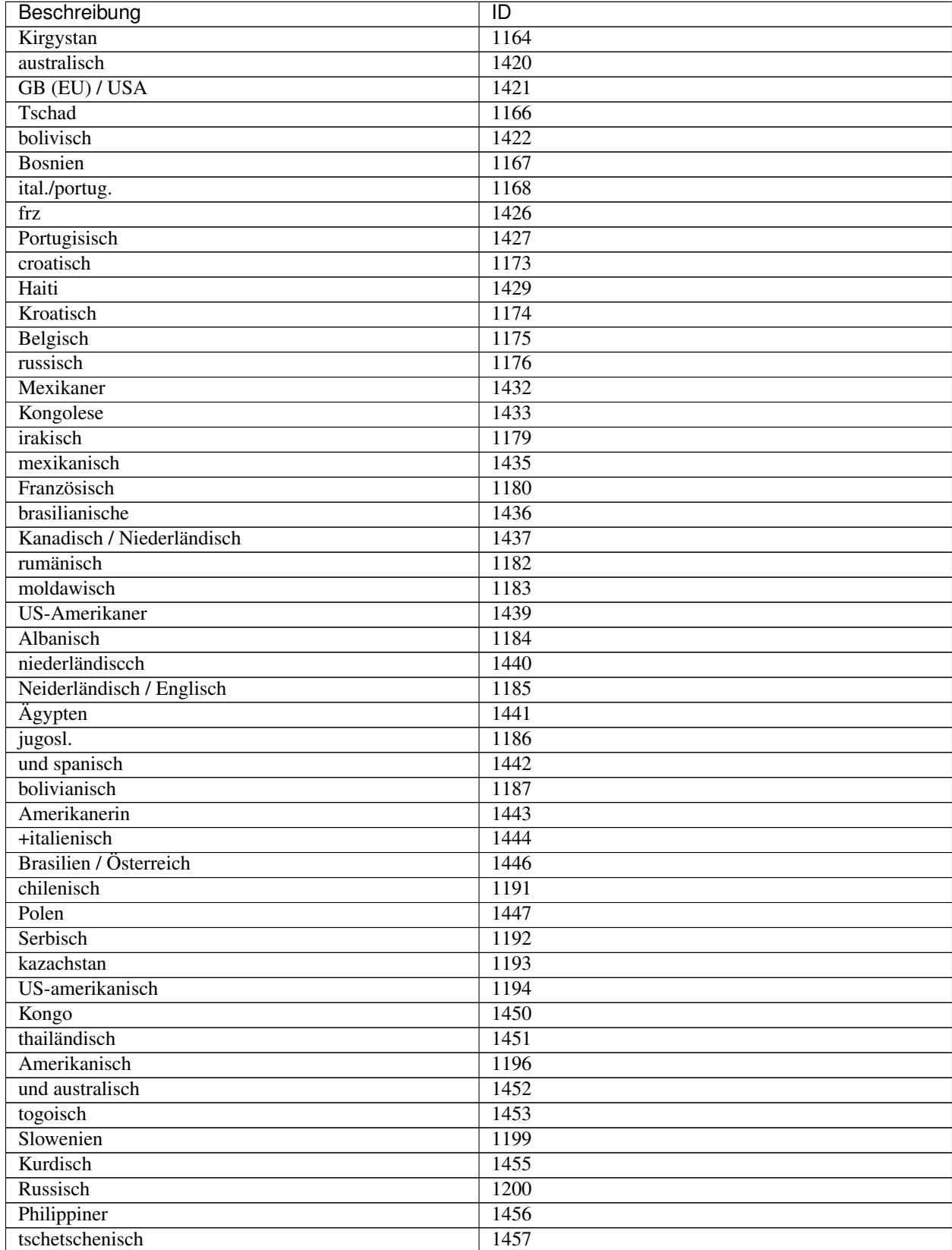

### Table 3 – continued from previous page

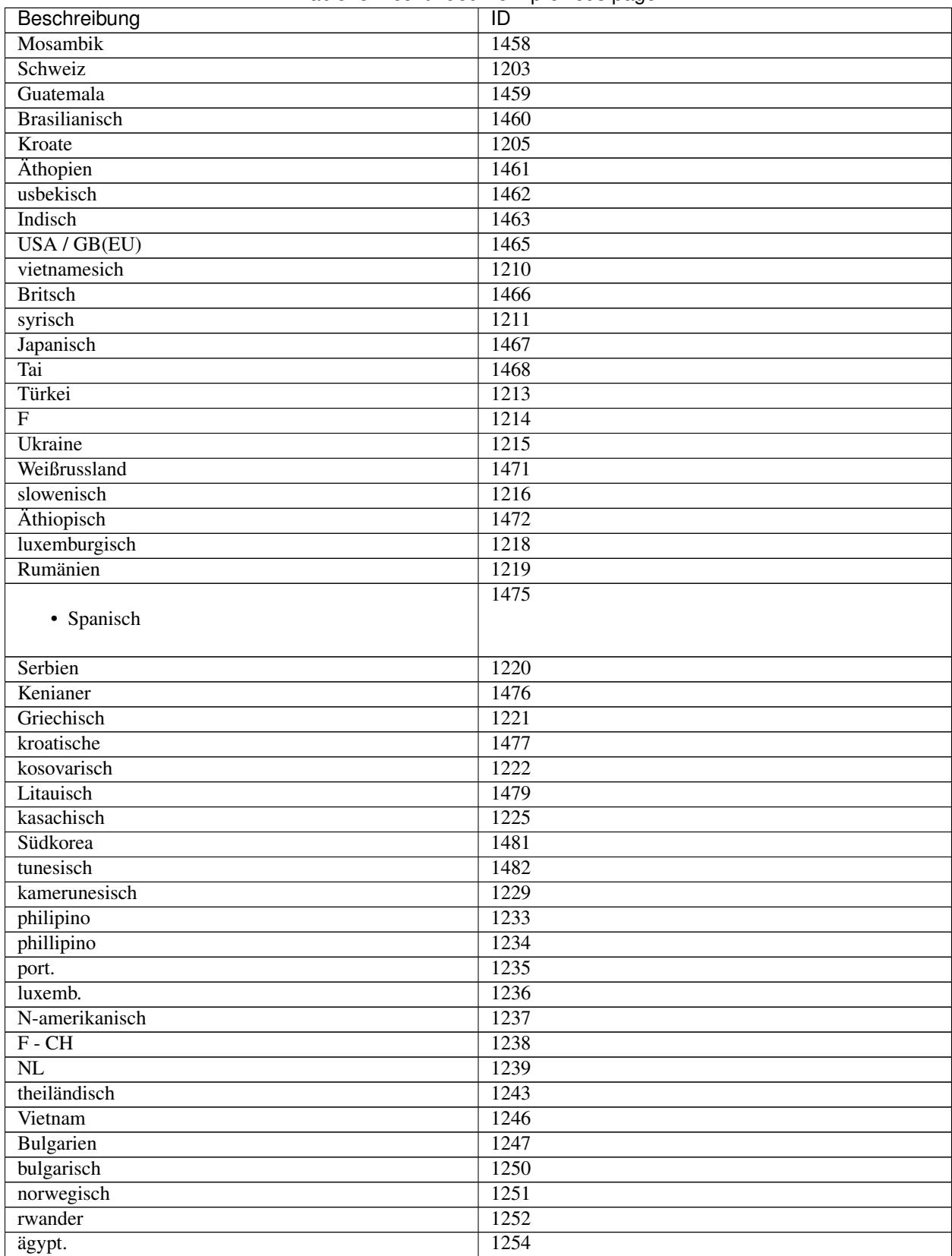

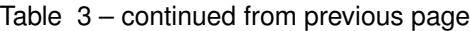

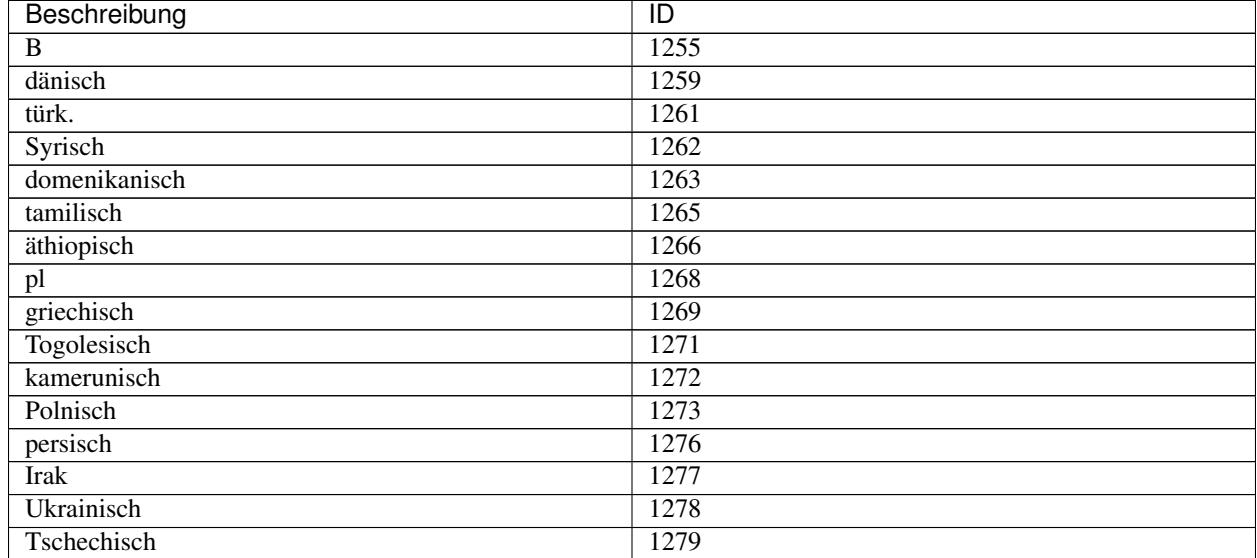

#### Table 3 – continued from previous page

#### See also:

[staaten\(\)](#page-95-0)

# <span id="page-27-0"></span>**4.4 Payment details**

### **4.4.1 Member management**

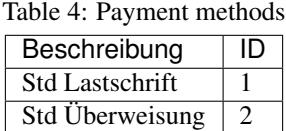

#### See also:

Here [zahlungskonditionen\(\)](#page-97-2)

#### Table 5: Fee types

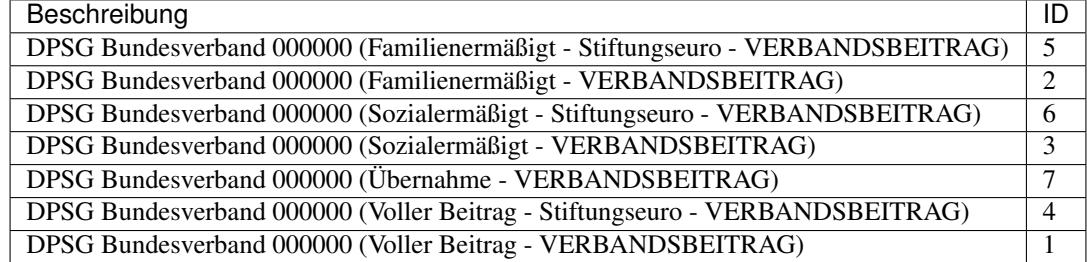

#### See also:

#### [beitragsarten\\_mgl\(\)](#page-89-0)

The following table can be obtained with a different function and is given here for the sake of completeness.

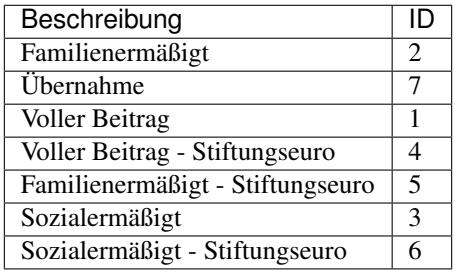

Table 6: Fee types (Yes, the same ones)

#### See also:

[beitragsarten\(\)](#page-89-1)

#### See also:

*[Default values](#page-44-0)* How to get these values

### **4.4.2 Ids for searching**

Deprecated since version 0.3.3: No longer in use. You will just get an empty list.

#### **GET //tagging/getTagList**

Get default values and their ids.

#### Query Parameters

- **page** (int) The page number of result display
- **start** (int) Show search results form this index
- **limit** (int) Show only up to this many entries

#### Response JSON Object

- **success** (boolean) If everything was ok
- **responseType** (string) NAMI response type: Can be OK, INFO, WARN, ERROR, EXCEPTION or null
- **totalEntries** (int) Number of returned entries
- $\bullet$  **data** (*list*) The search results. Each returned tag is a list entry in the form of a json array.

See also:

**[BaseadminSchema](#page-62-4)** JSON (JavaScript Object Notation) schema of the returned data

#### Status Codes

• [200 OK](https://www.w3.org/Protocols/rfc2616/rfc2616-sec10.html#sec10.2.1) – No error

#### See also:

[tagList\(\)](#page-95-1)

### <span id="page-29-0"></span>**4.5 Genders**

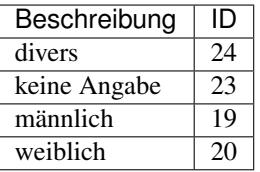

#### See also:

[geschlechter\(\)](#page-91-0)

## <span id="page-29-1"></span>**4.6 Confessions**

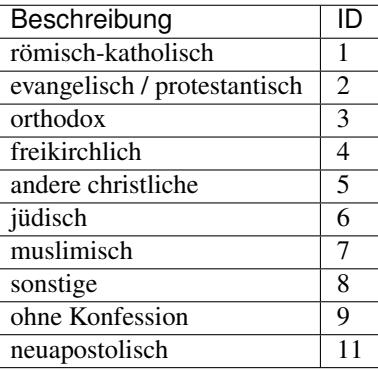

#### See also:

[konfessionen\(\)](#page-92-1)

### <span id="page-29-2"></span>**4.7 Member types and states**

### **4.7.1 Member types**

### **GET /nami/enum/mgltype**

Get default values and their ids.

#### Query Parameters

- **gruppierung** (int) A chosen group id (usually your Stammesnummer) (optional)
- **mitglied** (int) Member id (not the DPSG Mitgliedsnummer) (optional)
- **page** (int) The page number of result display
- **start** (int) Show search results form this index
- **limit** (*int*) Show only up to this many entries

#### Response JSON Object

• **success** (boolean) – If everything was ok

- **responseType** (string) NAMI response type: Can be OK, INFO, WARN, ERROR, EXCEPTION or null
- **totalEntries** (int) Number of returned entries
- **data** (list) The search results. Each returned member type is a list entry in the form of a json array.

| Beschreibung      | ID                        |
|-------------------|---------------------------|
| Nicht-Mitglied    | NICHT MITGLIED            |
| Schnuppermitglied | <b>SCHNUPPER MITGLIED</b> |
| Mitglied          | <b>MITGLIED</b>           |

Table 7: Latest search results

See also:

[mgltypes\(\)](#page-93-3)

See also:

**[BaseadminSchema](#page-62-4)** JSON schema of the returned data

#### Status Codes

• [200 OK](https://www.w3.org/Protocols/rfc2616/rfc2616-sec10.html#sec10.2.1) – No error

#### **4.7.2 Member states**

#### **GET /nami/search-multi/status-list**

Get default values and their ids.

#### Query Parameters

- **page** (int) The page number of result display
- **start** (int) Show search results form this index
- **limit**  $(int)$  Show only up to this many entries

#### Response JSON Object

- **success** (boolean) If everything was ok
- **responseType** (string) NAMI response type: Can be OK, INFO, WARN, ERROR, EXCEPTION or null
- **totalEntries** (int) Number of returned entries
- **data** (list) The search results. Each returned member state is a list entry in the form of a json array.

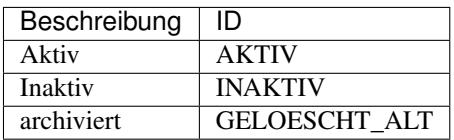

Table 8: Latest search results

See also:

[status\\_list](#page-95-2)

See also:

**[BaseadminSchema](#page-62-4)** JSON schema of the returned data

#### Status Codes

• [200 OK](https://www.w3.org/Protocols/rfc2616/rfc2616-sec10.html#sec10.2.1) – No error

### <span id="page-31-0"></span>**4.8 DPSG Bausteine**

#### **GET /module/baustein**

Get default values and their ids.

#### Query Parameters

- **gruppierung** (int) A chosen group id (usually your Stammesnummer) (optional)
- **mitglied** (int) Member id (not the DPSG Mitgliedsnummer) (optional)
- **page** (int) The page number of result display
- **start** (int) Show search results form this index
- **limit**  $(int)$  Show only up to this many entries

#### Response JSON Object

- **success** (boolean) If everything was ok
- **responseType** (string) NAMI response type: Can be OK, INFO, WARN, ERROR, EXCEPTION or null
- **totalEntries** (int) Number of returned entries
- **data** (list) The search results. Each returned baustein is a list entry in the form of a json array.

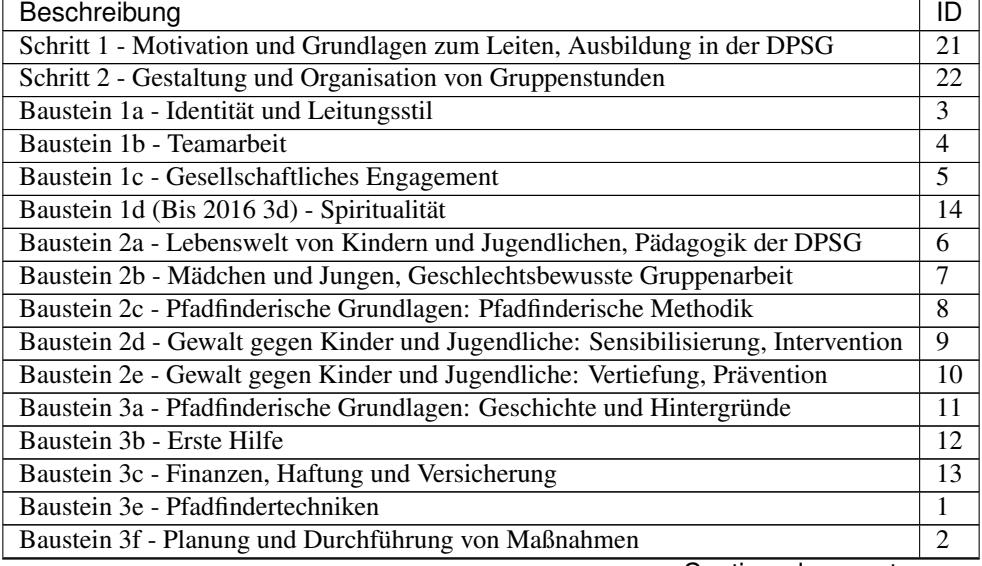

Table 9: Baustein tags (latest search results)

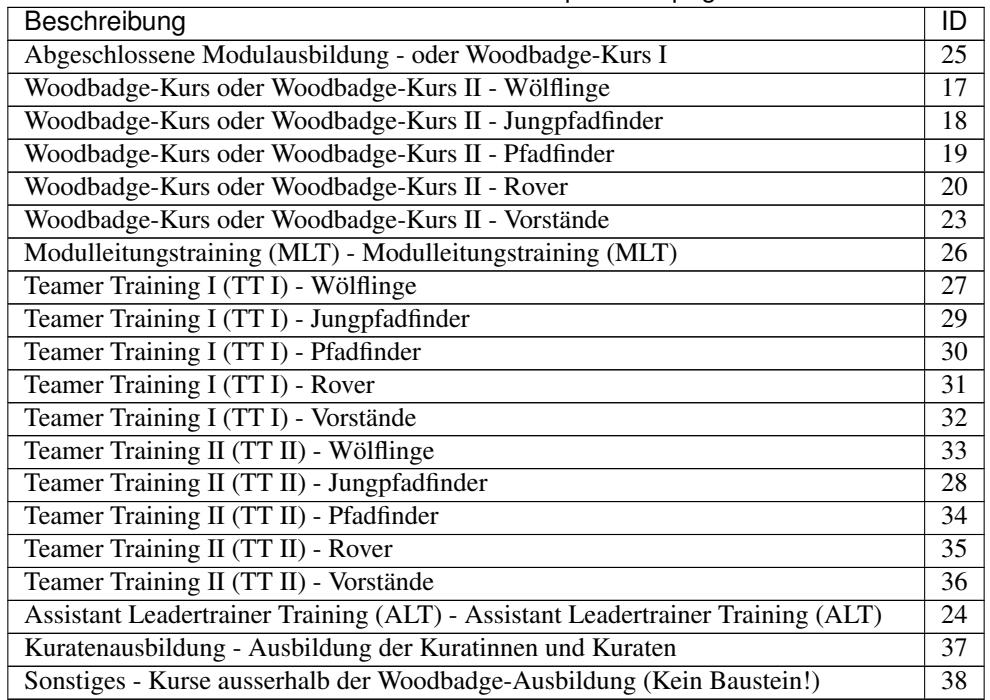

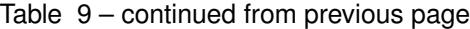

#### See also:

[bausteine](#page-89-2)

See also:

**[BaseadminSchema](#page-62-4)** JSON schema of the returned data

• **metaData** ( $json$ ) – Additional information about the data fields but not on the data itself.

#### Status Codes

• [200 OK](https://www.w3.org/Protocols/rfc2616/rfc2616-sec10.html#sec10.2.1) – No error

### <span id="page-32-0"></span>**4.9 Subdivision**

#### **GET /orgadmin/untergliederung**

Get default values and their ids.

#### Query Parameters

- **gruppierung** (int) A chosen group id (usually your Stammesnummer)
- **mitglied** (int) Member id (not the DPSG Mitgliedsnummer)
- **page** (int) The page number of result display
- **start**  $(int)$  Show search results form this index
- **limit**  $(int)$  Show only up to this many entries

#### Response JSON Object

• **success** (boolean) – If everything was ok

- **responseType** (string) NAMI response type: Can be OK, INFO, WARN, ERROR, EXCEPTION or null
- **totalEntries** (int) Number of returned entries
- data (list) The search results. Each returned subdivision is a list entry in the form of a json array.

Table 10: Subdivision types for searching (latest search results)

| Beschreibung                                                      | ID              |
|-------------------------------------------------------------------|-----------------|
| <b>AG</b> Ausbildung                                              | 24              |
| <b>AG Ausbildung Pfadfinderstufe</b>                              | $\overline{75}$ |
| AG Digitale Infrastruktur und Tools                               | $\overline{74}$ |
| <b>AG DPSG App</b>                                                | $\overline{50}$ |
| <b>AG</b> Freiwilligendienst                                      | $\overline{51}$ |
| <b>AG</b> Friedenslicht                                           | $\overline{52}$ |
| AG Geschlechtergerechtigkeit                                      | $\overline{53}$ |
| AG Jahresaktion 2018 - Lebendig. Kraftvoll. Schärfer. Glaubste?   | $\overline{55}$ |
| AG Jahresaktion 2019 - vollKostbar                                | $\overline{54}$ |
| AG Jahresaktion 2020 - No waste - ohne Wenn und Abfall            | $\overline{69}$ |
| AG Jahresaktion 2021 - Pfadfinderinnen/Pfadfinder sind MITTENdrin | $\overline{70}$ |
| AG Jahresaktion 2022 - Pfadfinden ist bunt                        | $\overline{73}$ |
| AG Jahresaktion 2023 - Unter Strom                                | 77              |
| AG Jahresaktion 2024 - Antirassismus                              | $\overline{81}$ |
| <b>AG Kompass</b>                                                 | 79              |
| AG NaMi Community Management NCM                                  | $\overline{57}$ |
| <b>AG Netzwerk DPSG</b>                                           | $\overline{56}$ |
| AG Öffentlichkeitsarbeit                                          | 22              |
| <b>AG Ordnung</b>                                                 | 62              |
| AG Pfingsten in Westernohe PIW                                    | $\overline{58}$ |
| <b>AG Politische Bildung</b>                                      | 59              |
| AG Satzungsfragen                                                 | $\overline{31}$ |
| <b>AG</b> Spiritualität                                           | $\overline{42}$ |
| AG Stärkung Strukturschwacher Regionen                            | 76              |
| <b>AG Transparente Finanzen</b>                                   | $\overline{60}$ |
| AG WBK-Rahmenkonzept                                              | 61              |
| Archivbeirat                                                      | 64              |
| Aufarbeitung - Beirat                                             | 80              |
| <b>BDKJ</b>                                                       | 17              |
| Biber                                                             | 49              |
| <b>Bundesamt</b>                                                  | $\overline{38}$ |
| Bundesebene                                                       | 39              |
| <b>Campstaff PIW</b>                                              | $\overline{72}$ |
| Elternbeirat                                                      | 14              |
| Entwicklungsfragen                                                | 6               |
| Freunde und Förderer                                              | 35              |
| Hauptausschuss                                                    | 29              |
| <b>Inklusion</b>                                                  | $\overline{8}$  |
| <b>Interkulturelles Lernen</b>                                    | $\overline{7}$  |
| Internationale Gerechtigkeit                                      | $\overline{41}$ |
| Internationales                                                   | 21              |
| Jugendhilfeausschuss                                              | 20              |

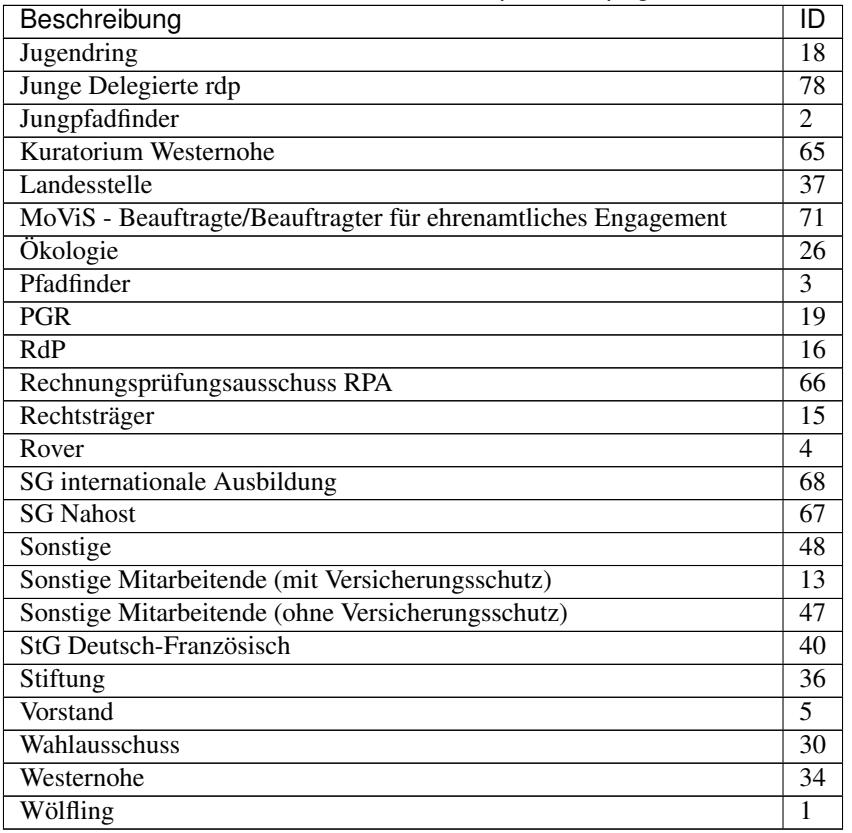

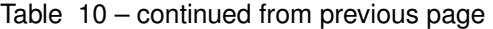

See also:

**[BaseadminSchema](#page-62-4)** JSON schema of the returned data

See also:

[subdivision](#page-95-3)

• **metaData** ( $json$ ) – Additional information about the data fields but not on the activities themselves.

Status Codes

• [200 OK](https://www.w3.org/Protocols/rfc2616/rfc2616-sec10.html#sec10.2.1) – No error

### <span id="page-34-0"></span>**4.10 Activity types**

**GET /nami/search-multi/all-visible-taetigkeiten**

Get default values and their ids.

Query Parameters

- **gruppierung** (int) A chosen group id (usually your Stammesnummer)
- **mitglied** (int) Member id (not the DPSG Mitgliedsnummer)
- **page** (int) The page number of result display
- **start** (int) Show search results form this index

• **limit**  $(int)$  – Show only up to this many entries

#### Response JSON Object

- **success** (boolean) If everything was ok
- **responseType** (string) NAMI response type: Can be OK, INFO, WARN, ERROR, EXCEPTION or null
- **totalEntries** (int) Number of returned entries
- data  $(iist)$  The search results. Each returned activity is a list entry in the form of a json array.

| Beschreibung                              | $\overline{\mathsf{ID}}$ |
|-------------------------------------------|--------------------------|
| Mitgliederservice                         | $\overline{42}$          |
| Erstelllen von SGBVIII Bescheinigungen    | $\overline{43}$          |
| Datenschutzerklärung EAs abgegeben        | $\overline{45}$          |
| Präventionsschulung EAs                   | $\overline{46}$          |
| soz. erm. Beiträge zuweisen               | $\overline{47}$          |
| € Helfer AK/AG/StG/SG                     | $\overline{48}$          |
| $\overline{\epsilon}$ Mitglied            | 1                        |
| $x \in$ AdministratorIn                   | $\overline{14}$          |
| € Mitglied AK/AG/StG/SG                   | $\overline{18}$          |
| $\epsilon$ passive Mitgliedschaft         | 39                       |
| Beitragsabrechnung                        | $\overline{36}$          |
| $\overline{\epsilon}$ BeobachterIn        | $\overline{8}$           |
| $\overline{\in}$ Delegierte(r)            | $\overline{7}$           |
|                                           | $\overline{4}$           |
| - ElternvertreterIn                       |                          |
|                                           |                          |
| EmpfängerIn Freiexemplar                  | $\overline{37}$          |
| Empfänger Freiexemplare                   | $\overline{28}$          |
| $\overline{\epsilon}$ Ersatzdelegierte(r) | $\overline{31}$          |
| $\overline{\epsilon}$ GeschäftsführerIn   | $\overline{19}$          |
| - hauptberufliche Mitarbeiter             | $\overline{22}$          |
|                                           |                          |
| $\epsilon$ KassenprüferIn                 | $\overline{21}$          |
| $\overline{\epsilon}$ KassiererIn         | $\overline{20}$          |
| KontakterIn                               | $\overline{32}$          |
| $\overline{\epsilon}$ KuratIn             | $\overline{11}$          |
| $\overline{\epsilon}$ LeiterIn            | $\overline{6}$           |
| € Leitungsteam-SprecherIn                 | $\overline{5}$           |
| $\overline{\epsilon}$ MaterialwartIn      | $\overline{23}$          |
| sonst. MitarbeiterIn                      | $\overline{16}$          |
| Ref. Ersatzdelegierte(r)                  | $\overline{30}$          |
| $Ref.-Delegierte(r)$                      | $\overline{25}$          |
| $\overline{\epsilon}$ ReferentIn          | 10                       |
| $\overline{\epsilon}$ SprecherIn          | $\overline{2}$           |
| stelly. Vorsitzende(r)                    | $\overline{26}$          |
| stellvertr. Mitglied                      | $\overline{34}$          |
| Stufendelegierte(r)                       | $\overline{33}$          |
|                                           |                          |

Table 11: All activity types for searching
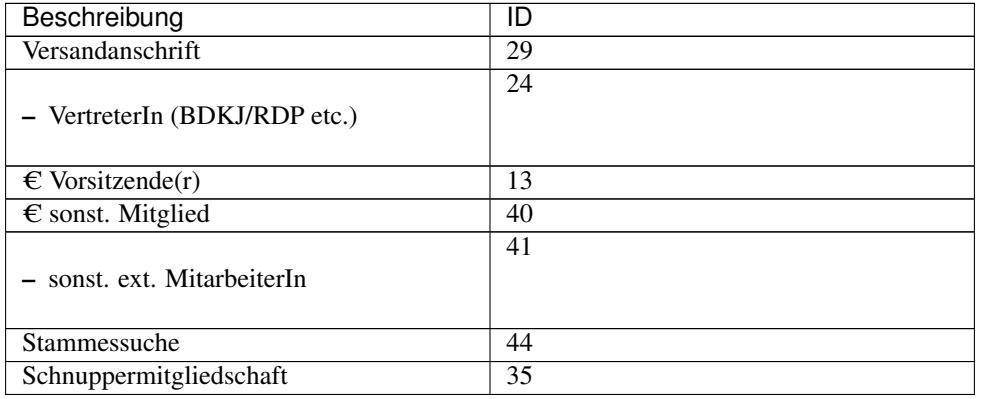

## Table 11 – continued from previous page

#### See also:

[activities](#page-89-0)

See also:

**[BaseadminSchema](#page-62-0)** JSON schema of the returned data

• **metaData** ( $json$ ) – Additional information about the data fields but not on the activities themselves.

### Status Codes

• [200 OK](https://www.w3.org/Protocols/rfc2616/rfc2616-sec10.html#sec10.2.1) – No error

# **4.11 Levels**

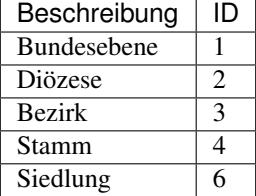

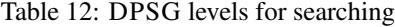

See also:

[ebenen](#page-91-0)

# CHAPTER 5

# REST URLs

The default server URL for the NAMI is

<https://nami.dpsg.de/ica/rest>

# **5.1 Authentification**

# **POST /nami/auth/manual/sessionStartup**

Login

Query Parameters

- **username** (string) The DPSG member id
- **password** (string) Your password
- **GET /nami/auth/logout**

Logout. Ends the current session.

# **5.2 Search members**

## **GET /nami/mitglied/filtered-for-navigation/gruppierung/gruppierung/**(*groupId*)**/**

List all group members though filtering by one value is possible

**Parameters** 

• **groupId** (int) – A chosen group id (usually your Stammesnummer)

Query Parameters

- **filterString** (string) The filter attribute (optional)
- **searchString**  $(string)$  Search value. If the filter attribute refers to a date the format is YYYY-mm-dd HH:MM:SS.

**flist**

- **page** (int) The page number of result display
- **start**  $(int)$  Show search results form this index
- **limit**  $(int)$  Show only up to this many entries

- **success** (boolean) If everything was ok
- **responseType** (string) NAMI response type: Can be OK, INFO, WARN, ERROR, EXCEPTION or null
- **totalEntries** (int) Number of returned members
- **data**  $(llist)$  The search results. Each returned member is a list entry in the form of a json array.

See also:

**[SearchMitgliedSchema](#page-76-0)** JSON schema of the returned members

#### Status Codes

- [200 OK](https://www.w3.org/Protocols/rfc2616/rfc2616-sec10.html#sec10.2.1) No error
- **GET /nami/search-multi/result-list**

Search members by multiple keys

#### Query Parameters

- **searchedValues**  $(string) A$  json formatted string of all search values
- **page** (int) The page number of result display
- **start** (int) Show search results form this index
- **limit**  $(int)$  Show only up to this many entries

#### Response JSON Object

- **success** (boolean) If everything was ok
- **responseType** (string) NAMI response type: Can be OK, INFO, WARN, ERROR, EXCEPTION or null
- **totalEntries** (int) Number of returned members
- **data** (*list*) The search results. Each returned member is a list entry in the form of a json array.

See also:

**[SearchMitgliedSchema](#page-76-0)** JSON schema of the returned members

#### Status Codes

- [200 OK](https://www.w3.org/Protocols/rfc2616/rfc2616-sec10.html#sec10.2.1) No error
- **GET /nami/mitglied/filtered-for-navigation/gruppierung/gruppierung/{groupId}/{mglId}** Get a member by its id (not the DPSG Mitgliedsnummer)

#### Parameters

- **groupId** (int) A chosen group id (usually your Stammesnummer)
- **mglId** (int) Member id (not the DPSG Mitgliedsnummer)

- **success** (boolean) If everything was ok
- **responseType** (string) NAMI response type: Can be OK, INFO, WARN, ERROR, EXCEPTION or null
- **message** (string) Should be null.
- **title** (string) Should be null.
- **data** ( $json$ ) Contains all relevant information about the member

See also:

**[MitgliedSchema](#page-70-0)** JSON schema of the returned member

#### Status Codes

• [200 OK](https://www.w3.org/Protocols/rfc2616/rfc2616-sec10.html#sec10.2.1) – No error

# **5.3 Update members**

**PUT /nami/mitglied/filtered-for-navigation/gruppierung/gruppierung/{groupId}/{mglId}** Update information about a member.

#### **Parameters**

- **groupId** (int) A chosen group id (usually your Stammesnummer)
- **mglId** (int) Member id (not the DPSG Mitgliedsnummer)

#### JSON Parameters

- **beitragsArt** (string) Fee type
- **beitragsArtId**  $(id)$  Id of the fee type
- **eintrittsdatum** Begin of association (Format: YYYY-mm-dd HH:MM:SS)
- **email** (string) Primary email address
- **emailVertretungsberechtigter** (string) Email address of an authorized representative.
- **ersteTaetigkeit** (string) First activity. Defaults to null.
- **ersteUntergliederung** (string) First tier.
- **fixBeitrag** (string) Defaults to null.
- **geburtsDatum** (string) Birth date (Format: YYYY-mm-dd HH:MM:SS)
- **genericField1** (string) Not sure why these even exist.
- **genericField1** Not sure why these even exist.
- **geschlecht** (string) Gender
- **geschlechtId** (int) Corresponding id to the gender
- **gruppierung** (string) Group name including its id
- **gruppierungId** (string) Group id as a string
- **id** (int) Member id
- **jungpfadfinder** (string) –
- **konfession** (string) Confession
- **confessionId** (int) Id corresopnding to the confession
- **kontoverbindung** (string) JSON formatted string of the payment details
- **land** (string) Country the member lives in
- **landId**  $(int)$  Id corresponding to the address country
- **mglType** (string) Member type
- **nachname** (string) Surname
- **nameZusatz** (string) Additional name
- **ort** (string) Address city
- **pfadfinder** (string) –
- **plz** (string) Postal code
- **region** (string) Name of the address state
- **regionId** (int) Id of the address state
- **rover** (string) –
- **sonst01** (boolean) Defaults to false.
- **sonst02** (boolean) Defaults to false.
- **spitzname** (string) Nickname
- **staatsangehoerigkeit** (string) Citizenship
- **staatsangehoerigkeitId** (string) Id of the citizenship
- **status** (string) If the member is active or inactive
- **strasse** (string) Address street
- **stufe** (string) Current tier of the member
- **telefax** (string) Fax number
- **telefon1** (string) First telephone number
- **telefon2** (string) Second telephone number
- **telefon3** (string) Third telephone number
- **version** (int) History version number
- **vorname** (string) First name
- **wiederverwendenFlag** (boolean) If the member data may be used after the membership ends
- **woelfing** (string) –
- **zeitschriftenversand** (boolean) If the member gets the DPSG newspaper.

- **success** (boolean) If everything was ok
- **responseType** (string) NAMI response type: Can be OK, INFO, WARN, ERROR, EXCEPTION or null
- **message** (string) Should be Update successful.
- **title** (string) Should be null.
- $\bullet$  **data** ( $json$ ) Contains all information about the updated member See also:

**[MitgliedSchema](#page-70-0)** JSON schema of the returned member

#### Status Codes

• [200 OK](https://www.w3.org/Protocols/rfc2616/rfc2616-sec10.html#sec10.2.1) – No error

# **5.4 Activities**

GET /nami/zugeordnete-taetigkeiten/filtered-for-navigation/gruppierung-mitglied/mitglied/{i Retrieve all activities of a member. There is also an option for filtering the results.

#### Parameters

• **mglId** (int) – Member id (not the DPSG Mitgliedsnummer)

#### Query Parameters

- **page** (int) The page number of result display
- **start**  $(int)$  Show search results form this index
- **limit** (*int*) Show only up to this many entries
- **filterString** (string) The filter attribute (optional)
- **searchString** (string) Search value. If the filter attribute refers to a date the format is YYYY-mm-dd HH:MM:SS.

#### Response JSON Object

- **success** (boolean) If everything was ok
- **responseType** (string) NAMI response type: Can be OK, INFO, WARN, ERROR, EXCEPTION or null
- **totalEntries** (int) Number of returned members
- **data** (*list*) The search results. Each returned activity is a list entry in the form of a json array.

See also:

#### **[SearchActivitySchema](#page-54-0)** JSON schema of the returned activity

 $\bullet$  metaData ( $\dot{\theta}$  = Additional information about the data fields but not on the activities themselves.

#### Status Codes

#### • [200 OK](https://www.w3.org/Protocols/rfc2616/rfc2616-sec10.html#sec10.2.1) – No error

GET /nami/zugeordnete-taetigkeiten/filtered-for-navigation/gruppierung-mitglied/mitglied/{i Get a single activity by its id.

## **Parameters**

- **mglId** (int) Member id (not the DPSG Mitgliedsnummer)
- $\texttt{actId}(\texttt{int}) \text{Id}$  of the desired activity

- **success** (boolean) If everything was ok
- **responseType** (string) NAMI response type: Can be OK, INFO, WARN, ERROR, EXCEPTION or null
- **message** (string) Should be null.
- **title** (string) Should be null.
- **data**  $(json)$  Contains all relevant information about the activity.

See also:

**[ActivitySchema](#page-52-0)** JSON schema of the returned activity

#### Status Codes

- [200 OK](https://www.w3.org/Protocols/rfc2616/rfc2616-sec10.html#sec10.2.1) No error
- PUT /nami/zugeordnete-taetigkeiten/filtered-for-navigation/gruppierung-mitglied/mitglied/{i Update an activity

#### Parameters

- **mglId** (int) Member id (not the DPSG Mitgliedsnummer)
- $\texttt{actual}(int)$  Id of the desired activity

#### JSON Parameters

- **aktivBis** (string) End date of the activity (Format: YYYY-mm-dd HH:MM:SS)
- **aktivVon** (string) Start date of the activity (Format: YYYY-mm-dd HH:MM:SS)
- **beitragsArtId** (int) Id of the fee type (default: null). It has not been observed to be anything else than null.
- **caeaGroup** (string) Access rights for the group.
- **caeaGroupForGf** (string) Access rights for the sub group.
- **caeaGroupId** (int) Corresponsing id for caeaGroup.
- **caeaGroupForGfId** (int) Corresponsing id for caeaGroupForGf.
- **gruppierung** (string) Group Name including its id.
- **id**  $(int)$  Id of the activity.
- **taetigkeit** (string) Type of the activity.
- **untergliederung** (string) Department or tier the activity is assciated with.

#### Response JSON Object

- **success** (boolean) If everything was ok
- **responseType** (string) NAMI response type: Can be OK, INFO, WARN, ERROR, EXCEPTION or null
- **message** (string) Should be Update successful.
- **title** (string) Should be null.

 $\bullet$  **data** ( $\overline{15}$ *on*) – Contains all information about the updated activity.

See also:

**[ActivitySchema](#page-52-0)** JSON schema of the returned activity

#### Status Codes

• [200 OK](https://www.w3.org/Protocols/rfc2616/rfc2616-sec10.html#sec10.2.1) – No error

# **5.5 Default values**

#### **GET /baseadmin/{key}/**

Get default values and their ids from the baseadmin database.

### **Parameters**

• **key** (string) – Which type of values you want to get. Possible values are geschlecht, staatsangehoerigkeit, konfession, region, land and zahlungskondition.

#### Query Parameters

- **gruppierung** (string) Group id
- **mitglied** (string) Member id (not the DPSG Mitgliedsnummer)
- **page** (int) The page number of result display
- **start**  $(int)$  Show search results form this index
- **limit** (*int*) Show only up to this many entries

#### Response JSON Object

- **success** (boolean) If everything was ok
- **responseType** (string) NAMI response type: Can be OK, INFO, WARN, ERROR, EXCEPTION or null
- **totalEntries** (int) Number of returned members
- **data** (*list*) The search results. Each returned activity is a list entry in the form of a json array.

See also:

**[BaseadminSchema](#page-62-0)** JSON schema of the returned data

 $\bullet$  metaData ( $json$ ) – Additional information about the data fields but not on the data itself.

#### Status Codes

 $\bullet$  [200 OK](https://www.w3.org/Protocols/rfc2616/rfc2616-sec10.html#sec10.2.1) – No error

# **5.6 Dashboard**

**GET /dashboard/notification-entries/flist** Retrieve all recent notifications.

#### Query Parameters

- **page** (int) The page number of result display
- **start** (int) Show search results form this index
- **limit** (int) Show only up to this many entries
- **filterString** (string) The filter attribute (optional). So far only the value interval has been observed.
- **searchString** (string) Search value. If the filter attribute refers to a date the format is YYYY-mm-dd HH:MM:SS. For the filterString interval use an integer to view the notifications of the specified number of weeks.

#### Response JSON Object

- **success** (boolean) If everything was ok
- **responseType** (string) NAMI response type: Can be OK, INFO, WARN, ERROR, EXCEPTION or null
- **totalEntries** (int) Number of returned members
- **data**  $(iist)$  The search results. Each returned notification is a list entry in the form of a json array.

See also:

**[NotificationSchema](#page-60-0)** JSON schema of the returned notification

• **metaData** ( $json$ ) – Additional information about the data fields but not on the activities themselves.

## Status Codes

• [200 OK](https://www.w3.org/Protocols/rfc2616/rfc2616-sec10.html#sec10.2.1) – No error

#### **GET /dashboard/history-entries/flist**

Retrieve all recent history entries.

#### Query Parameters

- **page** (int) The page number of result display
- **start** (int) Show search results form this index
- **limit** (int) Show only up to this many entries
- **filterString** (string) The filter attribute (optional). So far only the value interval has been observed.
- **searchString** (string) Search value. If the filter attribute refers to a date the format is YYYY-mm-dd HH:MM:SS. For the filterString interval use an integer to view the history entries of the specified number of weeks.

#### Response JSON Object

- **success** (boolean) If everything was ok
- **responseType** (string) NAMI response type: Can be OK, INFO, WARN, ERROR, EXCEPTION or null
- **totalEntries** (int) Number of returned members

• **data** (list) – The search results. Each returned history entry is a list entry in the form of a json array.

See also:

**[HistoryEntrySchema](#page-68-0)** JSON schema of the returned history entry

• **metaData** ( $json$ ) – Additional information about the data fields but not on the activities themselves.

#### Status Codes

• [200 OK](https://www.w3.org/Protocols/rfc2616/rfc2616-sec10.html#sec10.2.1) – No error

## **GET /dashboard/stats/stats**

Get basic statistics about your group

### Response JSON Object

- **success** (boolean) If everything was ok
- **responseType** (string) NAMI response type: Can be OK, INFO, WARN, ERROR, EXCEPTION or null
- **message** (string) Should be null.
- **title** (string) Should be null.
- **data** (*json*) Contains the statistical data about your group See also:

**[StatsSchema](#page-62-1)** JSON schema of the statistical data

#### Status Codes

• [200 OK](https://www.w3.org/Protocols/rfc2616/rfc2616-sec10.html#sec10.2.1) – No error

# CHAPTER 6

# Search Mitglieder

For validation of the search parameters the following class is used:

#### **class SearchSchema**(*\**, *only: types.StrSequenceOrSet | None = None*, *exclude: types.StrSequenceOrSet = ()*, *many: bool = False*, *context: dict | None = None*, *load\_only: types.StrSequenceOrSet = ()*, *dump\_only: types.StrSequenceOrSet = ()*, *partial: bool | types.StrSequenceOrSet = False*, *unknown: str | None = None*) Base class for search parameters

You could just use [json.dumps\(\)](https://docs.python.org/3/library/json.html#json.dumps) on a dictionary to create the search string but this would bypass all the type and spell checking.

This also takes care of the miss-spelled search key 'mitgliedsNummber' so that the user of this API can use the correct spelling.

## Example

Listing 1: Generate the search string

```
from pynami.search import SearchSchema
searchKeys = {'vorname': 'Max',
              'nachname': 'Mustermann'}
searchedValues = SearchSchema().dumps(searchKeys,
                                      separators=(',','':'))
print(searchedValues)
```
Listing 2: Make direct use of the search keys by searching for all Wölflinge and Jungpfadfinder

```
from pynami.tools import tabulate2x
from pynami.nami import NaMi
```
**with** NaMi(username='MITGLIEDSNUMMER', password='PASSWORD') **as** nami:

(continues on next page)

(continued from previous page)

```
searchResults = nami.ssearch(untergliederungId=[1,2])print(tabulate2x(searchResults))
```
#### **\_\_model\_\_**

alias of [pynami.schemas.base.BaseModel](#page-55-0)

# **6.1 Search Keys**

SearchSchema.**vorname** First Name

Type [str](https://docs.python.org/3/library/stdtypes.html#str)

SearchSchema.**funktion** Unused tag

Type [str](https://docs.python.org/3/library/stdtypes.html#str)

SearchSchema.**organisation** Unused tag

Type [str](https://docs.python.org/3/library/stdtypes.html#str)

SearchSchema.**nachname** Surname

Type [str](https://docs.python.org/3/library/stdtypes.html#str)

SearchSchema.**alterVon** Minimal age

Type [str](https://docs.python.org/3/library/stdtypes.html#str)

SearchSchema.**alterBis** Maximal age

#### Type [str](https://docs.python.org/3/library/stdtypes.html#str)

SearchSchema.**mglWohnort City** 

## Type [str](https://docs.python.org/3/library/stdtypes.html#str)

SearchSchema.**mitgliedsNummer** The DPSG id

## Type [str](https://docs.python.org/3/library/stdtypes.html#str)

SearchSchema.**mglStatusId** If the member is active

#### Type [str](https://docs.python.org/3/library/stdtypes.html#str)

SearchSchema.**mglTypeId** Kind of membership

#### Type [list](https://docs.python.org/3/library/stdtypes.html#list) of [str](https://docs.python.org/3/library/stdtypes.html#str)

SearchSchema.**tagId** Kinds of fees

## Type [list](https://docs.python.org/3/library/stdtypes.html#list) of [int](https://docs.python.org/3/library/functions.html#int)

SearchSchema.**bausteinIncludeId** Possible completed trainings

#### Type [list](https://docs.python.org/3/library/stdtypes.html#list) of [int](https://docs.python.org/3/library/functions.html#int)

SearchSchema.**spitzname** Nickname

Type [str](https://docs.python.org/3/library/stdtypes.html#str)

SearchSchema.**zeitschriftenversand** If the member gets the DPSG newpaper

Type [bool](https://docs.python.org/3/library/functions.html#bool)

SearchSchema.**untergliederungId** Tiers in which the members are active

Type [int](https://docs.python.org/3/library/functions.html#int)

SearchSchema.**taetigkeitId** List of activities the mambers are comitted to

Type [list](https://docs.python.org/3/library/stdtypes.html#list) of [int](https://docs.python.org/3/library/functions.html#int)

SearchSchema.**mitAllenTaetigkeiten** Whether to search in all active activities

Type [bool](https://docs.python.org/3/library/functions.html#bool)

SearchSchema.**withEndedTaetigkeiten** Whether to search also in activities that have already ended

Type [bool](https://docs.python.org/3/library/functions.html#bool)

# **6.1.1 Restrict search to some group or level**

There are two way to search only in a specified group or level which are mutually exclusive:

## **1. Choose the level and specify the group id and/or the group name**

SearchSchema.**ebeneId** Represents a DPSG structural level

Type [int](https://docs.python.org/3/library/functions.html#int)

SearchSchema.**grpNummer** Group id

Type [str](https://docs.python.org/3/library/stdtypes.html#str)

SearchSchema.**grpName** Group name

#### **2. Choose group ids from different levels from a automated list**

SearchSchema.**gruppierung1Id** Group id of a Diözese

Type [int](https://docs.python.org/3/library/functions.html#int)

SearchSchema.**gruppierung2Id** Group id of a Bezirk

Type [int](https://docs.python.org/3/library/functions.html#int)

SearchSchema.**gruppierung3Id** Group id of a Stamm

Type [int](https://docs.python.org/3/library/functions.html#int)

SearchSchema.**inGrp** Whether to search in the group

Type [bool](https://docs.python.org/3/library/functions.html#bool)

SearchSchema.**unterhalbGrp** Whether to search in subgroups

Type [bool](https://docs.python.org/3/library/functions.html#bool)

# **6.1.2 Unused search keys**

SearchSchema.**gruppierung4Id** Unused

Type [int](https://docs.python.org/3/library/functions.html#int)

SearchSchema.**gruppierung5Id** Unused

Type [int](https://docs.python.org/3/library/functions.html#int)

SearchSchema.**gruppierung6Id** Unused

Type [int](https://docs.python.org/3/library/functions.html#int)

SearchSchema.**privacy** Unused

Type [str](https://docs.python.org/3/library/stdtypes.html#str)

SearchSchema.**searchName** Unused

#### Type [str](https://docs.python.org/3/library/stdtypes.html#str)

SearchSchema.**searchType = 'MITGLIEDER'** Default search type. Not even strictly neccessary.

# CHAPTER 7

# API reference

# **7.1 pynami package**

## **7.1.1 Subpackages**

**pynami.schemas package**

**Submodules**

### **pynami.schemas.activity module**

<span id="page-52-1"></span>Schemas for activities

## **class Activity**(*\*\*kwargs*)

Bases: [pynami.schemas.base.BaseModel](#page-55-0)

Main class for activities directly obtained by their id.

This class is intended to be instantiated by calling the [load\(\)](https://marshmallow.readthedocs.io/en/stable/api_reference.html#marshmallow.Schema.load) method on a corresponding data dictionary.

<span id="page-52-0"></span>**class ActivitySchema**(*\**, *only: types.StrSequenceOrSet | None = None*, *exclude: types.StrSequenceOrSet = ()*, *many: bool = False*, *context: dict | None = None*, *load\_only: types.StrSequenceOrSet = ()*, *dump\_only: types.StrSequenceOrSet = ()*, *partial: bool | types.StrSequenceOrSet = False*, *unknown: str | None = None*)

Bases: [pynami.schemas.base.BaseSchema](#page-56-0)

Schema class for the  $Activity$  class

**\_\_model\_\_** alias of [Activity](#page-52-1)

**aktivBis = None** End date

Type [datetime](https://docs.python.org/3/library/datetime.html#datetime.datetime)

#### **aktivVon = None** Start date

Type [datetime](https://docs.python.org/3/library/datetime.html#datetime.datetime)

**beitragsArtId = None** Fee type

Type [int](https://docs.python.org/3/library/functions.html#int)

**caeaGroup = None** Access rights for the group

Type [str](https://docs.python.org/3/library/stdtypes.html#str)

**caeaGroupForGf = None** Access rights for sub group

## Type [str](https://docs.python.org/3/library/stdtypes.html#str)

**caeaGroupForGfId = None** Access right id

#### Type [int](https://docs.python.org/3/library/functions.html#int)

**caeaGroupId = None** Access right id

Type [int](https://docs.python.org/3/library/functions.html#int)

**gruppierung = None** Group associated wiht the activity

Type [str](https://docs.python.org/3/library/stdtypes.html#str)

**gruppierungId = None** Group id

Type [int](https://docs.python.org/3/library/functions.html#int)

**id = None** Id

Type [int](https://docs.python.org/3/library/functions.html#int)

**taetigkeit = None** Kind of activity

Type [str](https://docs.python.org/3/library/stdtypes.html#str)

**taetigkeitId = None** Activity id

Type [int](https://docs.python.org/3/library/functions.html#int)

**untergliederung = None** Tier or group association

#### Type [str](https://docs.python.org/3/library/stdtypes.html#str)

<span id="page-53-0"></span>**untergliederungId = None** tier or sub group id

Type [int](https://docs.python.org/3/library/functions.html#int)

```
class SearchActivity(**kwargs)
```
Bases: [pynami.schemas.base.BaseSearchModel](#page-57-0)

Main class for activities wich come up as a search result.

This class is intended to be instantiated by calling the load () method on a corresponding data dictionary.

```
get_activity(nami, mglId)
```
Create a real  $Activity$  form the search result by getting the corresponding data set through the activity id.

Parameters

- **nami** ([NaMi](#page-88-0)) Main NAMI class
- **mglId** ([int](https://docs.python.org/3/library/functions.html#int)) Member id (not DPSG Mitgliedsnummer)

Returns The activity object corresponding to this search result.

Return type *[Activity](#page-52-1)*

```
class SearchActivitySchema(*, only: types.StrSequenceOrSet | None = None, exclude:
                                   types.StrSequenceOrSet = (), many: bool = False, context: dict |
                                   None = None, load_only: types.StrSequenceOrSet = (), dump_only:
                                   types.StrSequenceOrSet = (), partial: bool | types.StrSequenceOrSet =
                                   False, unknown: str | None = None)
```
Bases: [pynami.schemas.base.BaseSearchSchema](#page-57-1)

Schema class for the [SearchActivity](#page-53-0) class

**\_\_model\_\_** alias of [SearchActivity](#page-53-0)

**entries\_aktivBis = None** End date

Type [datetime](https://docs.python.org/3/library/datetime.html#datetime.datetime)

**entries\_aktivVon = None** Start date

Type [datetime](https://docs.python.org/3/library/datetime.html#datetime.datetime)

**entries\_anlagedatum = None** Creation date

Type [datetime](https://docs.python.org/3/library/datetime.html#datetime.datetime)

**entries\_beitragsArt = None** Fee type

Type [str](https://docs.python.org/3/library/stdtypes.html#str)

**entries\_caeaGroup = None** Access rights for the group

Type [str](https://docs.python.org/3/library/stdtypes.html#str)

**entries\_caeaGroupForGf = None** Access rights for sub group

Type [str](https://docs.python.org/3/library/stdtypes.html#str)

**entries\_gruppierung = None** Group associated wiht the activity

**entries\_mitglied = None** Member

Type [str](https://docs.python.org/3/library/stdtypes.html#str)

**entries\_taetigkeit = None** Kind of activity

Type [str](https://docs.python.org/3/library/stdtypes.html#str)

**entries\_untergliederung = None** Tier or group association

Type [str](https://docs.python.org/3/library/stdtypes.html#str)

### **pynami.schemas.base module**

<span id="page-55-1"></span>This module contains some base classes

```
exception AccessError
    Bases: AttributeError
```
<span id="page-55-0"></span>**class BaseModel**(*\*\*kwargs*)

Bases: [object](https://docs.python.org/3/library/functions.html#object)

Base class for all the main classes.

It stores all data entries as instance attributes.

```
__getstate__()
    Enable saving data through pickling
```
Returns Returns the [\\_\\_dict\\_\\_](https://docs.python.org/3/library/stdtypes.html#object.__dict__) attribute of the class.

Return type [dict](https://docs.python.org/3/library/stdtypes.html#dict)

**\_\_setattr\_\_**(*name*, *value*) Set certain fields to read-only

#### Parameters

- **name**  $(str)$  $(str)$  $(str)$  Attribute name.
- **value** New value.

Raises [AccessError](#page-55-1) – In case of invalid write access.

Returns [None](https://docs.python.org/3/library/constants.html#None)

```
__setstate__(state)
```
Enable loading data with the [pickle](https://docs.python.org/3/library/pickle.html#module-pickle) module

Parameters state  $(dict)$  $(dict)$  $(dict)$  – Loaded data.

Returns [None](https://docs.python.org/3/library/constants.html#None)

#### **\_field\_blacklist = []**

Attribute names which are to be skipped while preparing tabulated output

Type [list](https://docs.python.org/3/library/stdtypes.html#list)

**\_tabkeys = []**

Default attributes names for tabulating and data export. This attribute is inherited and adapted to all Schema classes from [BaseModel](#page-55-0).

Type [list](https://docs.python.org/3/library/stdtypes.html#list) of [str](https://docs.python.org/3/library/stdtypes.html#str)

**table\_view**(*field\_blacklist=None*) Prepare nicely formatted output

Parameters **field\_blacklist** ([list](https://docs.python.org/3/library/stdtypes.html#list) of [str](https://docs.python.org/3/library/stdtypes.html#str), optional) – List of attributes to be skipped

Returns All data entries which are not in the blacklist

Return type [dict](https://docs.python.org/3/library/stdtypes.html#dict)

**tabulate**(*elements=None*) Prepare ordered tabulated output

> **Parameters elements** ([list](https://docs.python.org/3/library/stdtypes.html#list) of [str](https://docs.python.org/3/library/stdtypes.html#str), optional) – List of keys which shall be included in the table

Returns Specified data entries

Return type [OrderedDict](https://docs.python.org/3/library/collections.html#collections.OrderedDict)

<span id="page-56-0"></span>**class BaseSchema**(*\**, *only: types.StrSequenceOrSet | None = None*, *exclude: types.StrSequenceOrSet = ()*, *many: bool = False*, *context: dict | None = None*, *load\_only: types.StrSequenceOrSet = ()*, *dump\_only: types.StrSequenceOrSet = ()*, *partial: bool | types.StrSequenceOrSet = False*, *unknown: str | None = None*) Bases: [marshmallow.schema.Schema](https://marshmallow.readthedocs.io/en/stable/marshmallow.schema.html#marshmallow.schema.Schema)

Base class for all Schemas in this module

It handles the formatting of dates so that the fields in the derived classes can be standard [DateTime](https://marshmallow.readthedocs.io/en/stable/marshmallow.fields.html#marshmallow.fields.DateTime) field.

Note: This class can not be used on its own but only as a derived class.

#### **class Meta**

Bases: [object](https://docs.python.org/3/library/functions.html#object)

This Base Meta class defines the default date and time format.

```
dateformat = '%Y-%m-%d %H:%M:%S'
```
Default NAMI date format. Note that in most cases the time part is only zeroes. However it can happen that the incoming value has time information as well.

Type [str](https://docs.python.org/3/library/stdtypes.html#str)

#### **datetimeformat = '%Y-%m-%d %H:%M:%S'**

Default NAMI datetime format

Type [str](https://docs.python.org/3/library/stdtypes.html#str)

**\_\_model\_\_**

[class:](https://docs.python.org/3/glossary.html#term-class) Main class which this Schema is modelling. Each derived class must define this attribute.

alias of [BaseModel](#page-55-0)

```
_declared_fields = {}
```

```
_hooks = {('post_load', False): ['make_object'], ('pre_load', False): ['correctEmpty
```
**correctEmptySTrings**(*data*, *\*\*kwargs*)

Replace empty strings with [None](https://docs.python.org/3/library/constants.html#None)

This method loops over all fields of the derived Schema class and where it finds a  $\text{DateTime}$  $\text{DateTime}$  $\text{DateTime}$  field and an empty string in the data [dict](https://docs.python.org/3/library/stdtypes.html#dict) it replaces this value with [None](https://docs.python.org/3/library/constants.html#None).

To achieve that this is applied before loading this method is decorated with  $pre\_load()$  decorator.

**Parameters data**  $(dict)$  $(dict)$  $(dict)$  – Data dictionary which is about to be loaded

Returns Adjusted data dictionary

```
Return type dict
```
**make\_object**(*data*, *\*\*kwargs*)

Create the object associated with this Schema by making use of the post\_load() decorator.

#### Parameters

- **data** ([dict](https://docs.python.org/3/library/stdtypes.html#dict)) Data dictionary containing all keywords and their values
- **\*\*kwargs** Possible keyword arguments passed through to this method during the loading procedure.

Returns Main class correspoding to this Schema

Return type [class](https://docs.python.org/3/glossary.html#term-class)

#### <span id="page-57-0"></span>**class BaseSearchModel**(*\*\*kwargs*)

Bases: [pynami.schemas.base.BaseModel](#page-55-0)

Base class for all classes that are loaded from a [BaseSearchSchema](#page-57-1)

#### **\_tabkeys = ['id', 'descriptor']**

**type**

NAMI class without the hierarchy

#### Type [str](https://docs.python.org/3/library/stdtypes.html#str)

<span id="page-57-1"></span>**class BaseSearchSchema**(*\**, *only: types.StrSequenceOrSet | None = None*, *exclude: types.StrSequenceOrSet = ()*, *many: bool = False*, *context: dict | None = None*, *load\_only: types.StrSequenceOrSet = ()*, *dump\_only: types.StrSequenceOrSet = ()*, *partial: bool | types.StrSequenceOrSet = False*, *unknown: str | None = None*)

Bases: [pynami.schemas.base.BaseSchema](#page-56-0)

Base class for all schemas that describe search results.

All search results share the same three attributes.

**\_\_model\_\_**

alias of [BaseSearchModel](#page-57-0)

```
declared_fields = {'descriptor': <fields.String(dump_default=<marshmallow.missing>,
```

```
_hooks = {('post_load', False): ['make_object'], ('pre_load', False): ['correctEmpty
```
#### **descriptor = None**

Object description. In some cases the same as [representedClass](#page-57-2).

**Type** [str](https://docs.python.org/3/library/stdtypes.html#str)

#### **id = None**

Internal id of the object This is an integer in most cases.

Type [int](https://docs.python.org/3/library/functions.html#int) ore [str](https://docs.python.org/3/library/stdtypes.html#str)

#### <span id="page-57-2"></span>**representedClass = None**

NAMI class structure

#### **pynami.schemas.cogc module**

This module contains classes to handle stuff with the certificates of good conduct.

#### <span id="page-58-0"></span>**class Bescheinigung**(*\*\*kwargs*)

Bases: [pynami.schemas.base.BaseModel](#page-55-0)

Base data class for a certificate about the inspection of a certificate of goos conduct.

This class is intended to be instantiated by calling the load () method on a corresponding data dictionary.

**download\_fz**(*nami*, *\*\*kwargs*) Open the certificate as a PDF file

**Parameters** 

- **nami** ([NaMi](#page-88-0)) Main NAMI class
- **\*\*kwargs** See [open\\_download\\_pdf\(\)](#page-98-0).

Returns [None](https://docs.python.org/3/library/constants.html#None)

```
class BescheinigungSchema(*, only: types.StrSequenceOrSet | None = None, exclude:
                                types.StrSequenceOrSet = (), many: bool = False, context: dict |
                                None = None, load_only: types.StrSequenceOrSet = (), dump_only:
                                types.StrSequenceOrSet = (), partial: bool | types.StrSequenceOrSet =
                                False, unknown: str | None = None)
     pynami.schemas.base.BaseSchema
```
Schema class for the [Bescheinigung](#page-58-0) class

**\_\_model\_\_** alias of [Bescheinigung](#page-58-0)

**autor = None**

Person who did the inspection

Type [str](https://docs.python.org/3/library/stdtypes.html#str)

**datumEinsicht = None** Inspection date. May be empty.

Type [datetime](https://docs.python.org/3/library/datetime.html#datetime.datetime)

**download = None** Relative download URL

Type [str](https://docs.python.org/3/library/stdtypes.html#str)

**empfaenger = None** Receiver

Type [str](https://docs.python.org/3/library/stdtypes.html#str)

**erstelltAm = None** Entry creation date

Type [datetime](https://docs.python.org/3/library/datetime.html#datetime.datetime)

#### **fzDatum = None**

Date of the certificate of good conduct

Type [datetime](https://docs.python.org/3/library/datetime.html#datetime.datetime)

**fzNummer = None** Number of the certificate of good conduct Type [str](https://docs.python.org/3/library/stdtypes.html#str)

**get\_download\_url**(*data*, *\*\*kwargs*)

Extract the HTML (Hypertext Markup Language) enclosed URL string from the pdf download field

Parameters data  $(dict)$  $(dict)$  $(dict)$  – Data dictionary

Returns The updated data dictionary

Return type [dict](https://docs.python.org/3/library/stdtypes.html#dict)

**id = None**

Id of this certificate

Type [int](https://docs.python.org/3/library/functions.html#int)

#### <span id="page-59-0"></span>**class SearchBescheinigung**(*\*\*kwargs*)

Bases: [pynami.schemas.base.BaseSearchModel](#page-57-0)

Base data class for a certificate about the inspection of a certificate of goos conduct that came up as a search result.

This class is intended to be instantiated by calling the load () method on a corresponding data dictionary.

**download\_fz**(*nami*, *\*\*kwargs*) Open the certificate as a PDF file

**Parameters** 

- **nami** ([NaMi](#page-88-0)) Main NAMI class
- **\*\*kwargs** See [open\\_download\\_pdf\(\)](#page-98-0).

Returns [None](https://docs.python.org/3/library/constants.html#None)

#### **get\_bescheinigung**(*nami*)

Create a real [Bescheinigung](#page-58-0) form the search result by getting the corresponding data set through the certificate id.

Parameters **nami** ([NaMi](#page-88-0)) – Main NAMI class

Returns The certificate object corresponding to this search result.

Return type *[Bescheinigung](#page-58-0)*

**class SearchBescheinigungSchema**(*\**, *only: types.StrSequenceOrSet | None = None*, *exclude: types.StrSequenceOrSet = ()*, *many: bool = False*, *context: dict | None = None*, *load\_only: types.StrSequenceOrSet = ()*, *dump\_only: types.StrSequenceOrSet = ()*, *partial: bool | types.StrSequenceOrSet = False*, *unknown: str | None = None*)

Bases: [pynami.schemas.base.BaseSearchSchema](#page-57-1)

Schema class for the [SearchBescheinigung](#page-59-0) class

**\_\_model\_\_**

alias of [SearchBescheinigung](#page-59-0)

# **entries\_autor = None**

Person who did the inspection

Type [str](https://docs.python.org/3/library/stdtypes.html#str)

**entries\_datumEinsicht = None** Inspection date. May be empty.

Type [datetime](https://docs.python.org/3/library/datetime.html#datetime.datetime)

**entries\_empfGebDatum = None** Birth date Type [datetime](https://docs.python.org/3/library/datetime.html#datetime.datetime)

**entries\_empfNachname = None** Surname

Type [str](https://docs.python.org/3/library/stdtypes.html#str)

**entries\_empfVorname = None** First name

Type [str](https://docs.python.org/3/library/stdtypes.html#str)

**entries\_empfaenger = None** Receiver

Type [str](https://docs.python.org/3/library/stdtypes.html#str)

**entries\_erstelltAm = None** Entry creation date

#### Type [datetime](https://docs.python.org/3/library/datetime.html#datetime.datetime)

**entries\_fzDatum = None** Date of the certificate of good conduct

Type [datetime](https://docs.python.org/3/library/datetime.html#datetime.datetime)

**entries\_fzNummer = None** Number of the certificate of good conduct

Type [str](https://docs.python.org/3/library/stdtypes.html#str)

#### **pynami.schemas.dashboard module**

<span id="page-60-1"></span>Schemas for dashboard functionalities

#### **class Notification**(*\*\*kwargs*)

Bases: [pynami.schemas.base.BaseSearchModel](#page-57-0)

Main class for notification like tier changes of a mitglied.

In the NAMI the notifications are displayed in the dashboard.

This class is intended to be instantiated by calling the [load\(\)](https://marshmallow.readthedocs.io/en/stable/api_reference.html#marshmallow.Schema.load) method on a corresponding data dictionary.

<span id="page-60-0"></span>**class NotificationSchema**(*\**, *only: types.StrSequenceOrSet | None = None*, *exclude: types.StrSequenceOrSet = ()*, *many: bool = False*, *context: dict | None = None*, *load\_only: types.StrSequenceOrSet = ()*, *dump\_only: types.StrSequenceOrSet = ()*, *partial: bool | types.StrSequenceOrSet = False*, *unknown: str | None = None*) Bases: [pynami.schemas.base.BaseSearchSchema](#page-57-1)

Schema class for the [Notification](#page-60-1) class

## **\_\_model\_\_**

alias of [Notification](#page-60-1)

#### **entries\_actor = None**

The person who started the event

# **entries\_actorId = None**

Id of the person who started the event

Type [int](https://docs.python.org/3/library/functions.html#int)

#### **entries\_changedFields = None**

Which fields have been changed. This may be empty.

Type [str](https://docs.python.org/3/library/stdtypes.html#str)

# **entries\_completeChanges = None**

More details about the changes. This may be empty.

Type [str](https://docs.python.org/3/library/stdtypes.html#str)

# **entries\_entryDate = None**

Date of the event

#### Type [datetime](https://docs.python.org/3/library/datetime.html#datetime.datetime)

**entries\_id = None** Id of the event

Type [int](https://docs.python.org/3/library/functions.html#int)

#### **entries\_newObject = None** New object

Type [str](https://docs.python.org/3/library/stdtypes.html#str)

#### **entries\_objectClass = None** NAMI class

Type [str](https://docs.python.org/3/library/stdtypes.html#str)

**entries\_objectId = None** Object id

Type [int](https://docs.python.org/3/library/functions.html#int)

#### **entries\_operation = None** The nature of the change

Type [str](https://docs.python.org/3/library/stdtypes.html#str)

# **entries\_originalObject = None**

Old object. This may be empty

Type [str](https://docs.python.org/3/library/stdtypes.html#str)

#### **class StatCatSchema**(*\**, *only: types.StrSequenceOrSet | None = None*, *exclude: types.StrSequenceOrSet = ()*, *many: bool = False*, *context: dict | None = None*, *load\_only: types.StrSequenceOrSet = ()*, *dump\_only: types.StrSequenceOrSet = ()*, *partial: bool | types.StrSequenceOrSet = False*, *unknown: str | None = None*) Bases: [pynami.schemas.base.BaseSchema](#page-56-0)

Schema class for the *[StatCategory](#page-62-2)* class.

This only contains the name of the tier and its number of members.

#### **\_\_model\_\_**

alias of [StatCategory](#page-62-2)

#### **count = None**

Number of members in the group

Type [int](https://docs.python.org/3/library/functions.html#int)

```
name = None
```
Name of the tier/group

Type [str](https://docs.python.org/3/library/stdtypes.html#str)

```
class StatCategory(**kwargs)
```
Bases: [pynami.schemas.base.BaseModel](#page-55-0)

Main class for statistical tier numbers.

This class is intended to be instantiated by calling the load () method on a corresponding data dictionary.

#### <span id="page-62-3"></span>**class Stats**(*\*\*kwargs*)

Bases: [pynami.schemas.base.BaseModel](#page-55-0)

Main class for basic statistical entries.

The information in this class is displayed in the NAMI dashboard in a pie chart.

This class is intended to be instantiated by calling the [load\(\)](https://marshmallow.readthedocs.io/en/stable/api_reference.html#marshmallow.Schema.load) method on a corresponding data dictionary.

<span id="page-62-1"></span>**class StatsSchema**(*\**, *only: types.StrSequenceOrSet | None = None*, *exclude: types.StrSequenceOrSet = ()*, *many: bool = False*, *context: dict | None = None*, *load\_only: types.StrSequenceOrSet = ()*, *dump\_only: types.StrSequenceOrSet = ()*, *partial: bool | types.StrSequenceOrSet = False*, *unknown: str | None = None*)

Bases: [pynami.schemas.base.BaseSchema](#page-56-0)

Schema class for the [Stats](#page-62-3) class

**\_\_model\_\_**

alias of [Stats](#page-62-3)

**nrMitglieder = None** Total number of members in the group

Type [int](https://docs.python.org/3/library/functions.html#int)

**statsCategories = None** Detailed information on the partitions

Type [list](https://docs.python.org/3/library/stdtypes.html#list) of [StatCategory](#page-62-2)

## **pynami.schemas.default module**

<span id="page-62-4"></span>Schema for default values

**class Baseadmin**(*\*\*kwargs*)

Bases: [pynami.schemas.base.BaseSearchModel](#page-57-0)

Base data class for all default values and their id mapping.

This class is intended to be instantiated by calling the [load\(\)](https://marshmallow.readthedocs.io/en/stable/api_reference.html#marshmallow.Schema.load) method on a corresponding data dictionary.

<span id="page-62-0"></span>**class BaseadminSchema**(*\**, *only: types.StrSequenceOrSet | None = None*, *exclude: types.StrSequenceOrSet = ()*, *many: bool = False*, *context: dict | None = None*, *load\_only: types.StrSequenceOrSet = ()*, *dump\_only: types.StrSequenceOrSet = ()*, *partial: bool | types.StrSequenceOrSet = False*, *unknown: str | None = None*)

Bases: [pynami.schemas.base.BaseSearchSchema](#page-57-1)

Schema class for the [Baseadmin](#page-62-4) class

All the default values only consist of the same four attributes

**\_\_model\_\_**

alias of [Baseadmin](#page-62-4)

#### **name = None**

Name of this value. This will be empty in many cases.

Type [str](https://docs.python.org/3/library/stdtypes.html#str)

#### **pynami.schemas.grpadmin module**

This module contains classes for group admin (*Gruppierungsverwaltung*) stuff

#### <span id="page-63-0"></span>**class Invoice**(*\*\*kwargs*)

Bases: [pynami.schemas.base.BaseModel](#page-55-0)

Repesents an invoice

This class is intended to be instantiated by calling the [load\(\)](https://marshmallow.readthedocs.io/en/stable/api_reference.html#marshmallow.Schema.load) method on a corresponding data dictionary.

**download**(*nami*, *\*\*kwargs*) Download this invoice as PDF

Parameters

- **nami** ([NaMi](#page-88-0)) Main NAMI class
- **\*\*kwargs** See [open\\_download\\_pdf\(\)](#page-98-0).

#### Returns [None](https://docs.python.org/3/library/constants.html#None)

**class InvoiceSchema**(*\**, *only: types.StrSequenceOrSet | None = None*, *exclude: types.StrSequenceOrSet = ()*, *many: bool = False*, *context: dict | None = None*, *load\_only: types.StrSequenceOrSet = ()*, *dump\_only: types.StrSequenceOrSet = ()*, *partial: bool | types.StrSequenceOrSet = False*, *unknown: str | None = None*) Bases: [pynami.schemas.base.BaseSchema](#page-56-0)

Schema class for the *[Invoice](#page-63-0)* class

**\_\_model\_\_**

alias of [Invoice](#page-63-0)

**currency = None** Currency (e.g. 'EUR')

Type [str](https://docs.python.org/3/library/stdtypes.html#str)

**debitor = None** Id of the debitor

Type [str](https://docs.python.org/3/library/stdtypes.html#str)

**debitorKonto = None** Some account id

Type [str](https://docs.python.org/3/library/stdtypes.html#str)

**debitorName = None** Debitor, e.g. a group

Type [str](https://docs.python.org/3/library/stdtypes.html#str)

**debitor\_document\_id = None** Some other internal id

Type [int](https://docs.python.org/3/library/functions.html#int)

**displayName = None** Human-readable string describing the invoice

Type [str](https://docs.python.org/3/library/stdtypes.html#str)

**einzugsDatum = None** Date of money collection

#### Type [datetime](https://docs.python.org/3/library/datetime.html#datetime.datetime)

**erloesKtoName = None** This may be empty

Type [str](https://docs.python.org/3/library/stdtypes.html#str)

**freigabeDatum = None**

When the invoice was released

#### Type [datetime](https://docs.python.org/3/library/datetime.html#datetime.datetime)

```
get_download_url(data, **kwargs)
    Extract the HTML enclosed URL string from the pdf download field
```
Parameters data  $(dict)$  $(dict)$  $(dict)$  – Data dictionary

Returns The updated data dictionary

Return type [dict](https://docs.python.org/3/library/stdtypes.html#dict)

## **id = None**

NAMI id

Type [int](https://docs.python.org/3/library/functions.html#int)

## **pdf = None**

Relative download URL

Type [str](https://docs.python.org/3/library/stdtypes.html#str)

**reCreated = None** Creation date of the invoice

Type [datetime](https://docs.python.org/3/library/datetime.html#datetime.datetime)

**reDatum = None** Date of the invoice

Type [datetime](https://docs.python.org/3/library/datetime.html#datetime.datetime)

## **reNr = None**

Official invoice number

Type [str](https://docs.python.org/3/library/stdtypes.html#str)

**rechnungsLauf = None** Internal invoice number

Type [int](https://docs.python.org/3/library/functions.html#int)

**status = None** If the invoice has been released

Type [str](https://docs.python.org/3/library/stdtypes.html#str)

**total = None** Total amount Type [str](https://docs.python.org/3/library/stdtypes.html#str)

```
zahlungsweise = None
```
Way of payment (e.g. 'Lastschrift')

Type [str](https://docs.python.org/3/library/stdtypes.html#str)

```
zahlungsweiseId = None
```
Id of the way of payment (e.g. 'LASTSCHRIFT')

Type [str](https://docs.python.org/3/library/stdtypes.html#str)

#### <span id="page-65-0"></span>**class SearchInvoice**(*\*\*kwargs*)

Bases: [pynami.schemas.base.BaseSearchModel](#page-57-0)

Repesents an invoice that came up as a search result

This class is intended to be instantiated by calling the [load\(\)](https://marshmallow.readthedocs.io/en/stable/api_reference.html#marshmallow.Schema.load) method on a corresponding data dictionary.

```
download(nami, **kwargs)
```
Download this invoice as PDF

#### Parameters

- **nami** ([NaMi](#page-88-0)) Main NAMI class
- **\*\*kwargs** See [open\\_download\\_pdf\(\)](#page-98-0).

Returns [None](https://docs.python.org/3/library/constants.html#None)

#### **get\_invoice**(*nami*, *grpId=None*)

Create a real  $Invoice$  form the search result by getting the corresponding data set through the training id.

#### Parameters

- **nami** ([NaMi](#page-88-0)) Main NAMI class
- **grpId** ([str](https://docs.python.org/3/library/stdtypes.html#str), optional) DPSG Group id. Defaults to group id of the user

Returns The invoice object corresponding to this search result.

#### Return type *[Invoice](#page-63-0)*

**class SearchInvoiceSchema**(*\**, *only: types.StrSequenceOrSet | None = None*, *exclude: types.StrSequenceOrSet = ()*, *many: bool = False*, *context: dict | None = None*, *load\_only: types.StrSequenceOrSet = ()*, *dump\_only: types.StrSequenceOrSet = ()*, *partial: bool | types.StrSequenceOrSet = False*, *unknown: str | None = None*)

Bases: [pynami.schemas.base.BaseSearchSchema](#page-57-1)

Schema class for the [SearchInvoice](#page-65-0) class

## **\_\_model\_\_**

alias of [SearchInvoice](#page-65-0)

**entries\_debitor = None** Id of the debitor

Type [str](https://docs.python.org/3/library/stdtypes.html#str)

# **entries\_debitorId = None**

e.g. a group id

Type [int](https://docs.python.org/3/library/functions.html#int)

**entries\_debitorName = None** Debitor, e.g. a group

Type [str](https://docs.python.org/3/library/stdtypes.html#str)

**entries\_debitorType = None** NAMI class

Type [str](https://docs.python.org/3/library/stdtypes.html#str)

**entries\_debitor\_document\_id = None** Some other internal id

Type [int](https://docs.python.org/3/library/functions.html#int)

**entries\_displayName = None** Human-readable string describing the invoice

Type [str](https://docs.python.org/3/library/stdtypes.html#str)

**entries\_einzugsDatum = None** Date of money collection

#### Type [datetime](https://docs.python.org/3/library/datetime.html#datetime.datetime)

**entries\_erloesKtoName = None** This may be empty

#### Type [str](https://docs.python.org/3/library/stdtypes.html#str)

**entries\_fibuDebitorKonto = None** Some account id

Type [str](https://docs.python.org/3/library/stdtypes.html#str)

**entries\_fibuErloesKonto = None** This my be empty

Type [str](https://docs.python.org/3/library/stdtypes.html#str)

**entries\_freigabeDatum = None**

Type [datetime](https://docs.python.org/3/library/datetime.html#datetime.datetime)

**entries\_kontoOwnerId = None** Id of the account owner

#### Type [int](https://docs.python.org/3/library/functions.html#int)

**entries\_kontoOwnerTyp = None** NAMI class

Type [str](https://docs.python.org/3/library/stdtypes.html#str)

**entries\_kontoverbindung = None** Account details

Type [str](https://docs.python.org/3/library/stdtypes.html#str)

**entries\_kreditor = None** May be empty

Type [str](https://docs.python.org/3/library/stdtypes.html#str)

**entries\_reCreated = None** Creation date of the invoice

Type [datetime](https://docs.python.org/3/library/datetime.html#datetime.datetime)

**entries\_reDatum = None** Date of the invoice

Type [datetime](https://docs.python.org/3/library/datetime.html#datetime.datetime)

**entries\_reMwst = None** VAT (Value added tax) amount including currency

Type [str](https://docs.python.org/3/library/stdtypes.html#str)

**entries\_reNetto = None** Netto amount including currency

Type [str](https://docs.python.org/3/library/stdtypes.html#str)

**entries\_reNr = None** Official invoice number

Type [str](https://docs.python.org/3/library/stdtypes.html#str)

**entries\_rechnungsEmpfaenger = None** Recipient

Type [str](https://docs.python.org/3/library/stdtypes.html#str)

**entries\_rechnungsLauf = None**

Internal invoice number

Type [int](https://docs.python.org/3/library/functions.html#int)

**entries\_status = None** If the invoice has been released

Type [str](https://docs.python.org/3/library/stdtypes.html#str)

**entries\_zahlungsEmpfaenger = None** Recipient of the payment

Type [str](https://docs.python.org/3/library/stdtypes.html#str)

#### **pynami.schemas.history module**

Schemas for history entries

```
class HistoryEntry(**kwargs)
```
Bases: [pynami.schemas.base.BaseSearchModel](#page-57-0)

Main class for history entries

This contains information about an update of a Mitglied which is displayed on the NAMI dashbiard.

This class is intended to be instantiated by calling the [load\(\)](https://marshmallow.readthedocs.io/en/stable/api_reference.html#marshmallow.Schema.load) method on a corresponding data dictionary.

**get\_history**(*nami*, *mglId*, *ext=True*)

Create a real  $MitqliedHistory$  form the search result by getting the corresponding data set through the history entry id.

Parameters

- **nami** ([NaMi](#page-88-0)) Main NAMI class
- **mglId** ([int](https://docs.python.org/3/library/functions.html#int)) Member id (not DPSG Mitgliedsnummer)

• **ext** ([bool](https://docs.python.org/3/library/functions.html#bool), optional) – If the extended history format should be used. Defaults to [True](https://docs.python.org/3/library/constants.html#True).

Returns The activity object corresponding to this search result.

Return type *[MitgliedHistory](#page-69-0)*

<span id="page-68-0"></span>**class HistoryEntrySchema**(*\**, *only: types.StrSequenceOrSet | None = None*, *exclude: types.StrSequenceOrSet = ()*, *many: bool = False*, *context: dict | None = None*, *load\_only: types.StrSequenceOrSet = ()*, *dump\_only: types.StrSequenceOrSet = ()*, *partial: bool | types.StrSequenceOrSet = False*, *unknown: str | None = None*)

Bases: [pynami.schemas.base.BaseSearchSchema](#page-57-1)

Schema class for the [HistoryEntry](#page-67-0) class

#### **\_\_model\_\_**

alias of [HistoryEntry](#page-67-0)

#### **entries\_actor = None**

Name of the person who created the change including the id

Type [str](https://docs.python.org/3/library/stdtypes.html#str)

**entries\_actorId = None**

Id of the person who created the change

Type [int](https://docs.python.org/3/library/functions.html#int)

<span id="page-68-1"></span>**entries\_author = None** Who did this

Type [str](https://docs.python.org/3/library/stdtypes.html#str)

**entries\_changedFields = None** Which fields have been changed. This may be empty.

Type [str](https://docs.python.org/3/library/stdtypes.html#str)

**entries\_completeChanges = None**

More details about the changes. This may be empty.

Type [str](https://docs.python.org/3/library/stdtypes.html#str)

**entries\_entryDate = None** Date of the event

Type [datetime](https://docs.python.org/3/library/datetime.html#datetime.datetime)

**entries\_gruppierung = None** Group name including its id

Type [str](https://docs.python.org/3/library/stdtypes.html#str)

**entries\_id = None** NAMI id

Type [int](https://docs.python.org/3/library/functions.html#int)

**entries\_mitglied = None** Almost the same as [entries\\_author](#page-68-1)

Type [str](https://docs.python.org/3/library/stdtypes.html#str)

**entries\_newObject = None** Updated object ('e.g. a Mitglied)

**entries\_objectClass = None** NAMI class

Type [str](https://docs.python.org/3/library/stdtypes.html#str)

**entries\_objectId = None** Object id (not the NAMI id for addressing the entry)

Type [int](https://docs.python.org/3/library/functions.html#int)

**entries\_operation = None** What kind of action has been done.

Type [str](https://docs.python.org/3/library/stdtypes.html#str)

#### **entries\_originalObject = None**

The object before the change. This may be empty for a Gruppierung sHistoryEntry.

Type [str](https://docs.python.org/3/library/stdtypes.html#str)

#### <span id="page-69-0"></span>**class MitgliedHistory**(*\*\*kwargs*)

Bases: [pynami.schemas.base.BaseModel](#page-55-0)

Main class for a member revision history entry obtained directly from its id.

This class is intended to be instantiated by calling the load () method on a corresponding data dictionary.

**class MitgliedHistorySchema**(*\**, *only: types.StrSequenceOrSet | None = None*, *exclude: types.StrSequenceOrSet = ()*, *many: bool = False*, *context: dict | None = None*, *load\_only: types.StrSequenceOrSet = ()*, *dump\_only: types.StrSequenceOrSet = ()*, *partial: bool | types.StrSequenceOrSet = False*, *unknown: str | None = None*)

Bases: [pynami.schemas.base.BaseSchema](#page-56-0)

Schema class for the [MitgliedHistory](#page-69-0) class

**\_\_model\_\_** alias of [MitgliedHistory](#page-69-0)

**actor = None**

Name of the person who created the change including the id

Type [str](https://docs.python.org/3/library/stdtypes.html#str)

**changedFields = None** Which fields have been changed. This may be empty.

Type [str](https://docs.python.org/3/library/stdtypes.html#str)

**entryDate = None**

Date of the event

Type [datetime](https://docs.python.org/3/library/datetime.html#datetime.datetime)

**gruppierung = None** Group name including its id

Type [str](https://docs.python.org/3/library/stdtypes.html#str)

**id = None** NAMI id

Type [int](https://docs.python.org/3/library/functions.html#int)

**operation = None**

What kind of action has been done.

Type [str](https://docs.python.org/3/library/stdtypes.html#str)

## **pynami.schemas.mgl module**

Schemas for operations on members

#### <span id="page-70-1"></span>**class Mitglied**(*\*\*kwargs*)

Bases: [pynami.schemas.base.BaseModel](#page-55-0)

Main class representing a NAMI Mitglied

This class overwrites the  $getattr$  () and  $setattr$  () methods so that attributes of this class can be handled in a convenient way. It is intended to be instantiated by calling the [load\(\)](https://marshmallow.readthedocs.io/en/stable/api_reference.html#marshmallow.Schema.load) method on a corresponding data dictionary.

#### **update**(*nami*)

Writes the possibly changed values to the NAMI

Parameters nami ([NaMi](#page-88-0)) – Main class for communication with the NAMI

Returns The new Mitglied as it is returned by the NAMI

Return type *[Mitglied](#page-70-1)*

<span id="page-70-0"></span>**class MitgliedSchema**(*\**, *only: types.StrSequenceOrSet | None = None*, *exclude: types.StrSequenceOrSet = ()*, *many: bool = False*, *context: dict | None = None*, *load\_only: types.StrSequenceOrSet = ()*, *dump\_only: types.StrSequenceOrSet = ()*, *partial: bool | types.StrSequenceOrSet = False*, *unknown: str | None = None*)

Bases: [pynami.schemas.base.BaseSchema](#page-56-0)

Schema class for a [Mitglied](#page-70-1)

#### **class Meta**

Bases: pynami.schemas.base.Meta

Extended marshmallow. Schema. Meta class for further configuration

#### **ordered = True**

This is nesseccary for the payment deatils to be dumped in the corrent order. Type [bool](https://docs.python.org/3/library/functions.html#bool)

**\_\_model\_\_**

alias of [Mitglied](#page-70-1)

```
austrittsDatum = None
    Date of the end of membership
```
Type [date](https://docs.python.org/3/library/datetime.html#datetime.date)

**beitragsart = None** Fee type

Type [str](https://docs.python.org/3/library/stdtypes.html#str)

**beitragsartId = None** Id of the fee type

Type [int](https://docs.python.org/3/library/functions.html#int)

**eintrittsdatum = None** Start of membership

Type [date](https://docs.python.org/3/library/datetime.html#datetime.date)

**email = None** Primary member email

Type [str](https://docs.python.org/3/library/stdtypes.html#str)

```
emailVertretungsberechtigter = None
    Email address of an authorized representative.
```
Type [str](https://docs.python.org/3/library/stdtypes.html#str)

**ersteTaetigkeit = None** First activity. May be empty.

Type [str](https://docs.python.org/3/library/stdtypes.html#str)

**ersteTaetigkeitId = None** Id of the first activity. Defaults to null.

Type [int](https://docs.python.org/3/library/functions.html#int)

**ersteUntergliederung = None** First tier. May be empty

Type [str](https://docs.python.org/3/library/stdtypes.html#str)

**ersteUntergliederungId = None** Id of the first tier. This may be empty.

Type [int](https://docs.python.org/3/library/functions.html#int)

**fixBeitrag = None** Defaults to null.

Type [str](https://docs.python.org/3/library/stdtypes.html#str)

**geburtsDatum = None** Birth date

Type [date](https://docs.python.org/3/library/datetime.html#datetime.date)

**genericField1 = None** Not sure why these even exist.

Type [str](https://docs.python.org/3/library/stdtypes.html#str)

**genericField2 = None** Not sure why these even exist.

Type [str](https://docs.python.org/3/library/stdtypes.html#str)

**geschlecht = None** Gender

Type [str](https://docs.python.org/3/library/stdtypes.html#str)

**geschlechtId = None** Gender id

Type [int](https://docs.python.org/3/library/functions.html#int)

**gruppierung = None** Group name including its id
# **gruppierungId = None** Group id

Note: In the search result (see [SearchMitgliedSchema](#page-76-0)) this comes as a [str](https://docs.python.org/3/library/stdtypes.html#str).

Type [int](https://docs.python.org/3/library/functions.html#int)

# **id = None**

NAMI internal id (not DPSG member nummer).

Type [int](https://docs.python.org/3/library/functions.html#int)

#### **jungpfadfinder = None**

Tier field. Not sure what it is for.

Type [str](https://docs.python.org/3/library/stdtypes.html#str)

**konfession = None**

Confession

Type [str](https://docs.python.org/3/library/stdtypes.html#str)

# **konfessionId = None** Id of the confession

Type [int](https://docs.python.org/3/library/functions.html#int)

# **kontoverbindung = None** Account details. In a search result this comes as a  $str.$  $str.$

Type [NamiKontoSchema](#page-75-0)

#### **land = None**

Address country

Type [str](https://docs.python.org/3/library/stdtypes.html#str)

# **landId = None**

Id of the address country

Type [int](https://docs.python.org/3/library/functions.html#int)

#### **lastUpdated = None**

Date of the last update. This value is not dumped when updating a  $Midtid$ .

Type [datetime](https://docs.python.org/3/library/datetime.html#datetime.datetime)

# **mglType = None**

Type of membership (e.g. 'Mitglied')

Type [str](https://docs.python.org/3/library/stdtypes.html#str)

#### **mglTypeId = None**

Id of the type of membership (typically just the value in uppercase).

Type [str](https://docs.python.org/3/library/stdtypes.html#str)

# **mitgliedsNummer = None**

DPSG member number

Type [int](https://docs.python.org/3/library/functions.html#int)

**nachname = None** Surname

Type [str](https://docs.python.org/3/library/stdtypes.html#str)

**nameZusatz = None**

Extra name info

Type [str](https://docs.python.org/3/library/stdtypes.html#str)

**ort = None**

Address city

Type [str](https://docs.python.org/3/library/stdtypes.html#str)

**pfadfinder = None**

Tier field. Not sure what it is for.

Type [str](https://docs.python.org/3/library/stdtypes.html#str)

**plz = None**

Postal code

Type [str](https://docs.python.org/3/library/stdtypes.html#str)

**region = None**

A *Bundesland* or foreign country

Type [str](https://docs.python.org/3/library/stdtypes.html#str)

**regionId = None** Region id

Type [int](https://docs.python.org/3/library/functions.html#int)

**rover = None** Tier field. Not sure what it is for.

Type [str](https://docs.python.org/3/library/stdtypes.html#str)

**sonst01 = None** Another generic field. Defaults to [False](https://docs.python.org/3/library/constants.html#False).

Type [bool](https://docs.python.org/3/library/functions.html#bool)

**sonst02 = None** Another generic field. Defaults to [False](https://docs.python.org/3/library/constants.html#False).

Type [bool](https://docs.python.org/3/library/functions.html#bool)

**spitzname = None** Nickname

Type [str](https://docs.python.org/3/library/stdtypes.html#str)

**staatsangehoerigkeit = None** Nationality

Type [str](https://docs.python.org/3/library/stdtypes.html#str)

**staatsangehoerigkeitId = None** Id of the nationality

Type [int](https://docs.python.org/3/library/functions.html#int)

**staatsangehoerigkeitText = None** Extra nationality info. Empty in most cases. Type [str](https://docs.python.org/3/library/stdtypes.html#str)

**status = None**

If the member is active or not

Type [str](https://docs.python.org/3/library/stdtypes.html#str)

**strasse = None** Address information

Type [str](https://docs.python.org/3/library/stdtypes.html#str)

**stufe = None** Current tier

Type [str](https://docs.python.org/3/library/stdtypes.html#str)

**telefax = None** Fax number. Who uses these anyway today?

Type [str](https://docs.python.org/3/library/stdtypes.html#str)

**telefon1 = None** First phone number

Type [str](https://docs.python.org/3/library/stdtypes.html#str)

**telefon2 = None** Second phone number

Type [str](https://docs.python.org/3/library/stdtypes.html#str)

**telefon3 = None** Third phone number

Type [str](https://docs.python.org/3/library/stdtypes.html#str)

**version = None** History version number

Type [int](https://docs.python.org/3/library/functions.html#int)

**vorname = None** First name

Type [str](https://docs.python.org/3/library/stdtypes.html#str)

**wiederverwendenFlag = None**

If the member data may be used after the membership ends

Type [bool](https://docs.python.org/3/library/functions.html#bool)

**woelfling = None** Tier field. Not sure what it is for.

Type [str](https://docs.python.org/3/library/stdtypes.html#str)

**zeitschriftenversand = None**

If the member gets the DPSG newspaper.

Type [bool](https://docs.python.org/3/library/functions.html#bool)

<span id="page-74-0"></span>**class NamiKonto**(*\*\*kwargs*)

Bases: [pynami.schemas.base.BaseModel](#page-55-0)

Holds information about bank account and payment method of the member.

This class is intended to be instantiated by calling the  $\text{load}($ ) method on a corresponding data dictionary.

<span id="page-75-0"></span>**class NamiKontoSchema**(*\**, *only: types.StrSequenceOrSet | None = None*, *exclude: types.StrSequenceOrSet = ()*, *many: bool = False*, *context: dict | None = None*, *load\_only: types.StrSequenceOrSet = ()*, *dump\_only: types.StrSequenceOrSet = ()*, *partial: bool | types.StrSequenceOrSet = False*, *unknown: str | None = None*)

Bases: [pynami.schemas.base.BaseSchema](#page-56-0)

Schema class for bank account and payment method information.

This Schema will be [nested](https://marshmallow.readthedocs.io/en/stable/nesting.html) inside a  $Mid$   $Mid$   $Schema$  and there should be no other use for it.

#### **\_\_model\_\_**

alias of [NamiKonto](#page-74-0)

#### **bankleitzahl = None**

Bank sort code

Type [str](https://docs.python.org/3/library/stdtypes.html#str)

**bic = None**

BIC (Bank Identifier Code)

Type [str](https://docs.python.org/3/library/stdtypes.html#str)

#### **double\_dump**(*data*, *\*\*kwargs*)

Incoming data sets are nicely formatted  $\frac{1}{1}$ son strings which can be loaded easily into the Schema but when you update a Mitglied all payment details have to formatted into a  $\dagger$ son string and all attributes have to be in a certain order. To achieve this the [post\\_dump\(\)](https://marshmallow.readthedocs.io/en/stable/marshmallow.decorators.html#marshmallow.decorators.post_dump) decorator is used.

Parameters data ([dict](https://docs.python.org/3/library/stdtypes.html#dict)) – Already dumped data set

Returns A [json](https://docs.python.org/3/library/json.html#module-json) formatted string

# Return type [str](https://docs.python.org/3/library/stdtypes.html#str)

# **iban = None**

IBAN (International Bank Account Number)

Type [str](https://docs.python.org/3/library/stdtypes.html#str)

#### **id = None**

NAMI internal id of this payment details

Type [int](https://docs.python.org/3/library/functions.html#int)

#### **id\_to\_str**(*data*, *\*\*kwargs*)

For some reason the NAMI gives the id of the payment details as an [integer](https://docs.python.org/3/library/functions.html#int), but when you want to update a member it has be a [string](https://docs.python.org/3/library/stdtypes.html#str). Therefore this method converts incoming ids to a [str](https://docs.python.org/3/library/stdtypes.html#str) object before loading them by making use of the [pre\\_load\(\)](https://marshmallow.readthedocs.io/en/stable/marshmallow.decorators.html#marshmallow.decorators.pre_load) decorator.

#### **Parameters data**  $(dict)$  $(dict)$  $(dict)$  – Data dictionary to be loaded

Returns Corrected data dictionary

Return type [dict](https://docs.python.org/3/library/stdtypes.html#dict)

**institut = None** Bank

Type [str](https://docs.python.org/3/library/stdtypes.html#str)

#### **kontoinhaber = None** Account holder

Type [str](https://docs.python.org/3/library/stdtypes.html#str)

**kontonummer = None**

Account number

Type [str](https://docs.python.org/3/library/stdtypes.html#str)

**mitgliedsNummer = None** DPSG member id

Type [int](https://docs.python.org/3/library/functions.html#int)

**zahlungsKondition = None**

Kind of payment (e.g. 'Std Lastschrift'). This attribute is not dumped when updating a *Mitglied*.

**Type** [str](https://docs.python.org/3/library/stdtypes.html#str)

**zahlungsKonditionId = None** Id corresponding to the kind of payment

Type [int](https://docs.python.org/3/library/functions.html#int)

#### <span id="page-76-1"></span>**class SearchMitglied**(*\*\*kwargs*)

Bases: [pynami.schemas.base.BaseSearchModel](#page-57-0)

Main class for a Mitglied which came up as a search result. Unfortunately there cannot be just one Mitglied class because the search results lack crucal imformation (e.g. payment details).

#### **get\_mitglied**(*nami*)

Create a real  $Midted$  form the search result by getting the corresponding data set through the member id.

Parameters **nami** ([NaMi](#page-88-0)) – Main NAMI class

Returns The Mitglied object corresponding to this search result.

#### Return type *[Mitglied](#page-70-0)*

```
class SearchMitgliedSchema(*, only: types.StrSequenceOrSet | None = None, exclude:
                                   types.StrSequenceOrSet = (), many: bool = False, context: dict |
                                   None = None, load_only: types.StrSequenceOrSet = (), dump_only:
                                   types.StrSequenceOrSet = (), partial: bool | types.StrSequenceOrSet =
                                   False, unknown: str | None = None)
```
Bases: [pynami.schemas.base.BaseSearchSchema](#page-57-1)

Schema class for [SearchMitglied](#page-76-1).

For some reason attribute naming in the NAMI is a bit inconsistent between a Mitglied which comes up as a search result and one that is addressed directly by its id.

# **\_\_model\_\_**

alias of [SearchMitglied](#page-76-1)

#### **entries\_austrittsDatum = None**

Date of the end of membership

Type [date](https://docs.python.org/3/library/datetime.html#datetime.date)

**entries\_beitragsarten = None**

Fee type

Type [str](https://docs.python.org/3/library/stdtypes.html#str)

```
entries_eintrittsdatum = None
    Start of membership
```
Type [date](https://docs.python.org/3/library/datetime.html#datetime.date)

**entries\_email = None**

Primary member email

Type [str](https://docs.python.org/3/library/stdtypes.html#str)

**entries\_emailVertretungsberechtigter = None** Email address of an authorized representative.

Type [str](https://docs.python.org/3/library/stdtypes.html#str)

**entries\_ersteTaetigkeitId = None** Id of the first activity. Defaults to null.

Type [int](https://docs.python.org/3/library/functions.html#int)

**entries\_ersteUntergliederungId = None** Id of the first tier. This may be empty.

Type [int](https://docs.python.org/3/library/functions.html#int)

**entries\_fixBeitrag = None** Defaults to null.

Type [str](https://docs.python.org/3/library/stdtypes.html#str)

**entries\_geburtsDatum = None** Birth date

#### Type [date](https://docs.python.org/3/library/datetime.html#datetime.date)

**entries\_genericField1 = None** Not sure why these even exist.

Type [str](https://docs.python.org/3/library/stdtypes.html#str)

**entries\_genericField2 = None** Not sure why these even exist.

Type [str](https://docs.python.org/3/library/stdtypes.html#str)

**entries\_geschlecht = None** Gender

Type [str](https://docs.python.org/3/library/stdtypes.html#str)

**entries\_gruppierung = None** Group name including its id

Type [str](https://docs.python.org/3/library/stdtypes.html#str)

**entries\_gruppierungId = None** Group id as a string

Type [str](https://docs.python.org/3/library/stdtypes.html#str)

**entries\_id = None** NAMI internal id (not DPSG member nummer).

Type [int](https://docs.python.org/3/library/functions.html#int)

**entries\_jungpfadfinder = None** Tier field. Not sure what it is for.

Type [str](https://docs.python.org/3/library/stdtypes.html#str)

**entries\_konfession = None** Confession

Type [str](https://docs.python.org/3/library/stdtypes.html#str)

```
entries_kontoverbindung = None
```
Account details. For some reason this is not always transmitted and may therefore be empty.

Type [str](https://docs.python.org/3/library/stdtypes.html#str)

**entries\_lastUpdated = None** Date of the last update

Type [datetime](https://docs.python.org/3/library/datetime.html#datetime.datetime)

**entries\_mglType = None** Type of membership (e.g. 'Mitglied')

Type [str](https://docs.python.org/3/library/stdtypes.html#str)

**entries\_mitgliedsNummer = None** DPSG member number

Type [int](https://docs.python.org/3/library/functions.html#int)

**entries\_nachname = None** Surname

Type [str](https://docs.python.org/3/library/stdtypes.html#str)

**entries\_pfadfinder = None** Tier field. Not sure what it is for.

Type [str](https://docs.python.org/3/library/stdtypes.html#str)

**entries\_rover = None**

Tier field. Not sure what it is for.

Type [str](https://docs.python.org/3/library/stdtypes.html#str)

**entries\_rowCssClass = None** Unused. The purpose could not be dount out.

Type [str](https://docs.python.org/3/library/stdtypes.html#str)

**entries\_spitzname = None** Nickname

Type [str](https://docs.python.org/3/library/stdtypes.html#str)

**entries\_staatangehoerigkeitText = None** Extra nationality info. Empty in most cases.

Type [str](https://docs.python.org/3/library/stdtypes.html#str)

**entries\_staatsangehoerigkeit = None** Nationality

Type [str](https://docs.python.org/3/library/stdtypes.html#str)

**entries\_status = None**

If the member is active or not

Type [str](https://docs.python.org/3/library/stdtypes.html#str)

**entries\_stufe = None** Current tier

Type [str](https://docs.python.org/3/library/stdtypes.html#str)

**entries\_telefax = None**

Fax number. Who uses these anyway today?

Type [str](https://docs.python.org/3/library/stdtypes.html#str)

**entries\_telefon1 = None** First phone number

Type [str](https://docs.python.org/3/library/stdtypes.html#str)

**entries\_telefon2 = None** Second phone number

Type [str](https://docs.python.org/3/library/stdtypes.html#str)

**entries\_telefon3 = None** Third phone number

Type [str](https://docs.python.org/3/library/stdtypes.html#str)

**entries\_version = None** History version number

Type [int](https://docs.python.org/3/library/functions.html#int)

**entries\_vorname = None** First name

Type [str](https://docs.python.org/3/library/stdtypes.html#str)

```
entries_wiederverwendenFlag = None
```
If the member data may be used after the membership ends

Type [bool](https://docs.python.org/3/library/functions.html#bool)

**entries\_woelfling = None** Tier field. Not sure what it is for.

Type [str](https://docs.python.org/3/library/stdtypes.html#str)

# <span id="page-79-0"></span>**pynami.schemas.search module**

This module contains the classes for a search for members

**class SearchSchema**(*\**, *only: types.StrSequenceOrSet | None = None*, *exclude: types.StrSequenceOrSet = ()*, *many: bool = False*, *context: dict | None = None*, *load\_only: types.StrSequenceOrSet = ()*, *dump\_only: types.StrSequenceOrSet = ()*, *partial: bool | types.StrSequenceOrSet = False*, *unknown: str | None = None*) Bases: [pynami.schemas.base.BaseSchema](#page-56-0)

Base class for search parameters

You could just use  $\exists$ son.dumps() on a dictionary to create the search string but this would bypass all the type and spell checking.

This also takes care of the miss-spelled search key 'mitgliedsNummber' so that the user of this API can use the correct spelling.

Example

Listing 1: Generate the search string

```
from pynami.search import SearchSchema
searchKeys = {'vorname': 'Max',
              'nachname': 'Mustermann'}
searchedValues = SearchSchema().dumps(searchKeys,
                                       separators=(',', ':'))
print(searchedValues)
```
Listing 2: Make direct use of the search keys by searching for all Wölflinge and Jungpfadfinder

```
from pynami.tools import tabulate2x
from pynami.nami import NaMi
with NaMi(username='MITGLIEDSNUMMER', password='PASSWORD') as nami:
    searchResults = nami.search(untergliederungId=[1,2])print(tabulate2x(searchResults))
```
#### **class Meta**

Bases: pynami.schemas.base.Meta

Extended marshmallow. Schema.Meta class for further configuration

```
ordered = True
```
All attributes shall be dumped in code order Type [bool](https://docs.python.org/3/library/functions.html#bool)

```
alterBis = None
```
Maximal age

Type [str](https://docs.python.org/3/library/stdtypes.html#str)

**alterVon = None** Minimal age

Type [str](https://docs.python.org/3/library/stdtypes.html#str)

**bausteinIncludeId = None** Possible completed trainings

Type [list](https://docs.python.org/3/library/stdtypes.html#list) of [int](https://docs.python.org/3/library/functions.html#int)

**correct\_spelling**(*data*, *\*\*kwargs*)

Check for missspelled or incorrect data before dumping. Realized by the [pre\\_dump\(\)](https://marshmallow.readthedocs.io/en/stable/marshmallow.decorators.html#marshmallow.decorators.pre_dump) decorator.

Parameters data  $(dict)$  $(dict)$  $(dict)$  – Data set to be dumped

Returns Corrected data

Return type [dict](https://docs.python.org/3/library/stdtypes.html#dict)

**Raises** [KeyError](https://docs.python.org/3/library/exceptions.html#KeyError) – When there is a search key that is not an attribute of this class

# **ebeneId = None**

Represents a DPSG structural level

Type [int](https://docs.python.org/3/library/functions.html#int)

**funktion = None** Unused tag Type [str](https://docs.python.org/3/library/stdtypes.html#str) **grpName = None** Group name Type [str](https://docs.python.org/3/library/stdtypes.html#str) **grpNummer = None** Group id Type [str](https://docs.python.org/3/library/stdtypes.html#str) **gruppierung1Id = None** Group id of a Diözese Type [int](https://docs.python.org/3/library/functions.html#int) **gruppierung2Id = None** Group id of a Bezirk Type [int](https://docs.python.org/3/library/functions.html#int) **gruppierung3Id = None** Group id of a Stamm Type [int](https://docs.python.org/3/library/functions.html#int) **gruppierung4Id = None** Unused Type [int](https://docs.python.org/3/library/functions.html#int) **gruppierung5Id = None** Unused Type [int](https://docs.python.org/3/library/functions.html#int) **gruppierung6Id = None** Unused Type [int](https://docs.python.org/3/library/functions.html#int) **inGrp = None** Whether to search in the group Type [bool](https://docs.python.org/3/library/functions.html#bool) **mglStatusId = None** If the member is active Type [str](https://docs.python.org/3/library/stdtypes.html#str) **mglTypeId = None** Kind of membership Type [list](https://docs.python.org/3/library/stdtypes.html#list) of [str](https://docs.python.org/3/library/stdtypes.html#str) **mglWohnort = None City** 

Type [str](https://docs.python.org/3/library/stdtypes.html#str)

**mitAllenTaetigkeiten = None** Whether to search in all active activities Type [bool](https://docs.python.org/3/library/functions.html#bool)

**mitgliedsNummer = None** The DPSG id

Type [str](https://docs.python.org/3/library/stdtypes.html#str)

**nachname = None**

Surname

Type [str](https://docs.python.org/3/library/stdtypes.html#str)

**organisation = None** Unused tag

Type [str](https://docs.python.org/3/library/stdtypes.html#str)

**privacy = None** Unused

Type [str](https://docs.python.org/3/library/stdtypes.html#str)

**searchName = None**

Unused

Type [str](https://docs.python.org/3/library/stdtypes.html#str)

**searchType = None** Default search type. Not even strictly neccessary.

Type [str](https://docs.python.org/3/library/stdtypes.html#str)

**spitzname = None** Nickname

Type [str](https://docs.python.org/3/library/stdtypes.html#str)

**taetigkeitId = None** List of activities the mambers are comitted to

Type [list](https://docs.python.org/3/library/stdtypes.html#list) of [int](https://docs.python.org/3/library/functions.html#int)

**tagId = None** Kinds of fees

Type [list](https://docs.python.org/3/library/stdtypes.html#list) of [int](https://docs.python.org/3/library/functions.html#int)

**untergliederungId = None** Tiers in which the members are active

Type [int](https://docs.python.org/3/library/functions.html#int)

**unterhalbGrp = None** Whether to search in subgroups

Type [bool](https://docs.python.org/3/library/functions.html#bool)

**vorname = None** First Name

Type [str](https://docs.python.org/3/library/stdtypes.html#str)

**withEndedTaetigkeiten = None**

Whether to search also in activities that have already ended

Type [bool](https://docs.python.org/3/library/functions.html#bool)

**zeitschriftenversand = None** If the member gets the DPSG newpaper

Type [bool](https://docs.python.org/3/library/functions.html#bool)

# <span id="page-83-1"></span>**pynami.schemas.training module**

Schemas for trainings

# <span id="page-83-0"></span>**class Ausbildung**(*\*\*kwargs*)

Bases: [pynami.schemas.base.BaseModel](#page-55-0)

Main class for a training obtained directly from its id.

This class is intended to be instantiated by calling the [load\(\)](https://marshmallow.readthedocs.io/en/stable/api_reference.html#marshmallow.Schema.load) method on a corresponding data dictionary.

```
class AusbildungSchema(*, only: types.StrSequenceOrSet | None = None, exclude:
                           types.StrSequenceOrSet = (), many: bool = False, context: dict |
                           None = None, load_only: types.StrSequenceOrSet = (), dump_only:
                           types.StrSequenceOrSet = (), partial: bool | types.StrSequenceOrSet =
                           False, unknown: str | None = None)
    pynami.schemas.base.BaseSchema
```
Schema class for the [Ausbildung](#page-83-0) class

#### **\_\_model\_\_**

alias of [Ausbildung](#page-83-0)

**baustein = None**

Name of the training (e.g. 'Baustein 3a')

# Type [str](https://docs.python.org/3/library/stdtypes.html#str)

**bausteinId = None** Id of the training

Type [int](https://docs.python.org/3/library/functions.html#int)

#### **id = None**

NAMI id

Type [int](https://docs.python.org/3/library/functions.html#int)

**lastModifiedFrom = None** Who did the last change to this entry

Type [str](https://docs.python.org/3/library/stdtypes.html#str)

**mitglied = None** Who absolved the training

**Type** [str](https://docs.python.org/3/library/stdtypes.html#str)

**veranstalter = None** Who organized the event (e.g. a *Bezirk*)

Type [str](https://docs.python.org/3/library/stdtypes.html#str)

**vstgName = None** Name of the event

Type [str](https://docs.python.org/3/library/stdtypes.html#str)

**vstgTag = None** Day of the training event

Type [date](https://docs.python.org/3/library/datetime.html#datetime.date)

```
class SearchAusbildung(**kwargs)
```
Bases: [pynami.schemas.base.BaseSearchModel](#page-57-0)

Main class for a training obtained as a search result.

This class is intended to be instantiated by calling the [load\(\)](https://marshmallow.readthedocs.io/en/stable/api_reference.html#marshmallow.Schema.load) method on a corresponding data dictionary.

#### **get\_ausbildung**(*nami*, *mglId*)

Create a real [Ausbildung](#page-83-0) form the search result by getting the corresponding data set through the training id.

Parameters

- **nami** ([NaMi](#page-88-0)) Main NAMI class
- **mglId** ([int](https://docs.python.org/3/library/functions.html#int)) Member id (not DPSG Mitgliedsnummer)

Returns The activity object corresponding to this search result.

#### Return type *[Ausbildung](#page-83-0)*

**class SearchAusbildungSchema**(*\**, *only: types.StrSequenceOrSet | None = None*, *exclude: types.StrSequenceOrSet = ()*, *many: bool = False*, *context: dict | None = None*, *load\_only: types.StrSequenceOrSet = ()*, *dump\_only: types.StrSequenceOrSet = ()*, *partial: bool | types.StrSequenceOrSet = False*, *unknown: str | None = None*) Bases: [pynami.schemas.base.BaseSearchSchema](#page-57-1)

Schema class for the [SearchAusbildung](#page-84-0) class

#### **\_\_model\_\_**

alias of [SearchAusbildung](#page-84-0)

# **entries\_baustein = None**

Name of the training (e.g. 'Baustein 3a')

Type [str](https://docs.python.org/3/library/stdtypes.html#str)

**entries\_id = None** NAMI id of this training entry

Type [int](https://docs.python.org/3/library/functions.html#int)

**entries\_mitglied = None** Who absolved the training

Type [str](https://docs.python.org/3/library/stdtypes.html#str)

**entries\_veranstalter = None** Who organized the event (e.g. a *Bezirk*)

Type [str](https://docs.python.org/3/library/stdtypes.html#str)

**entries\_vstgName = None** Name of the event

Type [str](https://docs.python.org/3/library/stdtypes.html#str)

**entries\_vstgTag = None** Day of the training event

Type [date](https://docs.python.org/3/library/datetime.html#datetime.date)

# <span id="page-85-3"></span>**pynami.schemas.tags module**

Schemas for tags

<span id="page-85-0"></span>**class SearchTag**(*\*\*kwargs*)

Bases: [pynami.schemas.base.BaseSearchModel](#page-57-0)

Base data class for a tag that came up as a search result.

This class is intended to be instantiated by calling the [load\(\)](https://marshmallow.readthedocs.io/en/stable/api_reference.html#marshmallow.Schema.load) method on a corresponding data dictionary.

**class SearchTagSchema**(*\**, *only: types.StrSequenceOrSet | None = None*, *exclude: types.StrSequenceOrSet = ()*, *many: bool = False*, *context: dict | None = None*, *load\_only: types.StrSequenceOrSet = ()*, *dump\_only: types.StrSequenceOrSet = ()*, *partial: bool | types.StrSequenceOrSet = False*, *unknown: str | None = None*)

Bases: [pynami.schemas.base.BaseSearchSchema](#page-57-1)

Schema class for the SearchBescheinigung class

**\_\_model\_\_** alias of [SearchTag](#page-85-0)

**entries\_identitaet = None** Identity of the member with the DPSG Mitgliedsnummer

Type [str](https://docs.python.org/3/library/stdtypes.html#str)

**entries\_tag = None** Actual value of the tag

Type [str](https://docs.python.org/3/library/stdtypes.html#str)

<span id="page-85-1"></span>**class Tag**(*\*\*kwargs*)

Bases: [pynami.schemas.base.BaseModel](#page-55-0)

Base data class for a tag

This class is intended to be instantiated by calling the [load\(\)](https://marshmallow.readthedocs.io/en/stable/api_reference.html#marshmallow.Schema.load) method on a corresponding data dictionary.

```
class TagSchema(*, only: types.StrSequenceOrSet | None = None, exclude: types.StrSequenceOrSet = (),
                     many: bool = False, context: dict | None = None, load_only: types.StrSequenceOrSet
                     = (), dump_only: types.StrSequenceOrSet = (), partial: bool | types.StrSequenceOrSet
                     = False, unknown: str | None = None)
     pynami.schemas.base.BaseSchema
```
Schema class for the [Tag](#page-85-1) class

**\_\_model\_\_**

alias of [Tag](#page-85-1)

<span id="page-85-2"></span>**id = None**

Id of this tag

Type [int](https://docs.python.org/3/library/functions.html#int)

```
mitglied = None
```
Surname and first name of the member this tag belongs to

Type [str](https://docs.python.org/3/library/stdtypes.html#str)

**mitgliedId = None**

Member id (not DPSG Mitgliedsnummer)

Type [int](https://docs.python.org/3/library/functions.html#int)

**tag = None** Actual value of the tag

Type [str](https://docs.python.org/3/library/stdtypes.html#str)

**tagId = None** Same as [id](#page-85-2)

Type [int](https://docs.python.org/3/library/functions.html#int)

# **7.1.2 Submodules**

# <span id="page-86-2"></span>**pynami.constants module**

<span id="page-86-1"></span>This module defines some constants needed for communication with the NAMI.

# **BASE\_URL = 'https://nami.dpsg.de/ica/'**

Base URL of the server

Type [str](https://docs.python.org/3/library/stdtypes.html#str)

# **DEFAULT\_PARAMS = {'limit': 10000, 'page': 1, 'start': 0}**

Default parameters to avoid pagination. The NAMI uses 5000 as limit when using the *show all* option.

Type [dict](https://docs.python.org/3/library/stdtypes.html#dict)

# **class URLMetaClass**

Bases: [type](https://docs.python.org/3/library/functions.html#type)

Meta class for [URLS](#page-86-0)

Makes the class accessible like a dict and prepends the base url when this is done. The relative URL string can be retrieved in the usual way as attributes.

# <span id="page-86-0"></span>**class URLS**

Bases: [object](https://docs.python.org/3/library/functions.html#object)

Contains all relative REST (Representational State Transfer) URLs.

The class attributes can be accessed like a dict in order to get the full URL (prepeding the [base URL](#page-86-1)). The relative URL strings can be retrieved like normal class attributes.

Example

```
>>> URLS.AUTH
'/nami/auth/manual/sessionStartup'
>>> URLS['AUTH']
'https://nami.dpsg.de/ica/rest/nami/auth/manual/sessionStartup'
```
This is not just a dict so that each URL can be documented.

Note: Some URL strings have to formatted with some variables.

```
ALLE_TAETIGKEITEN = '/nami/search-multi/all-visible-taetigkeiten'
```
**AUSBILDUNG = '/nami/mitglied-ausbildung/filtered-for-navigation/mitglied/mitglied/'**

**AUTH = '/nami/auth/manual/sessionStartup'**

```
BAUSTEIN = '/module/baustein'
BEANTRAGUNG = '/fz-beantragen/download-beantragung'
BEITRAGSART = '/namiBeitrag/beitragsart/gruppierung/{grpId}/'
BEITRAGSART_MGL = '/namiBeitrag/beitragsartmgl/gruppierung/{grpId}/'
EBENE = '/orgadmin/ebene/'
EBENE1 = '/nami/search-multi/ebene/1'
EBENE2 = '/nami/search-multi/ebene/2/gruppierung1/{grpId}/'
EBENE3 = '/nami/search-multi/ebene/3/gruppierung2/{grpId}/'
FZ = '/nami/fz/eigene-bescheinigungen/'
GESCHLECHT = '/baseadmin/geschlecht/'
GETMGL = '/nami/mitglied/filtered-for-navigation/gruppierung/gruppierung/{gruppierung}/{mitglied}'
GET_TAG = '/nami/mitglied-tagged-item/filtered-for-navigation/identitaet/identitaet/{m
GRPADMIN_GRPS = '/nami/gruppierungen-for-grpadmin/parentgruppierung/node/root'
GRUPPIERUNGEN = '/nami/gruppierungen/filtered-for-navigation/gruppierung/node/root'
HISTORY = '/dashboard/history-entries/flist'
INVOICE = '/nami/rechin-for-grpadmin/rechin/gruppierung/'
INVOICE_PDF = '/nami/rechin-for-grpadmin/pdf'
KONFESSION = '/baseadmin/konfession/'
LAND = '/baseadmin/land/'
LOGOUT = '/nami/auth/logout'
MGLTYPE = '/nami/enum/mgltype'
MGL_HISTORY = '/nami/mitglied-history/filtered-for-navigation/mitglied/mitglied/'
MGL_HISTORY_EXT = '/nami/mitglied-history-with-values/filtered-for-navigation/mitglied/mitglied/'
MGL_TAETIGKEITEN = '/nami/zugeordnete-taetigkeiten/filtered-for-navigation/gruppierung-mitglied/mitglied/'
NOTIFICATIONS = '/dashboard/notification-entries/flist'
REGION = '/baseadmin/region/'
SEARCH = '/nami/search-multi/result-list'
SEARCH_ALL = '/nami/mitglied/filtered-for-navigation/gruppierung/gruppierung/{gruppierung}/flist'
SERVER = ''
STAAT = '/baseadmin/staatsangehoerigkeit/'
STATS = '/dashboard/stats/stats'
STATUS_LIST = '/nami/search-multi/status-list'
STUFENWECHSEL = '/mgl-verwaltungS/stufenwechsel'
TAGLIST = '//tagging/getTagList'
TAGS = '/nami/mitglied-tagged-item/filtered-for-navigation/identitaet/identitaet/{mglI
TK_AUF_GRP = '//nami/taetigkeitaufgruppierung/filtered/gruppierung/gruppierung/{grpId}/'
```
TK\_CAEA\_GRP = '//nami/caea-group/filtered-for-navigation/taetigkeit/taetigkeit/{taetig **TK\_GRP = '//nami/gf/gruppierung'** TK\_UG = '//nami/untergliederungauftaetigkeit/filtered/untergliederung/taetigkeit/{taet **UNTERGLIEDERUNG = '/orgadmin/untergliederung'**

**ZAHLUNGSKONDITION = '/baseadmin/zahlungskondition/'**

#### **class UgId**

Bases: [enum.Enum](https://docs.python.org/3/library/enum.html#enum.Enum)

Untergliederungs ID

**JUFFI = 2 PFADI = 3**

 $ROVER = 4$ 

**STAVO = 5**

**WOE = 1**

#### <span id="page-88-1"></span>**pynami.nami module**

#### NAMI library in python

This module contains the main class [NaMi](#page-88-0) and a few simple exception definitions.

<span id="page-88-0"></span>**class NaMi**(*config={}*, *\*\*kwargs*) Bases: [object](https://docs.python.org/3/library/functions.html#object)

Main class for communication with the DPSG NAMI

#### Example

Listing 3: Connect to the NAMI, search for all active members and print them in a tabulated form.

```
from pynami.nami import NaMi
from pynami.tools import tabulate2x
with NaMi(username='MITGLIEDSNUMMER', password='PASSWORD') as nami:
   print(tabulate2x(nami.search()))
```
Parameters config ([dict](https://docs.python.org/3/library/stdtypes.html#dict), optional) - Authorization configuration

#### **\_check\_response**(*response*)

Check a requests response object if the NAMI response looks ok. This currently checks some very basic things.

#### Raises

- [NamiHTTPError](#page-97-0) When HTTP communication failes
- [NamiResponseSuccessError](#page-97-1) When the NAMI returns an error
- **\_get\_baseadmin**(*key*, *grpId=None*, *mglId=None*, *taetigkeitId=None*, *\*\*kwargs*) Base function for retrieving all core lists from the NAMI

### Parameters

- **key**  $(str)$  $(str)$  $(str)$  Name of the wanted items
- **grpId** ([int](https://docs.python.org/3/library/functions.html#int) or [str](https://docs.python.org/3/library/stdtypes.html#str), optional) Group id
- **mglId** ([int](https://docs.python.org/3/library/functions.html#int) or [str](https://docs.python.org/3/library/stdtypes.html#str), optional) Member id (not the DPSG Mitgliedsnummer)
- **taetigkeitId** ([int](https://docs.python.org/3/library/functions.html#int), optional) Id of an activity. A list of all possible ids can be found in the section *[Activity types](#page-34-0)*. This is only required for the URLs which needs to be formatted with this value.

#### Keyword Arguments

- **gruppierung** ([int](https://docs.python.org/3/library/functions.html#int) or [str](https://docs.python.org/3/library/stdtypes.html#str), optional) Group id, in case this differs from the group id in the URL (given by grpId)
- **mitglied** ([int](https://docs.python.org/3/library/functions.html#int) or [str](https://docs.python.org/3/library/stdtypes.html#str), optional) Member id (not the DPSG Mitgliedsnummer). This overwrites mglId.

Returns The returned default values

Return type [list](https://docs.python.org/3/library/stdtypes.html#list) of [Baseadmin](#page-62-0)

#### **activities**

Functional activities

Type [list](https://docs.python.org/3/library/stdtypes.html#list) of [Baseadmin](#page-62-0)

# **auth**(*username=None*, *password=None*)

Authenticate against the NAMI API. This stores the jsessionId cookie in the requests session. Therefore this needs to be called only once.

This also stores your id (not the Mitgliednummer) for later pruposes.

#### Parameters

- **username** ([str](https://docs.python.org/3/library/stdtypes.html#str), optional) The NAMI username. Which is your Mitgliedsnummer
- **password** ([str](https://docs.python.org/3/library/stdtypes.html#str), optional) Your NAMI password

Returns The requests session, including the auth cookie

Return type requests. Session

#### **bausteine**

Choose DPSG training parts

Type [list](https://docs.python.org/3/library/stdtypes.html#list) of [Baseadmin](#page-62-0)

#### **beitragsarten**(*grpId=None*, *mglId=None*)

Get default values

#### Parameters

- **grpId** ([int](https://docs.python.org/3/library/functions.html#int) or [str](https://docs.python.org/3/library/stdtypes.html#str), optional) Group id
- **mglId** ([int](https://docs.python.org/3/library/functions.html#int) or [str](https://docs.python.org/3/library/stdtypes.html#str), optional) Member id (not the DPSG Mitgliedsnummer)

Returns Each possible fee type

#### Return type [list](https://docs.python.org/3/library/stdtypes.html#list) of [Baseadmin](#page-62-0)

# **beitragsarten\_mgl**(*grpId=None*, *mglId=None*)

Get default values

#### **Parameters**

- **grpId** ([int](https://docs.python.org/3/library/functions.html#int) or [str](https://docs.python.org/3/library/stdtypes.html#str), optional) Group id
- **mglId** ([int](https://docs.python.org/3/library/functions.html#int) or [str](https://docs.python.org/3/library/stdtypes.html#str), optional) Member id (not the DPSG Mitgliedsnummer)

Returns Each possible fee for a member

Return type [list](https://docs.python.org/3/library/stdtypes.html#list) of [Baseadmin](#page-62-0)

#### **bescheinigungen**(*\*\*kwargs*)

Get all certificates of inspection

Returns A list of all your certificates of inspection

Return type [list](https://docs.python.org/3/library/stdtypes.html#list) of [SearchBescheinigung](#page-59-0)

**countries**(*grpId=None*, *mglId=None*)

Get default values

# Parameters

- **grpId** ([int](https://docs.python.org/3/library/functions.html#int) or [str](https://docs.python.org/3/library/stdtypes.html#str), optional) Group id
- **mglId** ([int](https://docs.python.org/3/library/functions.html#int) or [str](https://docs.python.org/3/library/stdtypes.html#str), optional) Member id (not the DPSG Mitgliedsnummer)

Returns List of all possible countries with their names and ids

Return type [list](https://docs.python.org/3/library/stdtypes.html#list) of [Baseadmin](#page-62-0)

#### **download\_beantragung**(*\*\*kwargs*)

Open the application form for a certificate of good conduct as a PDF file.

Parameters \*\*kwargs – See [open\\_download\\_pdf\(\)](#page-98-0).

#### **download\_bescheinigung**(*id\_*, *\*\*kwargs*)

Open a certificate as a PDF file

#### Parameters

- **id**  $(int)$  $(int)$  $(int)$  Internal id of the certificate
- **\*\*kwargs** See [open\\_download\\_pdf\(\)](#page-98-0).

#### **download\_invoice**(*id\_*, *\*\*kwargs*)

Downloads and opens an invoice as a pdf document.

#### Parameters

- **id**  $(int)$  $(int)$  $(int)$  Id of the invoice (not the regular invoice number)
- **\*\*kwargs** See [open\\_download\\_pdf\(\)](#page-98-0).

#### **ebene1**

You can choose a Diözese which you belong to.

Type [list](https://docs.python.org/3/library/stdtypes.html#list) of [Baseadmin](#page-62-0)

#### **ebene2**(*ebene1*)

You can choose a Bezirk which you belong to.

Parameters **ebene1** ([int](https://docs.python.org/3/library/functions.html#int)) – Group id of a Diözese

Returns List of possible Bezirken you are associated with

Return type [list](https://docs.python.org/3/library/stdtypes.html#list) of [Baseadmin](#page-62-0)

# **ebene3**(*ebene2*)

You can choose a Stamm which you belong to.

**Parameters ebene2** ([int](https://docs.python.org/3/library/functions.html#int)) – Group id of a Bezirk

Returns List of possible Stämmen you are associated with

Return type [list](https://docs.python.org/3/library/stdtypes.html#list) of [Baseadmin](#page-62-0)

#### **ebenen**

Structural layersin the DPSG

**Type** [list](https://docs.python.org/3/library/stdtypes.html#list) of [Baseadmin](#page-62-0)

**geschlechter**(*grpId=None*, *mglId=None*)

Get default values

Parameters

- **grpId** ([int](https://docs.python.org/3/library/functions.html#int) or [str](https://docs.python.org/3/library/stdtypes.html#str), optional) Group id
- **mglId** ([int](https://docs.python.org/3/library/functions.html#int) or [str](https://docs.python.org/3/library/stdtypes.html#str), optional) Member id (not the DPSG Mitgliedsnummer)

Returns You can choose between three genders: male, female and diverse.

Return type [list](https://docs.python.org/3/library/stdtypes.html#list) of [Baseadmin](#page-62-0)

**get\_activity**(*mgl*, *id\_*)

Get an activity by its id.

# Parameters

- **mgl** ([int](https://docs.python.org/3/library/functions.html#int)) Member id (not DPSG Mitgliedsnummer)
- **id**  $(int)$  $(int)$  $(int)$  Id of the activity. This will probably originate from an activity search result, e.g. by calling  $mgl_activities()$ .

Returns The Activity object containing all details.

Return type [Activity](#page-52-0)

**get\_ausbildung**(*mglId*, *id\_*)

Get a training by its id.

#### Parameters

- **mglId** ([int](https://docs.python.org/3/library/functions.html#int)) Member id (not DPSG Mitgliedsnummer)
- **id** ([int](https://docs.python.org/3/library/functions.html#int)) Id of the training. This will probably originate from an training search result, e.g. by calling  $mq1$  ausbildungen().

Returns The Ausbildung object containing all details about the training.

Return type [Ausbildung](#page-83-0)

## **get\_bescheinigung**(*id\_*)

View a certificate of inspection by its id

**Parameters**  $id$  ( $int$ ) – The internal id of the certificate

Returns An object holding all important details about the inspection

Return type [Bescheinigung](#page-58-0)

**get\_mgl\_history**(*mglId*, *id\_*, *ext=True*) Get a member history entry by its id.

#### **Parameters**

- **mglId** ([int](https://docs.python.org/3/library/functions.html#int)) Member id (not DPSG Mitgliedsnummer)
- **id**  $(int)$  $(int)$  $(int)$  Id of the entry. May originate from a search result, e.g. by calling [mgl\\_history\(\)](#page-93-2).

• **ext** ([bool](https://docs.python.org/3/library/functions.html#bool), optional) – If the extended history format should be used. Defaults to [True](https://docs.python.org/3/library/constants.html#True).

Returns The object containing all vital information about this history entry.

# Return type [MitgliedHistory](#page-69-0)

**get\_tag**(*mglId*, *tagId*) Get a tag by its id

#### Parameters

• **mglId** ([int](https://docs.python.org/3/library/functions.html#int)) – Member id (not DPSG Mitgliedsnummer)

• **tagId** ([int](https://docs.python.org/3/library/functions.html#int)) – Tag id

Returns The tag object with all important details

Return type [Tag](#page-85-1)

### **grpId**

Group id of the user

Returns int

#### **grpadmin\_grps**

Choose from a list of groups that you are associated with for group admin

Type [list](https://docs.python.org/3/library/stdtypes.html#list) of [Baseadmin](#page-62-0)

#### **gruppierungen**

Choose from a list of groups that you are associated with for member admin

Type [list](https://docs.python.org/3/library/stdtypes.html#list) of [Baseadmin](#page-62-0)

# **history**(*\*\*kwargs*)

Dashboard function

Returns Last editing events like updating and creating members.In the NAMI these are displayed in the dashboard.

#### Return type [list](https://docs.python.org/3/library/stdtypes.html#list) of [HistoryEntry](#page-67-0)

# **invoice**(*groupId*, *invId*)

Get an invoice by its id.

#### Parameters

- **groupId** ([int](https://docs.python.org/3/library/functions.html#int)) Group id
- **invId** ([int](https://docs.python.org/3/library/functions.html#int)) Id of the invoice. This will probably originate from a search result, e.g. by calling [invoices\(\)](#page-92-0).

Returns The Invoice object containing all details.

# Return type *[Invoice](#page-63-0)*

<span id="page-92-0"></span>**invoices**(*groupId=None*, *\*\*kwargs*) List of all invoices of a group

**Parameters groupId** ([int](https://docs.python.org/3/library/functions.html#int), optional) – Group id

Returns All invoices of the specified group

Return type [list](https://docs.python.org/3/library/stdtypes.html#list) of [SearchInvoice](#page-65-0)

# **konfessionen**(*grpId=None*, *mglId=None*) Get default values

Parameters

• **grpId** ([int](https://docs.python.org/3/library/functions.html#int) or [str](https://docs.python.org/3/library/stdtypes.html#str), optional) – Group id

• **mglId** ([int](https://docs.python.org/3/library/functions.html#int) or [str](https://docs.python.org/3/library/stdtypes.html#str), optional) – Member id (not the DPSG Mitgliedsnummer)

Returns All denominations

Return type [list](https://docs.python.org/3/library/stdtypes.html#list) of [Baseadmin](#page-62-0)

#### **logout**()

This should be called at the end of the communication. It is called when exiting through the  $\rule{1em}{0.15mm}$  =  $\cdot$  () method.

#### <span id="page-93-0"></span>**mgl\_activities**(*mgl*)

List of all activities of a member

Parameters  $mq1$  ([int](https://docs.python.org/3/library/functions.html#int)) – Member id (not DPSG Mitgliedsnummer)

Returns All activities of the member (even those which have already ended)

Return type [list](https://docs.python.org/3/library/stdtypes.html#list) of [Activity](#page-52-0)

#### <span id="page-93-1"></span>**mgl\_ausbildungen**(*mglId*)

Get all trainings from a Mitglied.

Parameters mglId([int](https://docs.python.org/3/library/functions.html#int)) – Member id (not DPSG Mitgliedsnummer)

Returns All trainings of the member

Return type [list](https://docs.python.org/3/library/stdtypes.html#list) of [SearchAusbildung](#page-84-0)

#### <span id="page-93-2"></span>**mgl\_history**(*mglId*, *ext=True*)

Get all history changes from a Mitglied.

#### Parameters

- **mglId** ([int](https://docs.python.org/3/library/functions.html#int)) Member id (not DPSG Mitgliedsnummer)
- **ext** ([bool](https://docs.python.org/3/library/functions.html#bool), optional) If the extended history format should be used. Defaults to [True](https://docs.python.org/3/library/constants.html#True).

Returns All history entries of the member

Return type [list](https://docs.python.org/3/library/stdtypes.html#list) of [HistoryEntry](#page-67-0)

**mgltypes**(*grpId=None*, *mglId=None*)

Get default values

#### Parameters

- **grpId** ([int](https://docs.python.org/3/library/functions.html#int) or [str](https://docs.python.org/3/library/stdtypes.html#str), optional) Group id
- **mglId** ([int](https://docs.python.org/3/library/functions.html#int) or [str](https://docs.python.org/3/library/stdtypes.html#str), optional) Member id (not the DPSG Mitgliedsnummer)

Returns You can have one of three different member types

#### Return type [list](https://docs.python.org/3/library/stdtypes.html#list) of [Baseadmin](#page-62-0)

**mitglied**(*mglId=None*, *method='GET'*, *grpId=None*, *\*\*kwargs*) Gets or updates a Mitglied.

The keyword arguments are passed on to the HTTP communication

#### Parameters

- **mglId** ([int](https://docs.python.org/3/library/functions.html#int), optional) ID of the Mitglied. This is not the DPSG Mitgliedsnummer. Defaults to the user.
- **method** ([str](https://docs.python.org/3/library/stdtypes.html#str)) HTTP Method. Should be 'GET' or 'PUT', defaults to 'GET'.
- **grpId** ([int](https://docs.python.org/3/library/functions.html#int), optional) The DPSG Stammesnummer, e.g. 131913. The default ([None](https://docs.python.org/3/library/constants.html#None)) takes the value from the internal attribute  $\cot f$  config.
- Returns The retrieved or respectively updated Mitglied. Note that the [austrittsDatum](#page-70-2) attribute is not part of the returned data set.

# Return type [Mitglied](#page-70-0)

#### **myId**

NAMI internal id of the user

#### Returns int

**notifications**(*sortproperty=None*, *sortdirection='ASC'*, *\*\*kwargs*) Dashboard function

> Returns All current notifications (like tier changes of members). In the NAMI these are displayed in the dashboard.

Return type [list](https://docs.python.org/3/library/stdtypes.html#list) of [Notification](#page-60-0)

**regionen**(*grpId=None*, *mglId=None*)

# Get default values

# Parameters

- **grpId** ([int](https://docs.python.org/3/library/functions.html#int) or [str](https://docs.python.org/3/library/stdtypes.html#str), optional) Group id
- **mglId** ([int](https://docs.python.org/3/library/functions.html#int) or [str](https://docs.python.org/3/library/stdtypes.html#str), optional) Member id (not the DPSG Mitgliedsnummer)

Returns All possible Bundeslaender

Return type [list](https://docs.python.org/3/library/stdtypes.html#list) of [Baseadmin](#page-62-0)

# **search**(*\*\*kwargs*)

Run a search for members

#### Todo:

• Check search terms and formatting. Also some search keys can only be used mutually exclusive.

Parameters **\*\*kwargs** – Search keys and words. Be advised that some search words must have a certain formatting or can only take a limited amount of values.

Returns The search results

Return type [list](https://docs.python.org/3/library/stdtypes.html#list) of [SearchMitglied](#page-76-1)

#### See also:

[SearchSchema](#page-48-0) for a complete list of search keys

**search\_all**(*grpId=None*, *filterString=None*, *searchString="*, *sortproperty=None*, *sortdirection='ASC'*, *\*\*kwargs*)

Search function for filtering the whole member list with limited filter options.

It is also possible to sort the results.

#### Parameters

- **filterString** ([str](https://docs.python.org/3/library/stdtypes.html#str), optional) Filter attribute.
- **searchString** ([str](https://docs.python.org/3/library/stdtypes.html#str), optional) You can search within the chosen filter attribute. The Format must match the type of the filter attribute.
- **sortproperty** ([str](https://docs.python.org/3/library/stdtypes.html#str), optional) Attribute by wich the results shall be sorted.
- **sortdirection** ([str](https://docs.python.org/3/library/stdtypes.html#str), optional) Direction of sorting. Can take the values ASC (wich is the default) and DESC.

Returns The search results

Return type [list](https://docs.python.org/3/library/stdtypes.html#list) of [SearchMitglied](#page-76-1)

**staaten**(*grpId=None*, *mglId=None*) Get default values

Parameters

- **grpId** ([int](https://docs.python.org/3/library/functions.html#int) or [str](https://docs.python.org/3/library/stdtypes.html#str), optional) Group id
- **mglId** ([int](https://docs.python.org/3/library/functions.html#int) or [str](https://docs.python.org/3/library/stdtypes.html#str), optional) Member id (not the DPSG Mitgliedsnummer)

Returns A quite long list of different nationalities

Return type [list](https://docs.python.org/3/library/stdtypes.html#list) of [Baseadmin](#page-62-0)

#### **stats**

Contains counts from different tiers. The actual list of [StatCategory](#page-62-1) is in the [statsCategories](#page-62-2) attribute.

Type [Stats](#page-62-3)

# **status\_list**

If you are active, inactiv or already deleted

**Type** [list](https://docs.python.org/3/library/stdtypes.html#list) of [Baseadmin](#page-62-0)

# **subdivision**

Which division you are associated with. This one is only used for searching.

Type [list](https://docs.python.org/3/library/stdtypes.html#list) of [Baseadmin](#page-62-0)

#### **tagList**

A different list of fee types but with basically the same content. This one is used for searching members.

Deprecated since version 0.3.3: Only returns an empty list and has therefore become useless.

Type [list](https://docs.python.org/3/library/stdtypes.html#list) of [Baseadmin](#page-62-0)

```
tags(mglId, **kwargs)
```
Get all tags of a member

Parameters mglId([int](https://docs.python.org/3/library/functions.html#int)) – Member id (not DPSG Mitgliedsnummer)

Returns List of the search results

Return type [list](https://docs.python.org/3/library/stdtypes.html#list) of [SearchTag](#page-85-0)

**tk\_auf\_grp**(*grpId*, *mglId*, *\*\*kwargs*)

Get all possible activities for a certain group

Parameters

- **grpId** ([int](https://docs.python.org/3/library/functions.html#int) or [str](https://docs.python.org/3/library/stdtypes.html#str)) Group id
- **mglId** ([int](https://docs.python.org/3/library/functions.html#int) or [str](https://docs.python.org/3/library/stdtypes.html#str)) Member id (not the DPSG Mitgliedsnummer)

Returns List of possible activities

```
listBaseadmin
```
- **tk\_caea\_grp**(*grpId*, *mglId*, *taetigkeitId*, *\*\*kwargs*) Get all possible access rights for an activity
	- Parameters
		- **grpId** ([int](https://docs.python.org/3/library/functions.html#int) or [str](https://docs.python.org/3/library/stdtypes.html#str)) Group id
		- **mglId** ([int](https://docs.python.org/3/library/functions.html#int) or [str](https://docs.python.org/3/library/stdtypes.html#str)) Member id (not the DPSG Mitgliedsnummer)
		- **taetigkeitId** ([int](https://docs.python.org/3/library/functions.html#int)) Id of the activity. A list of all possible ids can be found in the section *[Activity types](#page-34-0)*.

Returns List of possible access rights

Return type [list](https://docs.python.org/3/library/stdtypes.html#list) of [Baseadmin](#page-62-0)

**tk\_grp**(*grpId*, *mglId*, *\*\*kwargs*) Get all possible groups for an activity

#### Parameters

- **grpId** ([int](https://docs.python.org/3/library/functions.html#int) or [str](https://docs.python.org/3/library/stdtypes.html#str)) Group id
- **mglId** ([int](https://docs.python.org/3/library/functions.html#int) or [str](https://docs.python.org/3/library/stdtypes.html#str)) Member id (not the DPSG Mitgliedsnummer)

Returns List of possible groups

Return type [list](https://docs.python.org/3/library/stdtypes.html#list) of [Baseadmin](#page-62-0)

**tk\_ug**(*grpId*, *mglId*, *taetigkeitId*, *\*\*kwargs*) Get all possible subdivision for an activity

#### Parameters

- **grpId** ([int](https://docs.python.org/3/library/functions.html#int) or [str](https://docs.python.org/3/library/stdtypes.html#str)) Group id
- **mglId** ([int](https://docs.python.org/3/library/functions.html#int) or [str](https://docs.python.org/3/library/stdtypes.html#str)) Member id (not the DPSG Mitgliedsnummer)
- **taetigkeitId** ([int](https://docs.python.org/3/library/functions.html#int)) Id of the activity. A list of all possible ids can be found in the section *[Activity types](#page-34-0)*.

Returns List of possible subdivision

Return type [list](https://docs.python.org/3/library/stdtypes.html#list) of [Baseadmin](#page-62-0)

**update\_activity**(*mgl*, *act*)

Update an activity

#### Parameters

- **mgl** ([int](https://docs.python.org/3/library/functions.html#int)) Member id (not DPSG Mitgliedsnummer)
- **act**  $(Activity)$  $(Activity)$  $(Activity)$  Updated data set. The activity id is taken form this data set.

Returns A new updated object

Return type [Activity](#page-52-0)

Warning: This has not been tested yet!

**update\_ausbildung**(*mglId*, *ausbildung*)

Update a training

Parameters

• **mgl** ([int](https://docs.python.org/3/library/functions.html#int)) – Member id (not DPSG Mitgliedsnummer)

• **ausbildung** (*[Ausbildung](#page-83-0)*) – Updated data set. The training id is taken form this data set.

Returns A new updated object

Return type [Ausbildung](#page-83-0)

Warning: This has not been tested yet!

**zahlungskonditionen**(*grpId=None*, *mglId=None*)

Get default values

Parameters

- **grpId** ([int](https://docs.python.org/3/library/functions.html#int) or [str](https://docs.python.org/3/library/stdtypes.html#str), optional) Group id
- **mglId** ([int](https://docs.python.org/3/library/functions.html#int) or [str](https://docs.python.org/3/library/stdtypes.html#str), optional) Member id (not the DPSG Mitgliedsnummer)

Returns Every paying method (either bank transfer or debit)

Return type [list](https://docs.python.org/3/library/stdtypes.html#list) of [Baseadmin](#page-62-0)

#### <span id="page-97-0"></span>**exception NamiHTTPError**

Bases: [Exception](https://docs.python.org/3/library/exceptions.html#Exception)

Raised when the HTTP status code was not as expected!

#### <span id="page-97-1"></span>**exception NamiResponseSuccessError**

Bases: [Exception](https://docs.python.org/3/library/exceptions.html#Exception)

This is being raised when the response 'success' field is not [True](https://docs.python.org/3/library/constants.html#True).

# **exception NamiResponseTypeError**

Bases: [Exception](https://docs.python.org/3/library/exceptions.html#Exception)

This is raised when the response type from the NAMI is not in list of allowed values or more specifically when the NAMI returns an error, a warning or an exception.

# <span id="page-97-2"></span>**pynami.util module**

Some utility functions that are used by other classes and methods from this # package but not directly connected to the NAMI.

```
class ExtractHrefParser(*, convert_charrefs=True)
```
Bases: [html.parser.HTMLParser](https://docs.python.org/3/library/html.parser.html#html.parser.HTMLParser)

HTML parser for extracting a URL

**handle\_starttag**(*tag*, *attrs*) Handles a HTML tag

Parameters

- $\text{tag}(str)$  $\text{tag}(str)$  $\text{tag}(str)$  The HTML tag
- $\text{attrs}$  ([list](https://docs.python.org/3/library/stdtypes.html#list)) Attributes inside the tag as name and value tuples

**url = None**

URL embedded in HTML tags

Type [str](https://docs.python.org/3/library/stdtypes.html#str)

# **extract\_url**(*htmlstr*)

Extract a URL from a HTML string.

Parameters html[str](https://docs.python.org/3/library/stdtypes.html#str)  $(str)$  – The HTML string which will be parsed.

Returns The URL

Return type [str](https://docs.python.org/3/library/stdtypes.html#str)

<span id="page-98-0"></span>**open\_download\_pdf**(*content*, *open\_file=True*, *save\_file=False*, *timeout=10*, *filename="*) Open and/or save a downloaded PDF file.

When you only want to open the file: To avoid having to deal with graphical save-the-file dialogues a temporary file inside a temporary directory is created which is deleted after a timeout that is used to open the file. During this timeout the program is blocked.

#### Parameters

- **content** ([bytes](https://docs.python.org/3/library/stdtypes.html#bytes)) Content of the downloaded file
- **open\_file** ([bool](https://docs.python.org/3/library/functions.html#bool), optional) Wether to directly open the downloaded file. Defaults to [True](https://docs.python.org/3/library/constants.html#True).
- **save\_file** ([bool](https://docs.python.org/3/library/functions.html#bool), optional) Wether to save the downloaded file to disc. Defaults to [False](https://docs.python.org/3/library/constants.html#False).
- **timeout** ([float](https://docs.python.org/3/library/functions.html#float), optional) Time the system has for opening the file. Defaults to 10 seconds.
- **filename** ([str](https://docs.python.org/3/library/stdtypes.html#str), optional) Full path to save file

#### **validate\_iban**(*value*)

Validate an IBAN

**Parameters value**  $(str)$  $(str)$  $(str)$  – Value to check. Spaces are allowed.

Raises ValidationError – In case of invalid IBAN.

Returns The IBAN in compact form.

Return type [str](https://docs.python.org/3/library/stdtypes.html#str)

# <span id="page-98-1"></span>**pynami.tools module**

Some utility functions for user convenience

**export\_xlsx**(*data*, *attrs=None*, *includeheader=True*, *tableName='Tabelle1'*, *sheetName='Data'*, *write\_to\_file=False*, *filepath="*)

Create a Microsoft Excel Wokbook from a given dataset. The data can optionally be saved to a file.

#### Parameters

- $\bullet$  **data** (*[list](https://docs.python.org/3/library/stdtypes.html#list)*) Data objects. They should all belong to the same class.
- **attrs** ([list](https://docs.python.org/3/library/stdtypes.html#list) of *str*, optional) Attribute names for the CSV table. If left empty ([None](https://docs.python.org/3/library/constants.html#None)) the value of the first  $\tau$  tabkeys attribute in the list is taken.
- **includeheader** ([bool](https://docs.python.org/3/library/functions.html#bool), optional) Whether to include headers in the output. Defaults to [True](https://docs.python.org/3/library/constants.html#True).
- **tableName** ([str](https://docs.python.org/3/library/stdtypes.html#str), optional) Name of the table. Defaults to *'Tabelle1'*.
- **sheetName** ([str](https://docs.python.org/3/library/stdtypes.html#str), optional) Name of the worksheet. Defaults to *'Data'*.
- write to file ([bool](https://docs.python.org/3/library/functions.html#bool), optional) If the workbook should be saved to a file. Defaults to [False](https://docs.python.org/3/library/constants.html#False).
- **filepath** ([str](https://docs.python.org/3/library/stdtypes.html#str), optional) Full path to the Excel file where the data should be saved. If left empty the default savefile dialog will be invoked via the module [tkinter](https://docs.python.org/3/library/tkinter.html#module-tkinter).

Returns The created workbook.

Return type [Workbook](https://openpyxl.readthedocs.io/en/stable/api/openpyxl.workbook.workbook.html#openpyxl.workbook.workbook.Workbook)

**make\_csv**(*data*, *attrs=None*, *includeheader=True*, *delimiter='*, *'*) Makes a CSV formatted string from a data set

#### Parameters

- $data$  ( $list$ ) Data objects. They should all belong to the same class.
- **attrs** ([list](https://docs.python.org/3/library/stdtypes.html#list) of *str*, optional) Attribute names for the CSV table. If left empty ([None](https://docs.python.org/3/library/constants.html#None)) the value of the first  $_t$  tabkeys attribute in the list is taken.
- **includeheader** ([bool](https://docs.python.org/3/library/functions.html#bool), optional) Whether to include headers in the output. Defaults to [True](https://docs.python.org/3/library/constants.html#True).

# Returns CSV formatted data

# Return type [str](https://docs.python.org/3/library/stdtypes.html#str)

**send\_emails**(*mitglieder*, *to="*, *method='bcc'*, *email1=True*, *email2=True*, *open\_browser=True*) Send emails to several members.

#### **Parameters**

- **mitglieder** ([list](https://docs.python.org/3/library/stdtypes.html#list)) The List contents can be either SearchMitglied or Mitglied
- **to** ([str](https://docs.python.org/3/library/stdtypes.html#str), optional) Primary recipient
- **method** ([str](https://docs.python.org/3/library/stdtypes.html#str), optional) If you want to send your mails as bcc or something else. Currently only bcc is supported.
- **email1** ([bool](https://docs.python.org/3/library/functions.html#bool), optional) If emails should be send to the primary address of the members.
- **email2** ([bool](https://docs.python.org/3/library/functions.html#bool), optional) If emails should be send to the email account of the member's parent.
- **open browser** ([bool](https://docs.python.org/3/library/functions.html#bool), optional) If  $Tru$ e the link is opened directly by the system. On a computer this may open your default mail program.

Returns The mailto link

#### Return type [str](https://docs.python.org/3/library/stdtypes.html#str)

# **tabulate2x**(*objs*, *elements=None*)

Tabulate a list of objects by tabulating each object first

# Parameters

- **obj**  $(llist)$  $(llist)$  $(llist)$  The list of objects to tabulate. If they are not from the same class this may not work.
- **elements** ([list](https://docs.python.org/3/library/stdtypes.html#list) of [str](https://docs.python.org/3/library/stdtypes.html#str), optional) List of keys which should be displayed

Returns Nicely formatted tabulated output

# Return type [str](https://docs.python.org/3/library/stdtypes.html#str)

# CHAPTER 8

# Changelog

# **8.1 Version 0.3.3 (14.05.2023)**

- Added this changelog
- Added function for Excel export
- Reorganized doc files
- Automated table generation of constants
- Updated tables of constants
- Fixed rare bug where received dates would not be converted and lead to an error

# CHAPTER<sup>9</sup>

Indices and tables

- genindex
- modindex
- search

# Python Module Index

# p

pynami, [49](#page-52-1) pynami.constants, [83](#page-86-2) pynami.nami, [85](#page-88-1) pynami.schemas, [49](#page-52-2) pynami.schemas.activity, [49](#page-52-3) pynami.schemas.base, [52](#page-55-2) pynami.schemas.cogc, [55](#page-58-1) pynami.schemas.dashboard, [57](#page-60-1) pynami.schemas.default, [59](#page-62-4) pynami.schemas.grpadmin, [60](#page-63-1) pynami.schemas.history, [64](#page-67-1) pynami.schemas.mgl, [67](#page-70-3) pynami.schemas.search, [76](#page-79-0) pynami.schemas.tags, [82](#page-85-3) pynami.schemas.training, [80](#page-83-1) pynami.tools, [95](#page-98-1) pynami.util, [94](#page-97-2)

# /baseadmin

GET /baseadmin/{key}/, [41](#page-44-0)

# /dashboard

 $42$ 

GET /dashboard/history-entries/flist,

GET /dashboard/notification-entries/flist,

[41](#page-44-1) GET /dashboard/stats/stats, [43](#page-46-0)

# /module

GET /module/baustein, [28](#page-31-0)

# /nami

- GET /nami/auth/logout, [35](#page-38-0)
- GET /nami/enum/mgltype, [26](#page-29-0)
- GET /nami/mitglied/filtered-for-navigation/gruppierung/gruppierung/(groupId)/flist, [35](#page-38-1)
- GET /nami/mitglied/filtered-for-navigation/gruppierung/gruppierung/{groupId}/{mglId}, [36](#page-39-0)
- GET /nami/search-multi/all-visible-taetigkeiten,
- [31](#page-34-1)
- GET /nami/search-multi/result-list, [36](#page-39-1)
- GET /nami/search-multi/status-list, [27](#page-30-0)
- GET /nami/zugeordnete-taetigkeiten/filtered-for-navigation/gruppierung-mitglied/mitglied/{i [39](#page-42-0)
- GET /nami/zugeordnete-taetigkeiten/filtered-for-navigation/gruppierung-mitglied/mitglied/{i [39](#page-42-1)

POST /nami/auth/manual/sessionStartup, [35](#page-38-2)

- PUT /nami/mitglied/filtered-for-navigation/gruppierung/gruppierung/{groupId}/{mglId}, [37](#page-40-0)
- PUT /nami/zugeordnete-taetigkeiten/filtered-for-navigation/gruppierung-mitglied/mitglied/{i [40](#page-43-0)

# /orgadmin

GET /orgadmin/untergliederung, [29](#page-32-0)

# /tagging

GET //tagging/getTagList, [25](#page-28-0)
#### Index

### Symbols

\_\_getstate\_\_() (*BaseModel method*), [52](#page-55-0) \_\_model\_\_ (*ActivitySchema attribute*), [49](#page-52-0) \_\_model\_\_ (*AusbildungSchema attribute*), [80](#page-83-0) \_\_model\_\_ (*BaseSchema attribute*), [53](#page-56-0) \_\_model\_\_ (*BaseSearchSchema attribute*), [54](#page-57-0) \_\_model\_\_ (*BaseadminSchema attribute*), [59](#page-62-0) \_\_model\_\_ (*BescheinigungSchema attribute*), [55](#page-58-0) \_\_model\_\_ (*HistoryEntrySchema attribute*), [65](#page-68-0) \_\_model\_\_ (*InvoiceSchema attribute*), [60](#page-63-0) \_\_model\_\_ (*MitgliedHistorySchema attribute*), [66](#page-69-0) \_\_model\_\_ (*MitgliedSchema attribute*), [67](#page-70-0) \_\_model\_\_ (*NamiKontoSchema attribute*), [72](#page-75-0) \_\_model\_\_ (*NotificationSchema attribute*), [57](#page-60-0) \_\_model\_\_ (*SearchActivitySchema attribute*), [51](#page-54-0) \_\_model\_\_ (*SearchAusbildungSchema attribute*), [81](#page-84-0) \_\_model\_\_ (*SearchBescheinigungSchema attribute*), [56](#page-59-0) \_\_model\_\_ (*SearchInvoiceSchema attribute*), [62](#page-65-0) \_\_model\_\_ (*SearchMitgliedSchema attribute*), [73](#page-76-0) \_\_model\_\_ (*SearchSchema attribute*), [46](#page-49-0) \_\_model\_\_ (*SearchTagSchema attribute*), [82](#page-85-0) \_\_model\_\_ (*StatCatSchema attribute*), [58](#page-61-0) \_\_model\_\_ (*StatsSchema attribute*), [59](#page-62-0) \_\_model\_\_ (*TagSchema attribute*), [82](#page-85-0) \_\_setattr\_\_() (*BaseModel method*), [52](#page-55-0) \_\_setstate\_\_() (*BaseModel method*), [52](#page-55-0) \_check\_response() (*NaMi method*), [7,](#page-10-0) [85](#page-88-0) \_declared\_fields (*BaseSchema attribute*), [53](#page-56-0) \_declared\_fields (*BaseSearchSchema attribute*), [54](#page-57-0) \_field\_blacklist (*BaseModel attribute*), [52](#page-55-0) \_get\_baseadmin() (*NaMi method*), [7,](#page-10-0) [85](#page-88-0) \_hooks (*BaseSchema attribute*), [53](#page-56-0) \_hooks (*BaseSearchSchema attribute*), [54](#page-57-0) \_tabkeys (*BaseModel attribute*), [52](#page-55-0) \_tabkeys (*BaseSearchModel attribute*), [54](#page-57-0)

## A

AccessError, [52](#page-55-0) activities (*NaMi attribute*), [8,](#page-11-0) [86](#page-89-0) Activity (*class in pynami.schemas.activity*), [49](#page-52-0) ActivitySchema (*class in pynami.schemas.activity*), [49](#page-52-0) actor (*MitgliedHistorySchema attribute*), [66](#page-69-0) aktivBis (*ActivitySchema attribute*), [49](#page-52-0) aktivVon (*ActivitySchema attribute*), [50](#page-53-0) ALLE\_TAETIGKEITEN (*URLS attribute*), [83](#page-86-0) alterBis (*SearchSchema attribute*), [46,](#page-49-0) [77](#page-80-0) alterVon (*SearchSchema attribute*), [46,](#page-49-0) [77](#page-80-0) Ausbildung (*class in pynami.schemas.training*), [80](#page-83-0) AUSBILDUNG (*URLS attribute*), [83](#page-86-0) AusbildungSchema (*class in pynami.schemas.training*), [80](#page-83-0) austrittsDatum (*MitgliedSchema attribute*), [67](#page-70-0) AUTH (*URLS attribute*), [83](#page-86-0) auth() (*NaMi method*), [8,](#page-11-0) [86](#page-89-0) autor (*BescheinigungSchema attribute*), [55](#page-58-0)

### B

bankleitzahl (*NamiKontoSchema attribute*), [72](#page-75-0) BASE\_URL (*in module pynami.constants*), [83](#page-86-0) Baseadmin (*class in pynami.schemas.default*), [59](#page-62-0) BaseadminSchema (*class in pynami.schemas.default*), [59](#page-62-0) BaseModel (*class in pynami.schemas.base*), [52](#page-55-0) BaseSchema (*class in pynami.schemas.base*), [53](#page-56-0) BaseSchema.Meta (*class in pynami.schemas.base*), [53](#page-56-0) BaseSearchModel (*class in pynami.schemas.base*), [54](#page-57-0) BaseSearchSchema (*class in pynami.schemas.base*), [54](#page-57-0) baustein (*AusbildungSchema attribute*), [80](#page-83-0) BAUSTEIN (*URLS attribute*), [83](#page-86-0) bausteine (*NaMi attribute*), [8,](#page-11-0) [86](#page-89-0) bausteinId (*AusbildungSchema attribute*), [80](#page-83-0)

bausteinIncludeId (*SearchSchema attribute*), [47,](#page-50-0) E [77](#page-80-0) BEANTRAGUNG (*URLS attribute*), [84](#page-87-0) beitragsart (*MitgliedSchema attribute*), [67](#page-70-0) BEITRAGSART (*URLS attribute*), [84](#page-87-0) BEITRAGSART\_MGL (*URLS attribute*), [84](#page-87-0) beitragsarten() (*NaMi method*), [8,](#page-11-0) [86](#page-89-0) beitragsarten\_mgl() (*NaMi method*), [8,](#page-11-0) [86](#page-89-0) beitragsArtId (*ActivitySchema attribute*), [50](#page-53-0) beitragsartId (*MitgliedSchema attribute*), [67](#page-70-0) Bescheinigung (*class in pynami.schemas.cogc*), [55](#page-58-0) bescheinigungen() (*NaMi method*), [9,](#page-12-0) [87](#page-90-0) BescheinigungSchema (*class in pynami.schemas.cogc*), [55](#page-58-0) bic (*NamiKontoSchema attribute*), [72](#page-75-0)

# C

caeaGroup (*ActivitySchema attribute*), [50](#page-53-0) caeaGroupForGf (*ActivitySchema attribute*), [50](#page-53-0) caeaGroupForGfId (*ActivitySchema attribute*), [50](#page-53-0) caeaGroupId (*ActivitySchema attribute*), [50](#page-53-0) changedFields (*MitgliedHistorySchema attribute*), [66](#page-69-0) correct\_spelling() (*SearchSchema method*), [77](#page-80-0) correctEmptySTrings() (*BaseSchema method*), [53](#page-56-0) count (*StatCatSchema attribute*), [58](#page-61-0) countries() (*NaMi method*), [9,](#page-12-0) [87](#page-90-0) currency (*InvoiceSchema attribute*), [60](#page-63-0)

## D

dateformat (*BaseSchema.Meta attribute*), [53](#page-56-0) datetimeformat (*BaseSchema.Meta attribute*), [53](#page-56-0) datumEinsicht (*BescheinigungSchema attribute*), [55](#page-58-0) debitor (*InvoiceSchema attribute*), [60](#page-63-0) debitor\_document\_id (*InvoiceSchema attribute*), [60](#page-63-0) debitorKonto (*InvoiceSchema attribute*), [60](#page-63-0) debitorName (*InvoiceSchema attribute*), [60](#page-63-0) DEFAULT\_PARAMS (*in module pynami.constants*), [83](#page-86-0) descriptor (*BaseSearchSchema attribute*), [54](#page-57-0) displayName (*InvoiceSchema attribute*), [61](#page-64-0) double\_dump() (*NamiKontoSchema method*), [72](#page-75-0) download (*BescheinigungSchema attribute*), [55](#page-58-0) download() (*Invoice method*), [60](#page-63-0) download() (*SearchInvoice method*), [62](#page-65-0) download\_beantragung() (*NaMi method*), [9,](#page-12-0) [87](#page-90-0) download\_bescheinigung() (*NaMi method*), [9,](#page-12-0) [87](#page-90-0) download\_fz() (*Bescheinigung method*), [55](#page-58-0) download\_fz() (*SearchBescheinigung method*), [56](#page-59-0) download\_invoice() (*NaMi method*), [9,](#page-12-0) [87](#page-90-0)

EBENE (*URLS attribute*), [84](#page-87-0) ebene1 (*NaMi attribute*), [9,](#page-12-0) [87](#page-90-0) EBENE1 (*URLS attribute*), [84](#page-87-0) EBENE2 (*URLS attribute*), [84](#page-87-0) ebene2() (*NaMi method*), [9,](#page-12-0) [87](#page-90-0) EBENE3 (*URLS attribute*), [84](#page-87-0) ebene3() (*NaMi method*), [9,](#page-12-0) [87](#page-90-0) ebeneId (*SearchSchema attribute*), [47,](#page-50-0) [77](#page-80-0) ebenen (*NaMi attribute*), [9,](#page-12-0) [88](#page-91-0) eintrittsdatum (*MitgliedSchema attribute*), [67](#page-70-0) einzugsDatum (*InvoiceSchema attribute*), [61](#page-64-0) email (*MitgliedSchema attribute*), [68](#page-71-0) emailVertretungsberechtigter (*Mitglied-Schema attribute*), [68](#page-71-0) empfaenger (*BescheinigungSchema attribute*), [55](#page-58-0) entries\_actor (*HistoryEntrySchema attribute*), [65](#page-68-0) entries\_actor (*NotificationSchema attribute*), [57](#page-60-0) entries\_actorId (*HistoryEntrySchema attribute*), [65](#page-68-0) entries\_actorId (*NotificationSchema attribute*), [57](#page-60-0) entries\_aktivBis (*SearchActivitySchema attribute*), [51](#page-54-0) entries\_aktivVon (*SearchActivitySchema attribute*), [51](#page-54-0) entries\_anlagedatum (*SearchActivitySchema attribute*), [51](#page-54-0) entries\_austrittsDatum (*SearchMitgliedSchema attribute*), [73](#page-76-0) entries\_author (*HistoryEntrySchema attribute*), [65](#page-68-0) entries\_autor (*SearchBescheinigungSchema attribute*), [56](#page-59-0) entries\_baustein (*SearchAusbildungSchema attribute*), [81](#page-84-0) entries\_beitragsArt (*SearchActivitySchema attribute*), [51](#page-54-0) entries\_beitragsarten (*SearchMitgliedSchema attribute*), [73](#page-76-0) entries\_caeaGroup (*SearchActivitySchema attribute*), [51](#page-54-0) entries\_caeaGroupForGf (*SearchActivitySchema attribute*), [51](#page-54-0) entries\_changedFields (*HistoryEntrySchema attribute*), [65](#page-68-0) entries\_changedFields (*NotificationSchema attribute*), [58](#page-61-0) entries\_completeChanges (*HistoryEntrySchema attribute*), [65](#page-68-0) entries\_completeChanges (*NotificationSchema attribute*), [58](#page-61-0) entries\_datumEinsicht (*SearchBescheinigungSchema attribute*), [56](#page-59-0)

entries\_debitor\_document\_id (*SearchInvoiceSchema attribute*), [63](#page-66-0) entries\_debitorId (*SearchInvoiceSchema attribute*), [62](#page-65-0) entries\_debitorName (*SearchInvoiceSchema attribute*), [62](#page-65-0) entries\_debitorType (*SearchInvoiceSchema attribute*), [63](#page-66-0) entries\_displayName (*SearchInvoiceSchema attribute*), [63](#page-66-0) entries\_eintrittsdatum (*SearchMitgliedSchema attribute*), [73](#page-76-0) entries\_einzugsDatum (*SearchInvoiceSchema attribute*), [63](#page-66-0) entries\_email (*SearchMitgliedSchema attribute*), [74](#page-77-0) entries\_emailVertretungsberechtigter (*SearchMitgliedSchema attribute*), [74](#page-77-0) entries\_empfaenger (*SearchBescheinigungSchema attribute*), [57](#page-60-0) entries\_empfGebDatum (*SearchBescheinigungSchema attribute*), [56](#page-59-0) entries\_empfNachname (*SearchBescheinigungSchema attribute*), [57](#page-60-0) entries\_empfVorname (*SearchBescheinigungSchema attribute*), [57](#page-60-0) entries\_entryDate (*HistoryEntrySchema attribute*), [65](#page-68-0) entries\_entryDate (*NotificationSchema attribute*), [58](#page-61-0) entries\_erloesKtoName (*SearchInvoiceSchema attribute*), [63](#page-66-0) entries\_erstelltAm (*SearchBescheinigungSchema attribute*), [57](#page-60-0) entries\_ersteTaetigkeitId (*SearchMitglied-Schema attribute*), [74](#page-77-0) entries\_ersteUntergliederungId (*SearchMitgliedSchema attribute*), [74](#page-77-0) entries\_fibuDebitorKonto (*SearchInvoiceSchema attribute*), [63](#page-66-0) entries\_fibuErloesKonto (*SearchInvoiceSchema attribute*), [63](#page-66-0) entries\_fixBeitrag (*SearchMitgliedSchema attribute*), [74](#page-77-0) entries\_freigabeDatum (*SearchInvoiceSchema attribute*), [63](#page-66-0) entries\_fzDatum (*SearchBescheinigungSchema attribute*), [57](#page-60-0) entries\_fzNummer (*SearchBescheinigungSchema attribute*), [57](#page-60-0) entries\_geburtsDatum (*SearchMitgliedSchema attribute*), [74](#page-77-0) entries\_genericField1 (*SearchMitgliedSchema attribute*), [74](#page-77-0) entries\_genericField2 (*SearchMitgliedSchema* entries\_objectId (*HistoryEntrySchema attribute*),

*attribute*), [74](#page-77-0) entries\_geschlecht (*SearchMitgliedSchema attribute*), [74](#page-77-0) entries\_gruppierung (*HistoryEntrySchema attribute*), [65](#page-68-0) entries\_gruppierung (*SearchActivitySchema attribute*), [51](#page-54-0) entries\_gruppierung (*SearchMitgliedSchema attribute*), [74](#page-77-0) entries\_gruppierungId (*SearchMitgliedSchema attribute*), [74](#page-77-0) entries\_id (*HistoryEntrySchema attribute*), [65](#page-68-0) entries\_id (*NotificationSchema attribute*), [58](#page-61-0) entries\_id (*SearchAusbildungSchema attribute*), [81](#page-84-0) entries\_id (*SearchMitgliedSchema attribute*), [74](#page-77-0) entries\_identitaet (*SearchTagSchema attribute*), [82](#page-85-0) entries\_jungpfadfinder (*SearchMitgliedSchema attribute*), [74](#page-77-0) entries\_konfession (*SearchMitgliedSchema attribute*), [74](#page-77-0) entries\_kontoOwnerId (*SearchInvoiceSchema attribute*), [63](#page-66-0) entries\_kontoOwnerTyp (*SearchInvoiceSchema attribute*), [63](#page-66-0) entries\_kontoverbindung (*SearchInvoiceSchema attribute*), [63](#page-66-0) entries\_kontoverbindung (*SearchMitglied-Schema attribute*), [75](#page-78-0) entries\_kreditor (*SearchInvoiceSchema attribute*), [63](#page-66-0) entries\_lastUpdated (*SearchMitgliedSchema attribute*), [75](#page-78-0) entries\_mglType (*SearchMitgliedSchema attribute*), [75](#page-78-0) entries\_mitglied (*HistoryEntrySchema attribute*), [65](#page-68-0) entries\_mitglied (*SearchActivitySchema attribute*), [52](#page-55-0) entries\_mitglied (*SearchAusbildungSchema attribute*), [81](#page-84-0) entries\_mitgliedsNummer (*SearchMitglied-Schema attribute*), [75](#page-78-0) entries\_nachname (*SearchMitgliedSchema attribute*), [75](#page-78-0) entries\_newObject (*HistoryEntrySchema attribute*), [65](#page-68-0) entries\_newObject (*NotificationSchema attribute*), [58](#page-61-0) entries\_objectClass (*HistoryEntrySchema attribute*), [66](#page-69-0) entries\_objectClass (*NotificationSchema attribute*), [58](#page-61-0)

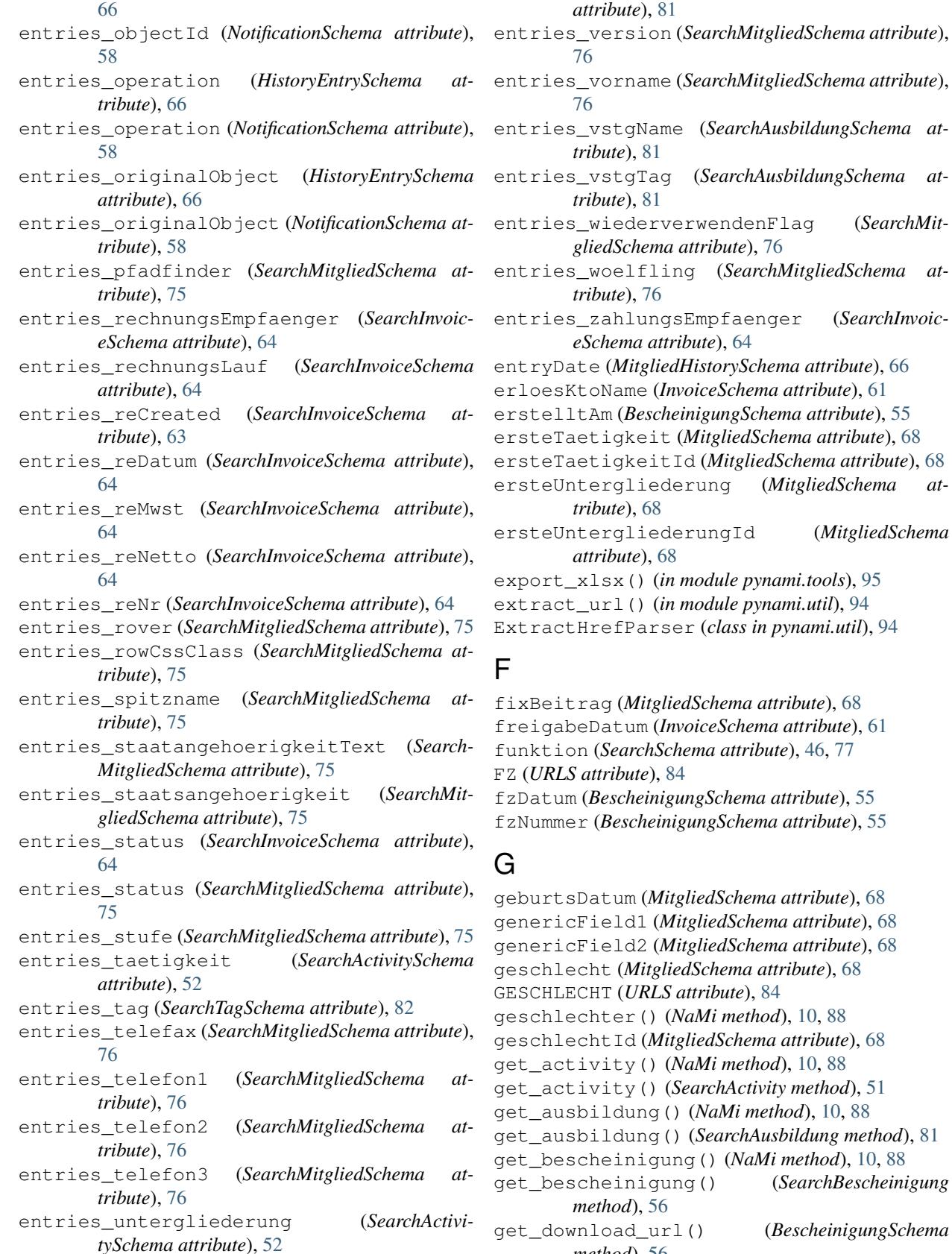

get\_bescheinigung() (*SearchBescheinigung*

*method*), [56](#page-59-0)

get\_download\_url() (*InvoiceSchema method*), [61](#page-64-0)

(*MitgliedSchema* 

entries\_veranstalter (*SearchAusbildungSchema*

get\_history() (*HistoryEntry method*), [64](#page-67-0) get\_invoice() (*SearchInvoice method*), [62](#page-65-0) get\_mgl\_history() (*NaMi method*), [10,](#page-13-0) [88](#page-91-0) get\_mitglied() (*SearchMitglied method*), [73](#page-76-0) GET\_TAG (*URLS attribute*), [84](#page-87-0) get\_tag() (*NaMi method*), [11,](#page-14-0) [89](#page-92-0) GETMGL (*URLS attribute*), [84](#page-87-0) grpadmin\_grps (*NaMi attribute*), [11,](#page-14-0) [89](#page-92-0) GRPADMIN\_GRPS (*URLS attribute*), [84](#page-87-0) grpId (*NaMi attribute*), [11,](#page-14-0) [89](#page-92-0) grpName (*SearchSchema attribute*), [47,](#page-50-0) [78](#page-81-0) grpNummer (*SearchSchema attribute*), [47,](#page-50-0) [78](#page-81-0) gruppierung (*ActivitySchema attribute*), [50](#page-53-0) gruppierung (*MitgliedHistorySchema attribute*), [66](#page-69-0) gruppierung (*MitgliedSchema attribute*), [68](#page-71-0) gruppierung1Id (*SearchSchema attribute*), [48,](#page-51-0) [78](#page-81-0) gruppierung2Id (*SearchSchema attribute*), [48,](#page-51-0) [78](#page-81-0) gruppierung3Id (*SearchSchema attribute*), [48,](#page-51-0) [78](#page-81-0) gruppierung4Id (*SearchSchema attribute*), [48,](#page-51-0) [78](#page-81-0) gruppierung5Id (*SearchSchema attribute*), [48,](#page-51-0) [78](#page-81-0) gruppierung6Id (*SearchSchema attribute*), [48,](#page-51-0) [78](#page-81-0) gruppierungen (*NaMi attribute*), [11,](#page-14-0) [89](#page-92-0) GRUPPIERUNGEN (*URLS attribute*), [84](#page-87-0) gruppierungId (*ActivitySchema attribute*), [50](#page-53-0) gruppierungId (*MitgliedSchema attribute*), [68](#page-71-0)

# H

handle\_starttag() (*ExtractHrefParser method*), [94](#page-97-0) HISTORY (*URLS attribute*), [84](#page-87-0) history() (*NaMi method*), [11,](#page-14-0) [89](#page-92-0) HistoryEntry (*class in pynami.schemas.history*), [64](#page-67-0) HistoryEntrySchema (*class in pynami.schemas.history*), [65](#page-68-0)

## I

iban (*NamiKontoSchema attribute*), [72](#page-75-0) id (*ActivitySchema attribute*), [50](#page-53-0) id (*AusbildungSchema attribute*), [80](#page-83-0) id (*BaseSearchSchema attribute*), [54](#page-57-0) id (*BescheinigungSchema attribute*), [56](#page-59-0) id (*InvoiceSchema attribute*), [61](#page-64-0) id (*MitgliedHistorySchema attribute*), [66](#page-69-0) id (*MitgliedSchema attribute*), [69](#page-72-0) id (*NamiKontoSchema attribute*), [72](#page-75-0) id (*TagSchema attribute*), [82](#page-85-0) id\_to\_str() (*NamiKontoSchema method*), [72](#page-75-0) inGrp (*SearchSchema attribute*), [48,](#page-51-0) [78](#page-81-0) institut (*NamiKontoSchema attribute*), [72](#page-75-0) Invoice (*class in pynami.schemas.grpadmin*), [60](#page-63-0) INVOICE (*URLS attribute*), [84](#page-87-0) invoice() (*NaMi method*), [11,](#page-14-0) [89](#page-92-0) INVOICE\_PDF (*URLS attribute*), [84](#page-87-0) invoices() (*NaMi method*), [11,](#page-14-0) [89](#page-92-0)

InvoiceSchema (*class in pynami.schemas.grpadmin*), [60](#page-63-0)

#### J

JUFFI (*UgId attribute*), [85](#page-88-0) jungpfadfinder (*MitgliedSchema attribute*), [69](#page-72-0)

### K

konfession (*MitgliedSchema attribute*), [69](#page-72-0) KONFESSION (*URLS attribute*), [84](#page-87-0) konfessionen() (*NaMi method*), [11,](#page-14-0) [89](#page-92-0) konfessionId (*MitgliedSchema attribute*), [69](#page-72-0) kontoinhaber (*NamiKontoSchema attribute*), [72](#page-75-0) kontonummer (*NamiKontoSchema attribute*), [73](#page-76-0) kontoverbindung (*MitgliedSchema attribute*), [69](#page-72-0)

#### L

land (*MitgliedSchema attribute*), [69](#page-72-0) LAND (*URLS attribute*), [84](#page-87-0) landId (*MitgliedSchema attribute*), [69](#page-72-0) lastModifiedFrom (*AusbildungSchema attribute*), [80](#page-83-0) lastUpdated (*MitgliedSchema attribute*), [69](#page-72-0) LOGOUT (*URLS attribute*), [84](#page-87-0) logout() (*NaMi method*), [12,](#page-15-0) [90](#page-93-0)

#### M

make\_csv() (*in module pynami.tools*), [96](#page-99-0) make\_object() (*BaseSchema method*), [54](#page-57-0) mgl\_activities() (*NaMi method*), [12,](#page-15-0) [90](#page-93-0) mgl\_ausbildungen() (*NaMi method*), [12,](#page-15-0) [90](#page-93-0) MGL\_HISTORY (*URLS attribute*), [84](#page-87-0) mgl\_history() (*NaMi method*), [12,](#page-15-0) [90](#page-93-0) MGL\_HISTORY\_EXT (*URLS attribute*), [84](#page-87-0) MGL\_TAETIGKEITEN (*URLS attribute*), [84](#page-87-0) mglStatusId (*SearchSchema attribute*), [46,](#page-49-0) [78](#page-81-0) mglType (*MitgliedSchema attribute*), [69](#page-72-0) MGLTYPE (*URLS attribute*), [84](#page-87-0) mglTypeId (*MitgliedSchema attribute*), [69](#page-72-0) mglTypeId (*SearchSchema attribute*), [46,](#page-49-0) [78](#page-81-0) mgltypes() (*NaMi method*), [12,](#page-15-0) [90](#page-93-0) mglWohnort (*SearchSchema attribute*), [46,](#page-49-0) [78](#page-81-0) mitAllenTaetigkeiten (*SearchSchema attribute*), [47,](#page-50-0) [78](#page-81-0) mitglied (*AusbildungSchema attribute*), [80](#page-83-0) Mitglied (*class in pynami.schemas.mgl*), [67](#page-70-0) mitglied (*TagSchema attribute*), [82](#page-85-0) mitglied() (*NaMi method*), [12,](#page-15-0) [90](#page-93-0) MitgliedHistory (*class in pynami.schemas.history*), [66](#page-69-0) MitgliedHistorySchema (*class in pynami.schemas.history*), [66](#page-69-0) mitgliedId (*TagSchema attribute*), [82](#page-85-0) MitgliedSchema (*class in pynami.schemas.mgl*), [67](#page-70-0)

MitgliedSchema.Meta (*class in pynami.schemas.mgl*), [67](#page-70-0) mitgliedsNummer (*MitgliedSchema attribute*), [69](#page-72-0) mitgliedsNummer (*NamiKontoSchema attribute*), [73](#page-76-0) mitgliedsNummer (*SearchSchema attribute*), [46,](#page-49-0) [79](#page-82-0) myId (*NaMi attribute*), [13,](#page-16-0) [91](#page-94-0)

### N

```
nachname (MitgliedSchema attribute), 69
nachname (SearchSchema attribute), 46, 79
name (BaseadminSchema attribute), 60
name (StatCatSchema attribute), 59
nameZusatz (MitgliedSchema attribute), 70
NaMi (class in pynami.nami), 7, 85
NamiHTTPError, 94
NamiKonto (class in pynami.schemas.mgl), 71
NamiKontoSchema (class in pynami.schemas.mgl), 72
NamiResponseSuccessError, 94
NamiResponseTypeError, 94
Notification (class in pynami.schemas.dashboard),
        57
NOTIFICATIONS (URLS attribute), 84
notifications() (NaMi method), 13, 91
NotificationSchema (class in py-
        nami.schemas.dashboard), 57
nrMitglieder (StatsSchema attribute), 59
```
# O

open\_download\_pdf() (*in module pynami.util*), [95](#page-98-0) operation (*MitgliedHistorySchema attribute*), [66](#page-69-0) ordered (*MitgliedSchema.Meta attribute*), [67](#page-70-0) ordered (*SearchSchema.Meta attribute*), [77](#page-80-0) organisation (*SearchSchema attribute*), [46,](#page-49-0) [79](#page-82-0) ort (*MitgliedSchema attribute*), [70](#page-73-0)

### P

```
pdf (InvoiceSchema attribute), 61
pfadfinder (MitgliedSchema attribute), 70
PFADI (UgId attribute), 85
plz (MitgliedSchema attribute), 70
privacy (SearchSchema attribute), 48, 79
pynami (module), 49
pynami.constants (module), 83
pynami.nami (module), 85
pynami.schemas (module), 49
pynami.schemas.activity (module), 49
pynami.schemas.base (module), 52
pynami.schemas.cogc (module), 55
pynami.schemas.dashboard (module), 57
pynami.schemas.default (module), 59
pynami.schemas.grpadmin (module), 60
pynami.schemas.history (module), 64
pynami.schemas.mgl (module), 67
pynami.schemas.search (module), 76
```

```
pynami.schemas.tags (module), 82
pynami.schemas.training (module), 80
pynami.tools (module), 95
pynami.util (module), 94
```
### R

rechnungsLauf (*InvoiceSchema attribute*), [61](#page-64-0) reCreated (*InvoiceSchema attribute*), [61](#page-64-0) reDatum (*InvoiceSchema attribute*), [61](#page-64-0) region (*MitgliedSchema attribute*), [70](#page-73-0) REGION (*URLS attribute*), [84](#page-87-0) regionen() (*NaMi method*), [13,](#page-16-0) [91](#page-94-0) regionId (*MitgliedSchema attribute*), [70](#page-73-0) reNr (*InvoiceSchema attribute*), [61](#page-64-0) representedClass (*BaseSearchSchema attribute*), [54](#page-57-0) rover (*MitgliedSchema attribute*), [70](#page-73-0) ROVER (*UgId attribute*), [85](#page-88-0)

### S

```
SEARCH (URLS attribute), 84
search() (NaMi method), 13, 91
SEARCH_ALL (URLS attribute), 84
search_all() (NaMi method), 13, 91
SearchActivity (class in pynami.schemas.activity),
        50
SearchActivitySchema (class in py-
        nami.schemas.activity), 51
SearchAusbildung (class in py-
        nami.schemas.training), 81
SearchAusbildungSchema (class in py-
        nami.schemas.training), 81
SearchBescheinigung (class in py-
        nami.schemas.cogc), 56
SearchBescheinigungSchema (class in py-
        nami.schemas.cogc), 56
SearchInvoice (class in pynami.schemas.grpadmin),
        62
SearchInvoiceSchema (class in py-
        nami.schemas.grpadmin), 62
SearchMitglied (class in pynami.schemas.mgl), 73
SearchMitgliedSchema (class in py-
        nami.schemas.mgl), 73
searchName (SearchSchema attribute), 48, 79
SearchSchema (class in pynami.schemas.search), 45,
        76
SearchSchema.Meta (class in py-
       nami.schemas.search), 77
SearchTag (class in pynami.schemas.tags), 82
SearchTagSchema (class in pynami.schemas.tags), 82
searchType (SearchSchema attribute), 48, 79
send_emails() (in module pynami.tools), 96
SERVER (URLS attribute), 84
sonst01 (MitgliedSchema attribute), 70
```
sonst02 (*MitgliedSchema attribute*), [70](#page-73-0) spitzname (*MitgliedSchema attribute*), [70](#page-73-0) spitzname (*SearchSchema attribute*), [47,](#page-50-0) [79](#page-82-0) STAAT (*URLS attribute*), [84](#page-87-0) staaten() (*NaMi method*), [14,](#page-17-0) [92](#page-95-0) staatsangehoerigkeit (*MitgliedSchema attribute*), [70](#page-73-0) staatsangehoerigkeitId (*MitgliedSchema attribute*), [70](#page-73-0) staatsangehoerigkeitText (*MitgliedSchema attribute*), [70](#page-73-0) StatCategory (*class in pynami.schemas.dashboard*), [59](#page-62-0) StatCatSchema (*class in pynami.schemas.dashboard*), [58](#page-61-0) Stats (*class in pynami.schemas.dashboard*), [59](#page-62-0) stats (*NaMi attribute*), [14,](#page-17-0) [92](#page-95-0) STATS (*URLS attribute*), [84](#page-87-0) statsCategories (*StatsSchema attribute*), [59](#page-62-0) StatsSchema (*class in pynami.schemas.dashboard*), [59](#page-62-0) status (*InvoiceSchema attribute*), [61](#page-64-0) status (*MitgliedSchema attribute*), [71](#page-74-0) status\_list (*NaMi attribute*), [14,](#page-17-0) [92](#page-95-0) STATUS\_LIST (*URLS attribute*), [84](#page-87-0) STAVO (*UgId attribute*), [85](#page-88-0) strasse (*MitgliedSchema attribute*), [71](#page-74-0) stufe (*MitgliedSchema attribute*), [71](#page-74-0) STUFENWECHSEL (*URLS attribute*), [84](#page-87-0) subdivision (*NaMi attribute*), [14,](#page-17-0) [92](#page-95-0)

# T

table\_view() (*BaseModel method*), [53](#page-56-0) tabulate() (*BaseModel method*), [53](#page-56-0) tabulate2x() (*in module pynami.tools*), [96](#page-99-0) taetigkeit (*ActivitySchema attribute*), [50](#page-53-0) taetigkeitId (*ActivitySchema attribute*), [50](#page-53-0) taetigkeitId (*SearchSchema attribute*), [47,](#page-50-0) [79](#page-82-0) Tag (*class in pynami.schemas.tags*), [82](#page-85-0) tag (*TagSchema attribute*), [82](#page-85-0) tagId (*SearchSchema attribute*), [46,](#page-49-0) [79](#page-82-0) tagId (*TagSchema attribute*), [83](#page-86-0) tagList (*NaMi attribute*), [14,](#page-17-0) [92](#page-95-0) TAGLIST (*URLS attribute*), [84](#page-87-0) TAGS (*URLS attribute*), [84](#page-87-0) tags() (*NaMi method*), [14,](#page-17-0) [92](#page-95-0) TagSchema (*class in pynami.schemas.tags*), [82](#page-85-0) telefax (*MitgliedSchema attribute*), [71](#page-74-0) telefon1 (*MitgliedSchema attribute*), [71](#page-74-0) telefon2 (*MitgliedSchema attribute*), [71](#page-74-0) telefon3 (*MitgliedSchema attribute*), [71](#page-74-0) TK\_AUF\_GRP (*URLS attribute*), [84](#page-87-0) tk\_auf\_grp() (*NaMi method*), [14,](#page-17-0) [92](#page-95-0) TK\_CAEA\_GRP (*URLS attribute*), [84](#page-87-0)

tk\_caea\_grp() (*NaMi method*), [14,](#page-17-0) [92](#page-95-0) TK\_GRP (*URLS attribute*), [85](#page-88-0) tk\_grp() (*NaMi method*), [15,](#page-18-0) [93](#page-96-0) TK\_UG (*URLS attribute*), [85](#page-88-0) tk\_ug() (*NaMi method*), [15,](#page-18-0) [93](#page-96-0) total (*InvoiceSchema attribute*), [61](#page-64-0) type (*BaseSearchModel attribute*), [54](#page-57-0)

## U

UgId (*class in pynami.constants*), [85](#page-88-0) untergliederung (*ActivitySchema attribute*), [50](#page-53-0) UNTERGLIEDERUNG (*URLS attribute*), [85](#page-88-0) untergliederungId (*ActivitySchema attribute*), [50](#page-53-0) untergliederungId (*SearchSchema attribute*), [47,](#page-50-0) [79](#page-82-0) unterhalbGrp (*SearchSchema attribute*), [48,](#page-51-0) [79](#page-82-0) update() (*Mitglied method*), [67](#page-70-0) update\_activity() (*NaMi method*), [15,](#page-18-0) [93](#page-96-0) update\_ausbildung() (*NaMi method*), [15,](#page-18-0) [93](#page-96-0) url (*ExtractHrefParser attribute*), [94](#page-97-0) URLMetaClass (*class in pynami.constants*), [83](#page-86-0) URLS (*class in pynami.constants*), [83](#page-86-0)

### V

validate\_iban() (*in module pynami.util*), [95](#page-98-0) veranstalter (*AusbildungSchema attribute*), [80](#page-83-0) version (*MitgliedSchema attribute*), [71](#page-74-0) vorname (*MitgliedSchema attribute*), [71](#page-74-0) vorname (*SearchSchema attribute*), [46,](#page-49-0) [79](#page-82-0) vstgName (*AusbildungSchema attribute*), [80](#page-83-0) vstgTag (*AusbildungSchema attribute*), [80](#page-83-0)

### W

wiederverwendenFlag (*MitgliedSchema attribute*), [71](#page-74-0) withEndedTaetigkeiten (*SearchSchema attribute*), [47,](#page-50-0) [79](#page-82-0) WOE (*UgId attribute*), [85](#page-88-0) woelfling (*MitgliedSchema attribute*), [71](#page-74-0)

## Z

zahlungsKondition (*NamiKontoSchema attribute*), [73](#page-76-0) ZAHLUNGSKONDITION (*URLS attribute*), [85](#page-88-0) zahlungskonditionen() (*NaMi method*), [16,](#page-19-0) [94](#page-97-0) zahlungsKonditionId (*NamiKontoSchema attribute*), [73](#page-76-0) zahlungsweise (*InvoiceSchema attribute*), [62](#page-65-0) zahlungsweiseId (*InvoiceSchema attribute*), [62](#page-65-0) zeitschriftenversand (*MitgliedSchema attribute*), [71](#page-74-0) zeitschriftenversand (*SearchSchema attribute*), [47,](#page-50-0) [79](#page-82-0)